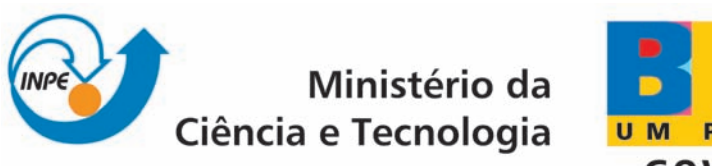

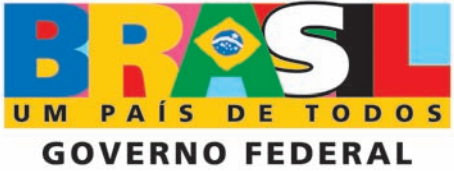

INPE-16616-TDI/1593

# CLASSIFICAÇÃO DE DESMATAMENTO NA AMAZÔNIA COM USO DE SEMIVARIOGRAMAS OBTIDOS DE IMAGENS SAR R99B

Fábio Bueno de Lima

Dissertação de Mestrado do Curso de Pós-Graduação em Sensoriamento Remoto, orientada pela Dra. Tatiana Mora Kuplich, aprovada em 14 de setembro de 2009.

> Registro do documento original:  $\langle$ http://urlib.net/sid.inpe.br/mtc-m18@80/2009/09.06.21.10>

> > INPE São José dos Campos 2009

### PUBLICADO POR:

Instituto Nacional de Pesquisas Espaciais - INPE Gabinete do Diretor (GB) Serviço de Informação e Documentação (SID) Caixa Postal 515 - CEP 12.245-970 São José dos Campos - SP - Brasil Tel.:(012) 3945-6911/6923 Fax: (012) 3945-6919 E-mail: pubtc@sid.inpe.br

### CONSELHO DE EDITORAÇÃO:

### Presidente:

Dr. Gerald Jean Francis Banon - Coordenação Observação da Terra (OBT) Membros:

Dr<sup>a</sup> Maria do Carmo de Andrade Nono - Conselho de Pós-Graduação Dr. Haroldo Fraga de Campos Velho - Centro de Tecnologias Especiais (CTE) Dr<sup>a</sup> Inez Staciarini Batista - Coordenação Ciências Espaciais e Atmosféricas (CEA) Marciana Leite Ribeiro - Serviço de Informação e Documentação (SID) Dr. Ralf Gielow - Centro de Previsão de Tempo e Estudos Climáticos (CPT) Dr. Wilson Yamaguti - Coordenação Engenharia e Tecnologia Espacial (ETE) BIBLIOTECA DIGITAL: Dr. Gerald Jean Francis Banon - Coordenação de Observação da Terra (OBT) Marciana Leite Ribeiro - Serviço de Informação e Documentação (SID) Jefferson Andrade Ancelmo - Serviço de Informação e Documentação (SID)

Simone A. Del-Ducca Barbedo - Serviço de Informação e Documentação (SID)

### REVISÃO E NORMALIZAÇÃO DOCUMENTÁRIA:

Marciana Leite Ribeiro - Serviço de Informação e Documentação (SID) Marilúcia Santos Melo Cid - Serviço de Informação e Documentação (SID) Yolanda Ribeiro da Silva Souza - Serviço de Informação e Documentação (SID) EDITORAÇÃO ELETRÔNICA:

Viveca Sant´Ana Lemos - Serviço de Informação e Documentação (SID)

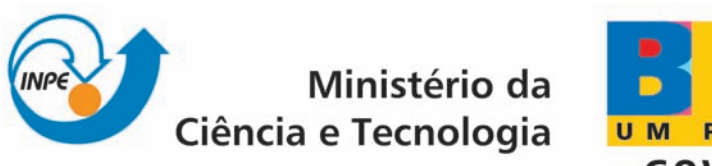

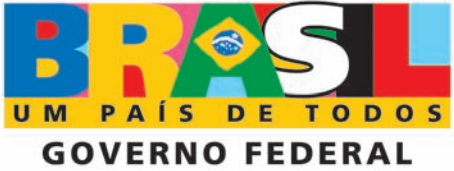

INPE-16616-TDI/1593

# CLASSIFICAÇÃO DE DESMATAMENTO NA AMAZÔNIA COM USO DE SEMIVARIOGRAMAS OBTIDOS DE IMAGENS SAR R99B

Fábio Bueno de Lima

Dissertação de Mestrado do Curso de Pós-Graduação em Sensoriamento Remoto, orientada pela Dra. Tatiana Mora Kuplich, aprovada em 14 de setembro de 2009.

> Registro do documento original:  $\langle$ http://urlib.net/sid.inpe.br/mtc-m18@80/2009/09.06.21.10>

> > INPE São José dos Campos 2009

Dados Internacionais de Catalogação na Publicação (CIP)

Lima, Fábio Bueno de.

L628c Classificação de desmatamento na Amazônia com uso de semivariogramas obtidos de imagens SAR R99B / Fábio Bueno de Lima. – São José dos Campos : INPE, 2009. 116 p. ; (INPE-16616-TDI/1593)

> Dissertação (Mestrado em Sensoriamento Remoto) – Instituto Nacional de Pesquisas Espaciais, São José dos Campos, 2009. Orientadora : Dra. Tatiana Mora Kuplich.

> 1. SAR R99B. 2. Desmatamento. 3. Amazônia. 4. Semivariograma. 5. São Félix do Xingu-PA. I.Título.

> > CDU 528.85:519.237.8(811.5)

Copyright © 2009 do MCT/INPE. Nenhuma parte desta publicação pode ser reproduzida, armazenada em um sistema de recuperação, ou transmitida sob qualquer forma ou por qualquer meio, eletrônico, mecânico, fotográfico, reprográfico, de microfilmagem ou outros, sem a permissão escrita do INPE, com exceção de qualquer material fornecido especificamente com o propósito de ser entrado e executado num sistema computacional, para o uso exclusivo do leitor da obra.

Copyright (c) 2009 by MCT/INPE. No part of this publication may be reproduced, stored in a retrieval system, or transmitted in any form or by any means, electronic, mechanical, photocopying, recording, microfilming, or otherwise, without written permission from INPE, with the exception of any material supplied specifically for the purpose of being entered and executed on a computer system, for exclusive use of the reader of the work.

Aprovado (a) pela Banca Examinadora em cumprimento ao requisito exigido para obtenção do Título de Mestre  $em$ 

Sensoriamento Remoto

Dr. Yosio Edemir Shimabukuro

Presidente / INPE / São José dos Campos - SP

**Tatiana Mora Kuplich** Dra.

ich atior Orientador(a) / INPE / SJCampos - SP

Dr. Darcton Policarpo Damião

Orientador(a) / IEAv/CTA / SJCampos - SP

Dr. **Camilo Daleles Rennó** 

Dr. Fernando Pellon de Miranda

Membro da Banca / INPE / SJCampos - SP

 $\mathcal{C}$ Jero do o  $\lambda$ 

Convidado(a) / Petrobrás / Rio de Jáneiro - RJ

Aluno (a): Fábio Bueno de Lima

São José dos Campos, 14 de setembro de 2009

 *"Jangadeiro, jangadeiro olha o balanço do mar. Como um velho marinheiro que durante um nevoeiro toca o barco devagar".* 

*Verso encontrado em diversos cantos tradicionais brasileiros, inclusive em rodas de Jongo de São José dos Campos - SP* 

*A todos que buscam novas possibilidades de diálogos.* 

### **AGRADECIMENTOS**

Agradeço a meus familiares, amigos, professores e orientadores que, de alguma forma, contribuíram para a elaboração deste trabalho, em especial:

Aos meus pais, Maria José e José, e meu irmão Rogério, pelo exemplo e apoio sempre.

Aos meus queridos amigos Alan, Alana, Felipe, Gustavo, Aline, Márcio e Viviana por compartilharem comigo tantas aventuras em São José dos Campos;

Ao Julio por ceder as imagens SAR adquiridas junto ao SIVAM e ao Dr. Mura pelo processamento dos dados brutos.

Aos Drs. Fernando e Carlos por ceder o algoritmo *USTC* e pela ajuda na sua utilização.

Ao Dr. Eduardo pelo auxílio com a interpretação dos resultados.

A minha orientadora Dra. Tatiana pelo incentivo e auxílio na superação de dificuldades.

A minha companheira, Jussara, por trilhar ao meu lado este, e tantos caminhos que ainda estão por vir.

A todos, um forte abraço.

### **RESUMO**

O Sensoriamento Remoto permite a aquisição sistemática de informações sobre a superfície terrestre, bem como do mapeamento do incremento de desmatamento em floresta tropical. Um exemplo é o Projeto de Estimativa de Desflorestamento Bruto da Amazônia (PRODES), desenvolvido pelo Instituto Nacional de Pesquisas Espaciais (INPE). Este projeto realiza o mapeamento e estimativa anual do incremento de desmatamento na Amazônia Brasileira a partir de imagens de sensores ópticos. No entanto, a constante cobertura de nuvens na Amazônia traz a necessidade do desenvolvimento de novas metodologias. Neste contexto, o sensor SAR aerotransportado R99B pode ser considerado uma importante fonte de aquisição de dados, pois as microondas praticamente não sofrem interferência atmosférica. Alguns autores têm demonstrado que a Classificação Textural não Supervisionada por Semivariograma (*USTC*) é um bom instrumento para discriminar padrões de cobertura do solo em imagens de radar. O objetivo deste trabalho foi avaliar a informação contida no semivariograma de dados SAR R99B, banda L multipolarizada, para discriminar incremento de desmatamento em uma região ao norte do município de São Félix do Xingu – PA, através da metodologia de classificação *USTC*. Os resultados indicam que as informações contidas no semivariograma omnidirecional da polarização HV são eficientes para discriminar áreas que se encontram no processo final de desmatamento, corte raso, de áreas de florestas. Os resultados mostram que a classificação obteve uma acurácia elevada e Kappa = 0,57. Os erros de inclusão ocorreram em áreas sombreadas pelo relevo e os erros de omissão em áreas com remanescentes de floresta em regeneração. Esta metodologia pode ser indicada como semi-automática para mapear incremento de desmatamento na Amazônia utilizando imagens SAR do sensor R99B.

### **CLASSIFICATION OF DEFORESTATION IN AMAZON WITH SEMIVARIOGRAM FROM SAR R99B IMAGES**

### **ABSTRACT**

The Brazilian airborne R99B SAR sensor is an important source of remotely sensed data for studies in Amazonia. In digital classification approaches, the semivariogram is considered a useful source of spatial information. In this study the potential of Usupervised Semivariogram Textural Classification - *USTC* to discriminate deforestation increment was evaluated. Although some anisotropy was noticed, omnidirectional semivariograms allowed discrimination between deforestation and forest areas in R99B HV polarization SAR images, with kappa = 0,57. In general, commission errors are predominant for deforestation increment class and are due to omission errors on PRODES Digital reference map. Relief shadows are also sources of this kind of error. Omission errors of deforestation increment occurred even though it is possible to visually identify omission errors regions in the SAR image, probably because of the low semivriance difference between some primary forest and deforestation increment areas. It may happen mainly in areas where residual biomass still remains on the ground after slashing and burning; and in deforested areas where already occur an initial regrowth process. The results shown that the USTC can be indicate for mapping the deforestation increment using images from SAR R99B.

# **SUMÁRIO**

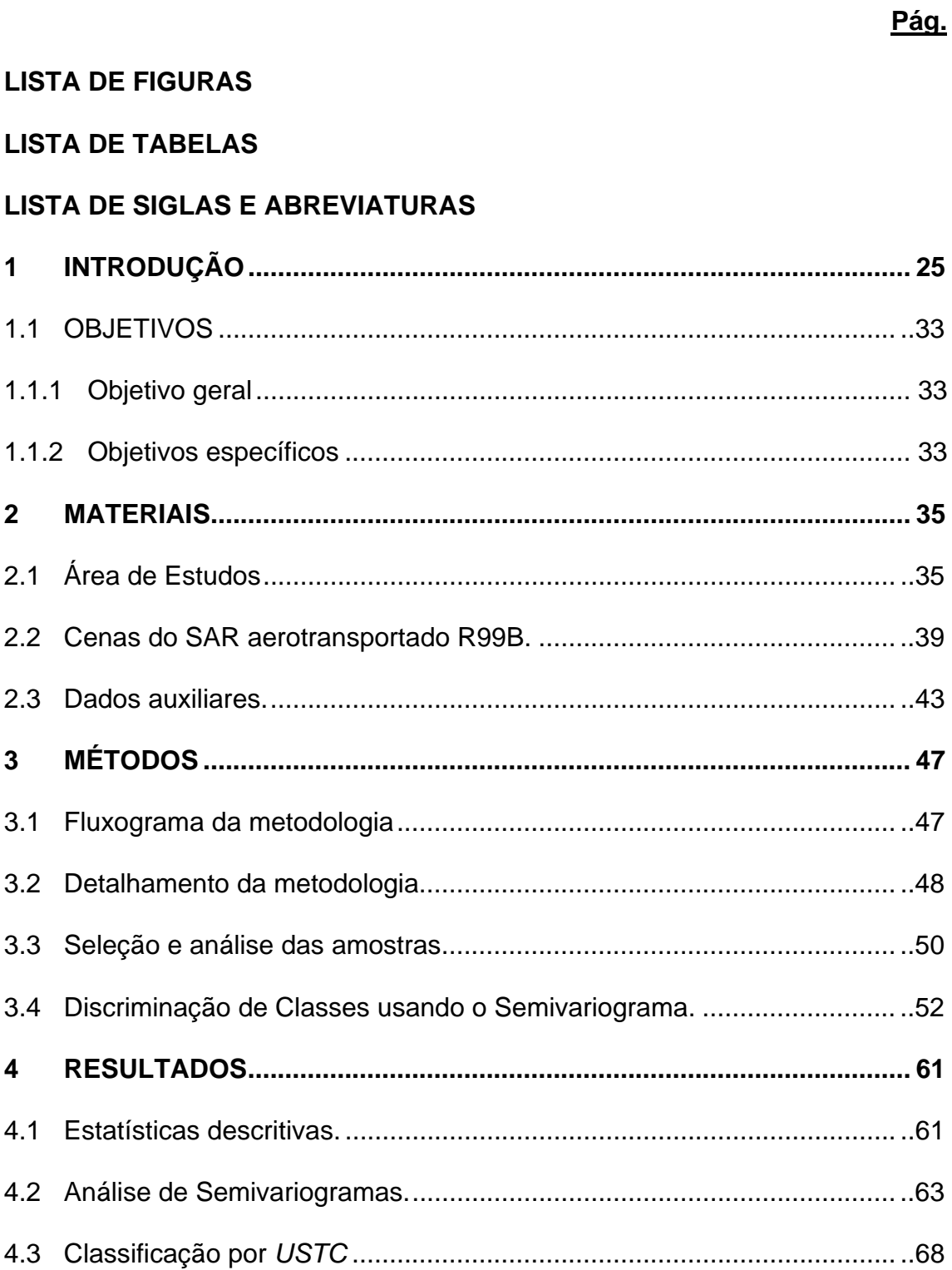

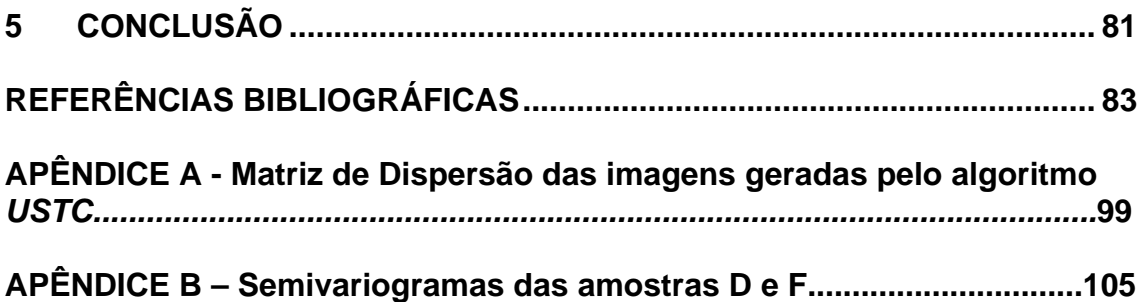

### **LISTA DE FIGURAS**

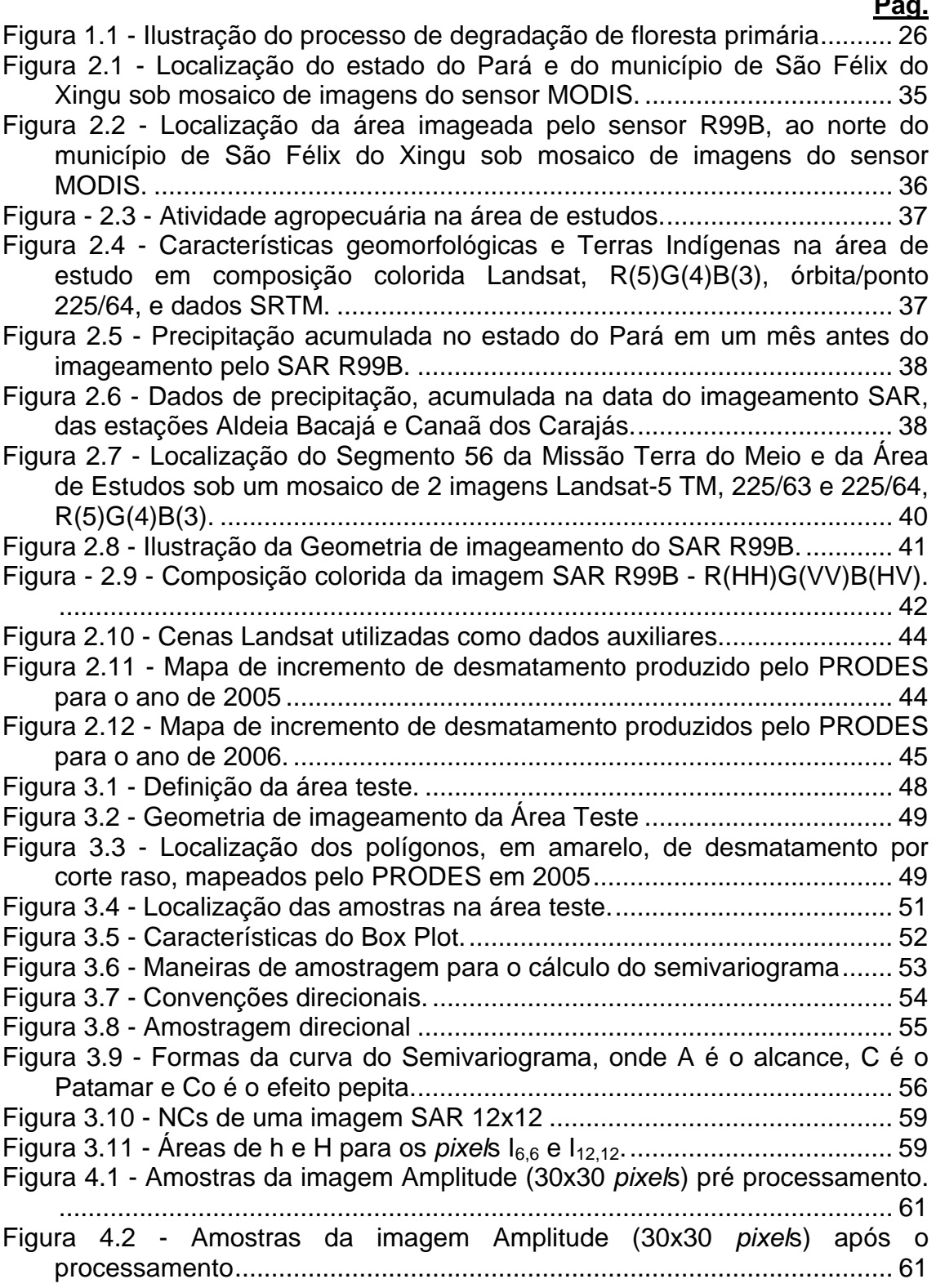

# $\mathbf{P}$ *F*

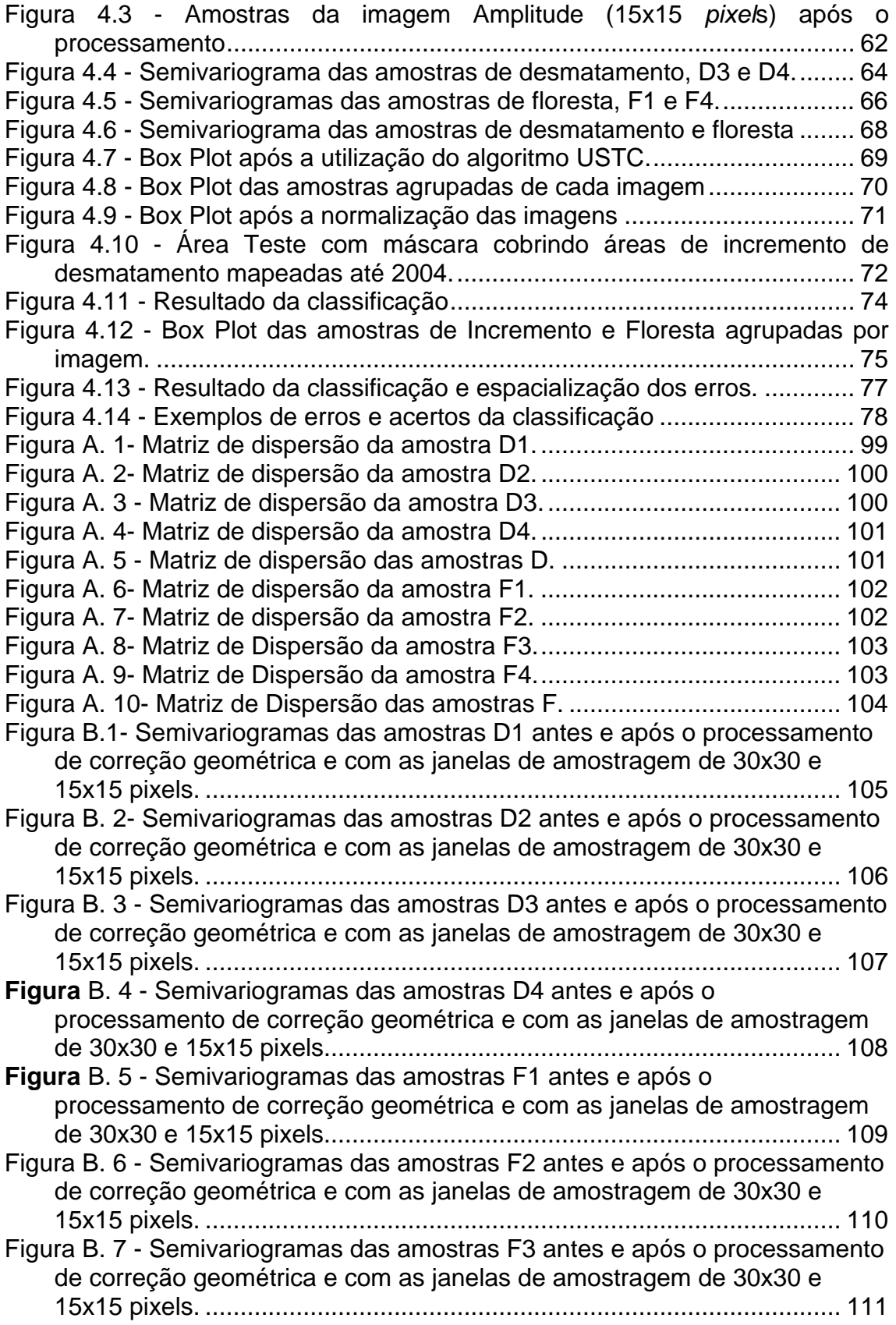

- Figura B. 8 Semivariogramas das amostras F4 antes e após o processamento de correção geométrica e com as janelas de amostragem de 30x30 e 15x15 pixels. ........................................................................................... 112
- Figura B. 9 Semivariogramas direcionais das amostras D1, D2, D3 e D4 adquirida da imagem SAR Amplitude após o processamento de correção geométrica e com janela de amostragem de 30x30 pixels. ..................... 113
- Figura B. 10 Semivariogramas direcionais das amostras F1, F2, F3 e F4 adquirida da imagem SAR Amplitude após o processamento de correção geométrica e com janela de amostragem de 30x30 pixels. ..................... 114
- Figura B. 11 Semivariogramas de superfície das amostras D1, D2, D3 e D4 adquirida da imagem SAR Amplitude após o processamento de correção geométrica e com janela de amostragem de 30x30 pixels. ..................... 115
- Figura B. 12 Semivariogramas de superfície das amostras F1, F2, F3 e F4 adquirida da imagem SAR Amplitude após o processamento de correção geométrica e com janela de amostragem de 30x30 pixels. ..................... 116

## **LISTA DE TABELAS**

# **Pág.**

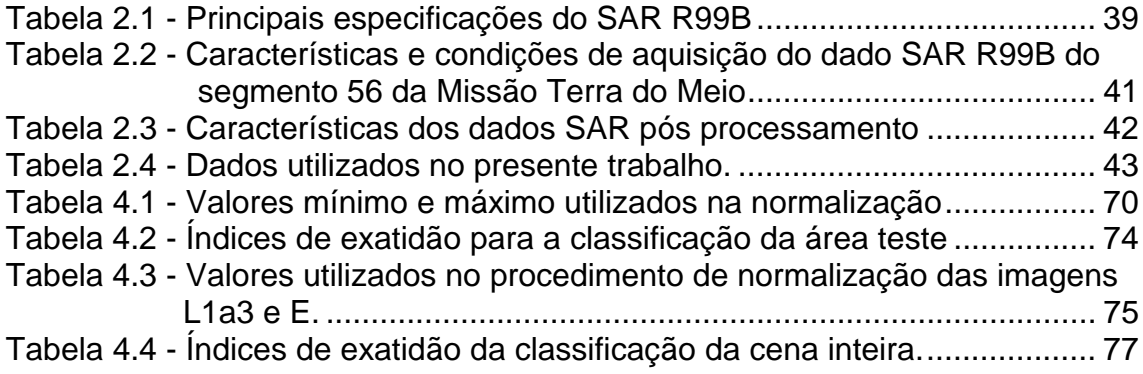

## **LISTA DE SIGLAS E ABREVIATURAS**

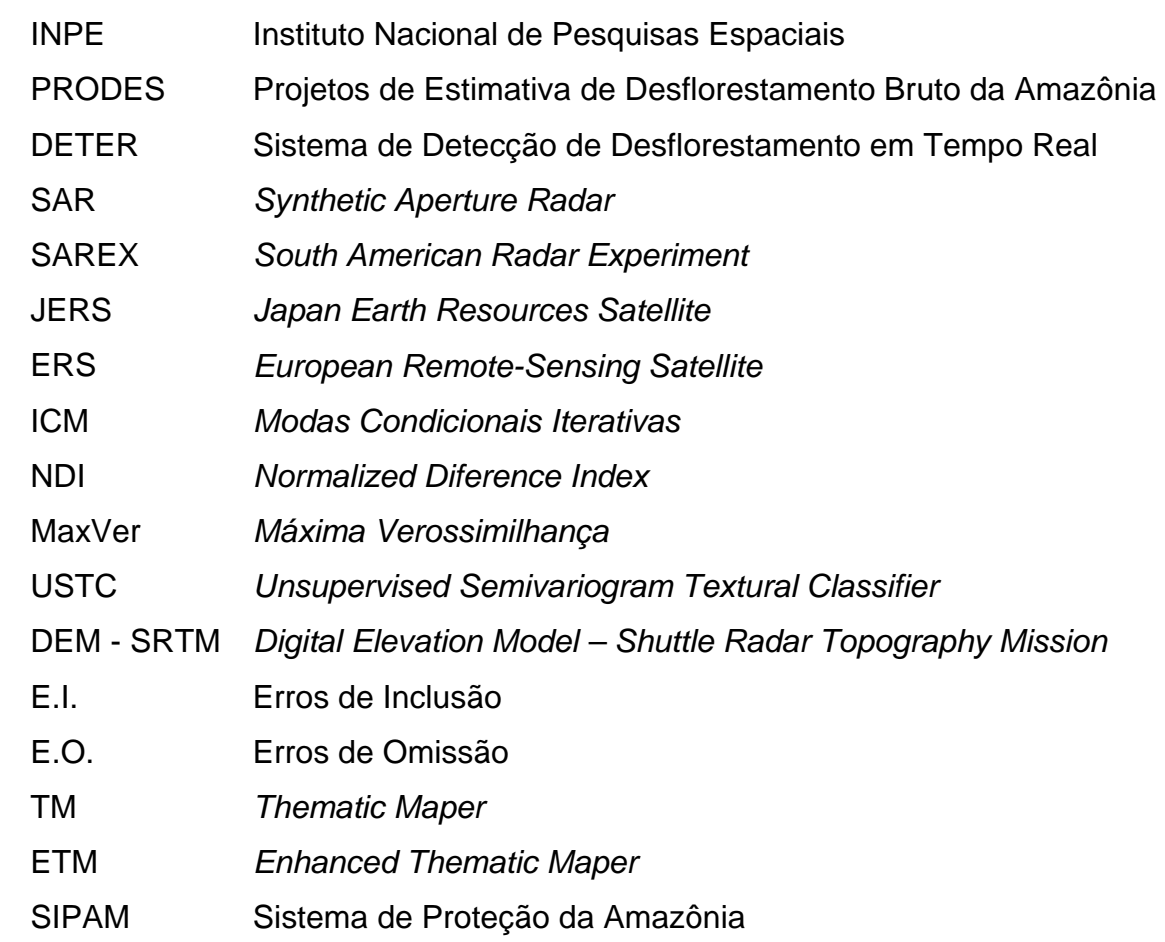

### **1 INTRODUÇÃO**

A floresta tropical úmida abriga grande parte da diversidade natural do planeta, além de cumprir um papel importante nos ciclos hidrológicos e climáticos. No Brasil, esta região, assim como as áreas de floresta tropical úmida de outros países, vem passando por um intenso processo de alteração do uso do solo devido, principalmente, à expansão da fronteira agrícola. Este processo pode contribuir com mudanças no clima; alterações no ciclo hidrológico e aceleração do escoamento superficial, colocando em risco a sua diversidade biológica (LAMBIN *et al.,* 2003; OMETTO *et al.*, 2005).

De acordo com INPE (2008), o desmatamento por corte raso é um processo que se inicia com a floresta intacta e termina com a conversão completa da floresta original em outras coberturas. Freqüentemente, o primeiro passo para o desmatamento é a retirada seletiva de árvores grandes de alto valor comercial. Em seguida, as árvores de menor porte são derrubadas e toda a vegetação rasteira é destruída.

É também prática comum a introdução de capim nestas áreas degradadas, possibilitando o desenvolvimento da pecuária. Posteriormente, o capim e a cobertura florestal remanescente são queimados provocando uma segunda limpeza da área. Com a recorrência do fogo, sobram vivas apenas cerca de 10% a 20% das árvores que compõem o dossel e grande quantidade de árvores mortas em pé. O capim possui adaptações ao dano causado pelo fogo e brota novamente, possibilitando a continuidade de atividades de pecuária, sendo que, as queimadas subseqüentes destroem completamente o que restou da floresta inicial. Este processo de degradação, em que a pastagem é gradativamente introduzida e ocorre a retirada completa da vegetação, pode durar alguns anos e ao final, o solo pode estar coberto por restos de madeira ou por vegetação rasteira e este tipo de degradação é denominado de corte

raso. A Figura 11, adaptada de Barlow e Peres (2008), apresenta o processo de conversão de mata primária até o corte raso.

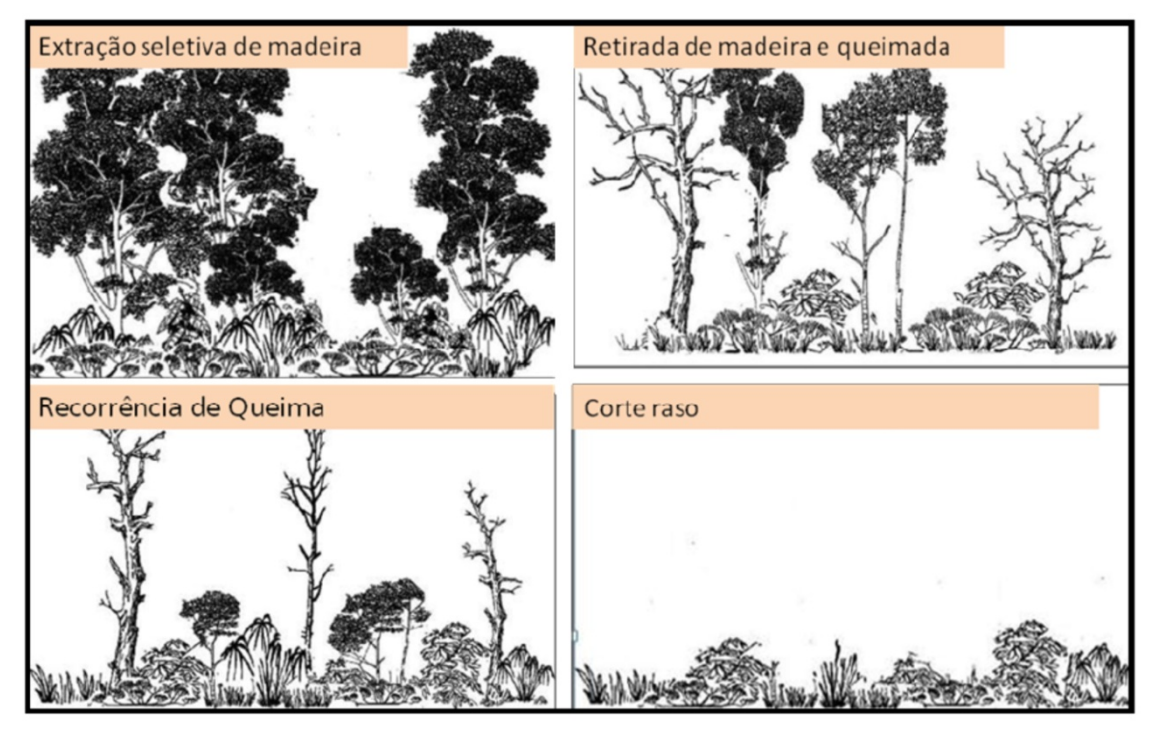

Figura 1.1 - Ilustração do processo de degradação de floresta primária Fonte: Barlow e Peres (2008).

Devido à extensa área de floresta nativa na Amazônia, os estudos acadêmicos e as atividades de fiscalização tornam-se complexos e caros. Como alternativa para contornar estas dificuldades, trabalhos em sensoriamento remoto têm se mostrado promissores, uma vez que os dados podem ser obtidos de maneira sistemática e para uma grande extensão (ROSENQVIST *et al*., 2003; PATENAUDE *et al*., 2005).

Um exemplo do uso do sensoriamento remoto como instrumento de fiscalização são os Projetos de Estimativa de Desmatamento Bruto da Amazônia (PRODES) e o Sistema de Detecção de Desmatamento em Tempo Real (DETER), desenvolvidos pelo Instituto Nacional de Pesquisas Espaciais (INPE).

O projeto PRODES realiza o mapeamento e estimativa anual do incremento de desmatamento por corte raso superiores a 6,25 ha a partir de imagens de sensores ópticos dos satélites LANDSAT e CBERS (CÂMARA *et al*., 2006). O projeto DETER foi criado em 2004 com os objetivos de detectar áreas em processo de degradação florestal progressiva, com área superior a 25 ha, a partir de imagens MODIS/TERRA e WFI/CBERS, e de gerar dados para fins de fiscalização e controle (INPE, 2008).

Entretanto, a freqüência de disponibilidade destes dados, devido à intensa cobertura de nuvens na região amazônica, não tem se mostrado suficiente para a realização do seu monitoramento em períodos curtos, como é requerido para uma ação governamental de fiscalização (SHIMABUKURO *et al*., 2005).

Segundo Asner (2001), em algumas regiões da Floresta Amazônica, a probabilidade de obtenção de imagens Landsat TM, ou de outro sistema óptico similar, livres, ou com mínima cobertura por nuvens, é inferior a 10% durante quase todo o ano.

Por este motivo, os dados adquiridos por sensores SAR (Synthetic Aperture Radar), que praticamente não são afetados pela cobertura de nuvens, e mais sensíveis a informações de biomassa e estrutura florestal, são cada vez mais utilizados em estudos de áreas tropicais (PODEST e SAATCHI, 2002).

Neste contexto, o Radar de Abertura Sintética (SAR) aerotransportado SAR-R99B, integrante do Sistema de Proteção da Amazônia (SIPAM), apresenta-se como uma rica fonte de dados a ser utilizada em estudos de cobertura do solo e desmatamento. Este é um sensor ativo, operando em Banda L, com a possibilidade de aquisição de dados em resolução espacial fina e nas quatro polarizações (HH – HV – VH – VV). Estas características permitem um levantamento de dados mesmo com cobertura de nuvens, possibilitando análises radiométricas e texturais de imagens que cobrem a Amazônia em

qualquer época do ano. Produtos deste sensor vêm sendo utilizados na identificação de feições estruturais, mapeamento geológico, desmatamento e uso e ocupação do solo. Maiores detalhes podem ser encontrados em Costa *et al*. (2007).

Diversas abordagens metodológicas têm sido sugeridas para verificar a possibilidade de mapear o incremento de desmatamento em florestas tropicais úmidas utilizando dados SAR, conforme as descrições abaixo.

A interpretação visual de dados de retroespalhamento permite a diferenciação, por tons de cinza, padrões de textura e forma, de áreas agropastoris e de floresta, como demonstrado por Kux *et al*. (1993). Técnicas de processamento de imagem como a geração de índice de diferença entre imagens de datas diferentes (SHIMABUKURO *et al*., 1993), ou a composição colorida de imagens após a utilização de filtros espaciais e/ou transformações texturais (GROVER *et al*., 1994; HERNANDEZ-FILHO *et al*., 1994), e de cenas de diferentes datas, bandas e polarizações (HASHIMOTO e TSUCHIYA, 1995; ALMEIDA-FILHO *et al*., 2005; ALMEIDA-FILHO *et al*., 2006; NEPOMUCENO *et al*., 2007), podem auxiliar na interpretação visual.

Metodologias de classificação automáticas foram testadas com sucesso em valores de retroespalhamento e algoritmo supervisionado por máxima verossimilhança - MaxVer (RIGNOT *et al*., 1997; SAATCHI *et al*., 1997). Outros autores utilizaram medidas de textura, geradas a partir de dados de retroespalhamento e algoritmos supervisionados de classificação por MaxVer (SAATCHI *et al*., 2000), Modas Condicionais Iterativas (ICM) (SANT'ANNA *et al*., 1998; FREITAS *et al*., 2002; ZALOTI JR *et al*., 2006), Distância de Mahalanobis (RENNÓ *et al*., 1998), árvore de decisão (SIMARD *et al*., 2000) e redes neurais (KUPLICH, 2006; VERONESE *et al*., 2007).

Podest e Saatchi (2002) compararam o uso de valores de retroespalhamento e atributos de textura com a classificação MaxVer e Dutra *et al.* (2008); Aboud Neta *et al*. (2009) realizaram uma comparação entre classificação contextual e classificação por regiões.

Dados SAR polarimétricos (PolSAR) foram utilizados nos classificadores MAXVER-ICM, com suposição de normalidade por Frery *et al*. (2007); Freitas *et al*. (2008); Guerra *et al*. (2008) .

De maneira geral, as experiências adquiridas pelos autores acima indicam que:

Dados em Banda P e L são mais indicados para mapear incremento de áreas desmatadas (RIGNOT *et al*., 1997; SAATCHI *et al*., 1997; HOEKMAN e QUIÑONES, 2000; FREITAS *et al*., 2002; KUPLICH, 2003), pois possuem um maior comprimento de onda, possibilitando a obtenção de informações sobre biomassa e estrutura física de áreas florestais e antropizadas (ULABY *et al*., 1986).

Os resultados das classificações apresentam boa separação entre floresta primária e áreas de desmatamento por corte raso. Áreas de pastagem se confundem com savana, florestas secundárias recentes se confundem com florestas abertas e florestas secundárias antigas se confundem com florestas primárias (SAATCHI *et al*., 1997; SAATCHI *et al*., 2000; PODEST e SAATCHI, 2002; ALMEIDA-FILHO *et al*., 2005; ALMEIDA-FILHO *et al*., 2006)

Áreas desmatadas tendem a apresentar uma menor intensidade de valores de retroespalhamento do que áreas de floresta primária (SHIMABUKURO *et al*., 2008). No entanto, a presença de troncos caídos pode aumentar as possibilidades de reflexão de canto, principalmente nas polarizações HH e VV, e aumentar intensidade nos valores de retroespalhamento, que vai diminuindo com o passar do tempo à medida que este remanescente florestal é removido por queimada (ALMEIDA-FILHO *et al*., 2005; BUFALO, 2005; ALMEIDA-FILHO *et al*., 2006; SHIMABUKURO *et al*., 2008).

 Variações entre cenas adquiridas na época seca e úmida foram identificadas, sugerindo que a comparação destas imagens pode evitar erros de classificação por interpretação visual (KUNTZ e SIEGERT, 1999). O teor de umidade está correlacionado positivamente com o aumento dos valores de retroespalhamento (ULABY *et al.,* 1986; DOBSON *et al.,* 1995). Esta característica explica um aumento no valor de retroespalhamento em áreas de desmatamento com remanescente florestal e arbustivo em pé, tronco e galhos provenientes de corte raso, ou mesmo árvores em regeneração, em cenas adquiridas na época úmida (HASHIMOTO e TSUCHIYA, 1995; HASHIMOTO *et al*., 1997; RIGNOT *et al.,* 1997; SAATCHI *et al.,* 1997).

.Para Saatchi *et al*. (1997), a polarização cruzada favorece a identificação de áreas desmatadas. Isto se deve ao alto contraste criado pela sensibilidade desta polarização ao espalhamento volumétrico, que ocorre no interior das copas, e ao baixo retorno do solo exposto, ou coberto por vegetação baixa.

Metodologias de classificação automáticas apresentam um aumento na precisão quando utilizadas informações provenientes das polarizações HH e HV, e quando são utilizados atributos de textura em conjunto com valores de retroespalhamento (KUNTZ e SIEGERT, 1999; HOEKMAN e QUIÑONES, 2000; ZALOTI JR *et al*., 2006; DUTRA *et al.,* 2008; GUERRA *et al.,* 2008; SILVA *et al*., 2008; ABOUD NETA *et al*., 2009).

Para Durrieu *et a.* (2005), um descritor de atributos de textura que vem sendo utilizado em metodologias de classificação é a função semivariograma. Os trabalhos de Woodcock *et al*. (1988a, 1988b) demonstram que o alcance (coeficiente associado ao semivariograma) está diretamente relacionado ao tamanho dos objetos.

Neste contexto, os valores de semivariância calculados para cada distância lag podem ser utilizados como uma assinatura variográfica de um determinado objeto em uma imagem, assim como a assinatura espectral é utilizada para os valores de retroespalhamento.

Nos trabalhos de Miranda e Macdonald, (1989), Macdonald (1991), Amaral *et al.* (1997) e Miranda *et al.* (2007), pode-se encontrar a descrição de diferentes curvas de semivariograma, em imagem SAR, para classes de uso e cobertura do solo, já para classes de floresta secundária em diferentes estágios de regeneração, é possível encontrar nos estudos de Kuplich *et al.*, (2005).

Segundo Beisl (2009), o primeiro algoritmo de classificação automática baseado na assinatura variográfica de imagens de sensoriamento remoto foi proposto por MacDonald (1991), algumas aplicações deste algoritmo podem ser encontrados nos trabalhos de Carr e Miranda (1998); Miranda (1990); Miranda e Carr (1994); Miranda *et al*. (1992).

Seguindo esta perspectiva, o trabalho de Chica-Olmo e Abarca-Hernandez (2000) utiliza os valores do semivariograma, calculados para a primeira distância lag, para classificação, enquanto Maillard (2003) seguiu uma escala logarítmica para dar um peso maior aos valores calculados nos primeiros lags. Jakomulska e Clarke (2000) utilizaram o semivariograma para derivar uma série de índices relacionados a textura para melhorar o resultado da classificação. Carr e Miranda, 1998, compararam bandas de textura derivadas do Semivariograma e da Matriz de Co-Ocorrência para classificar dados óticos e SAR. Seus resultados mostraram uma maior acurácia na classificação que utilizou bandas derivadas do semivariograma em imagens SAR.

Segundo Beisl (2009), um método de classificação textural não-supervisionada de imagens de radar foi desenvolvido tendo como base o algoritmo de Macdonald (1991), para a detecção de áreas inundadas no poliduto Urucu-

Coari (INPE e CENPES, 1999). Tal método, denominado USTC (Unsupervised Semivariogram Textural Classifier) segundo Miranda *et al*. (1997), é um classificador determinístico que emprega a função semivariograma como um descritor de textura, e a informação radiométrica, representada pelos Níveis de Cinza (NC) da imagem após a eliminação do efeito *speckle* através do filtro adaptativo Frost (FROST *et al*., 1982), para discriminar classes com assinaturas variográficas distintas.

Em seus estudos, Amaral *et al.* (1997) e Miranda *et al.* (2007), observaram curvas de semivariograma distintas entre área de floresta e áreas de corte raso em imagens SAR, sugerindo que estas classes podem ser separadas por uma metodologia de classificação que leve em consideração as características do semivariograma de cada classe.

Desta maneira, o *USTC* pode ser promissor no mapeamento do processo de desmatamento na região amazônica, mesmo em épocas de intensa cobertura de nuvens.

Neste contexto, este estudo busca avaliar a informação contida no Semivariograma, mesmo após diferentes processamentos de imagem, através da metodologia USTC em imagens SAR R99B multipolarizadas. Espera-se com estes resultados, avaliar o potencial de aplicação de imagens SAR R99B ao monitoramento do desmatamento na Amazônia.

32

### **1.1 OBJETIVOS**

### **1.1.1 Objetivo geral**

Avaliar o Classificador Textural não Supervisionado por Semivariograma para mapear o incremento de desmatamento por corte raso na Amazônia, utilizando imagens SAR multipolarizadas do sensor R99B.

### **1.1.2 Objetivos específicos**

- Descrever a resposta espectral e o comportamento da curva de semivariograma das classes a serem mapeadas;

- Identificar e descrever possíveis alterações na variabilidade espacial das amostras após a utilização de diferentes processamentos de imagens;

- Testar a contribuição de diferentes polarizações na acurácia da classificação;

- Avaliar a informação contida nos semivariogramas para discriminar classes de floresta e de desmatamento em imagens do SAR R99B.
## **2 MATERIAIS**

#### **2.1 Área de Estudos**

A área de estudo cobre uma parte do município de São Félix do Xingu, localizado na região sul do estado do Pará, Figura 2.1. O município encontra-se situado na "Terra do Meio", uma região que apresenta uma fase de expansão de fronteira agrícola sem ordenamento ou plano de gestão territorial e que, nos últimos anos, tem sido palco de inúmeros conflitos, denunciados e noticiados em veículos de comunicação nacional (VIEIRA *et al*., 2005).

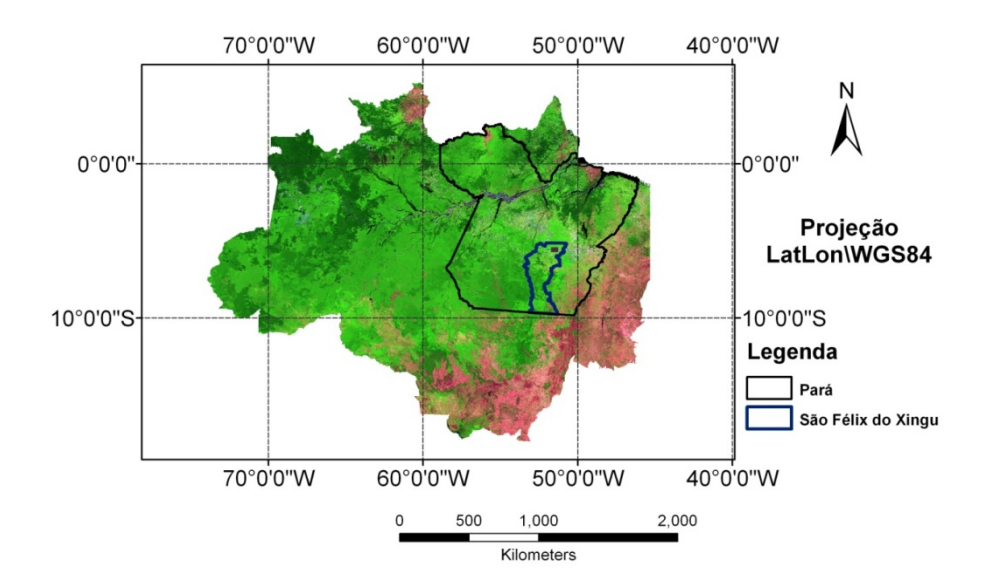

Figura 2.1 - Localização do estado do Pará e do município de São Félix do Xingu sob mosaico de imagens do sensor MODIS.

Na área do município, prevalece o clima tropical úmido, de curto período seco e acentuado período úmido e marcado por chuvas torrenciais (PROJETO-RADAMBRASIL, 1974). Os tipos de vegetação recorrentes na região são Florestas Abertas e Florestas Densas. Também é observada a formação de Florestas Secundárias, proveniente dos processos de desflorestamento e

abandono das áreas, que fornecem condições para a regeneração natural (PROJETO-RADAMBRASIL, 1974).

A região onde foi realizado imageamento pelo SAR R99B localiza-se ao norte do município de São Félix do Xingu, Figura 2.2. Segundo os estudos realizados por Castro *et al.* (2002), Vieira *et al*. (2005) e Almeida & Carrielo (2007), esta área vivencia uma fase de expansão desordenada da fronteira agrícola, intensificada em meados dos anos 1990. Atualmente, além dos proprietários de grandes e médias fazendas, maiores que 2500 ha, que desenvolvem atividades ligadas à pecuária, Figura 2.3, também ocupam a região pequenos proprietários, os quais praticam agricultura familiar de subsistência, bem como populações ribeirinhas extrativistas; e povos indígenas das Terras Indígenas Apyterewa e Trincheira do Bacajá, que ocupam toda a porção Norte e Noroeste da área imageada, Figura 2.4.

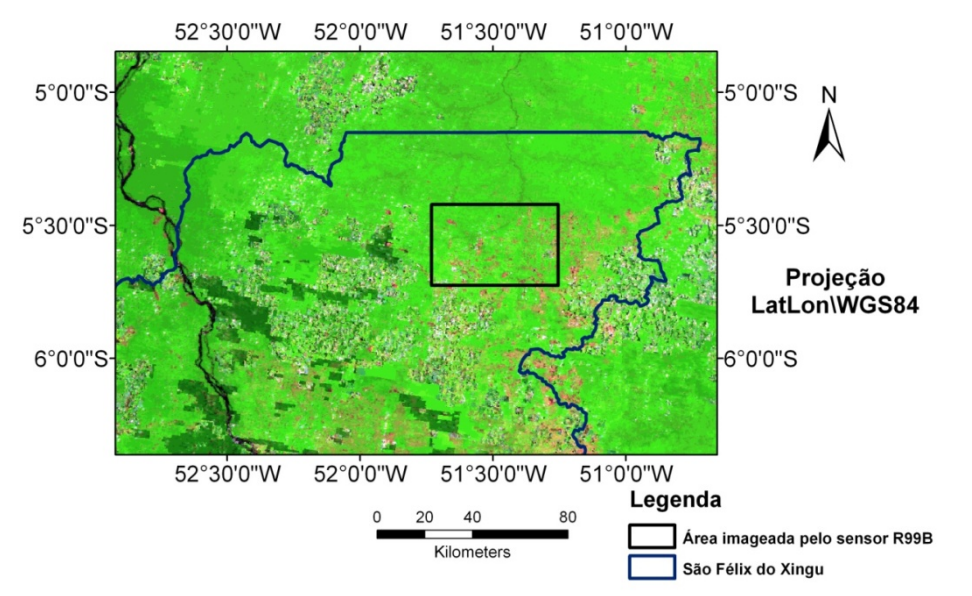

Figura 2.2 - Localização da área imageada pelo sensor R99B, ao norte do município de São Félix do Xingu sob mosaico de imagens do sensor MODIS.

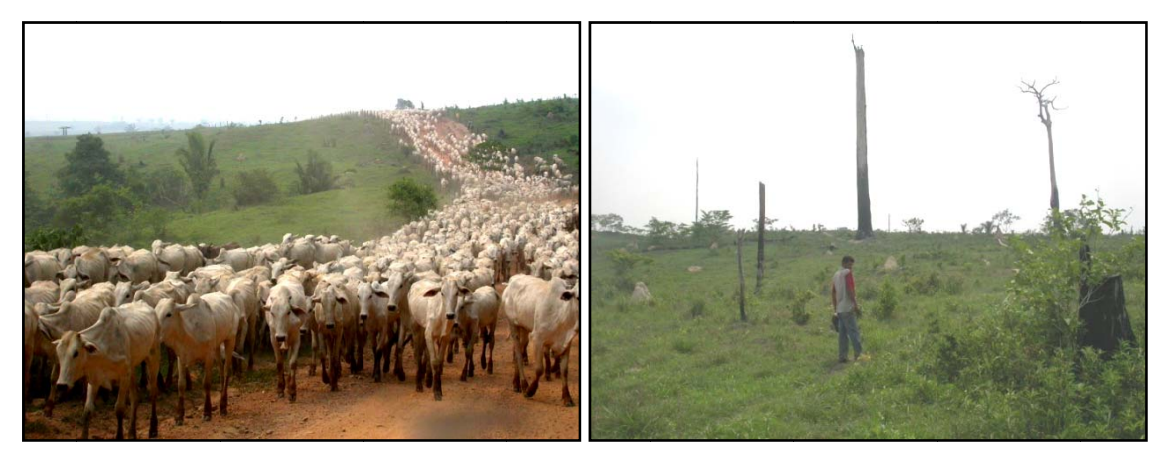

Figura - 2.3 - Atividade agropecuária na área de estudos. Fonte: Almeida & Carrielo (2007)

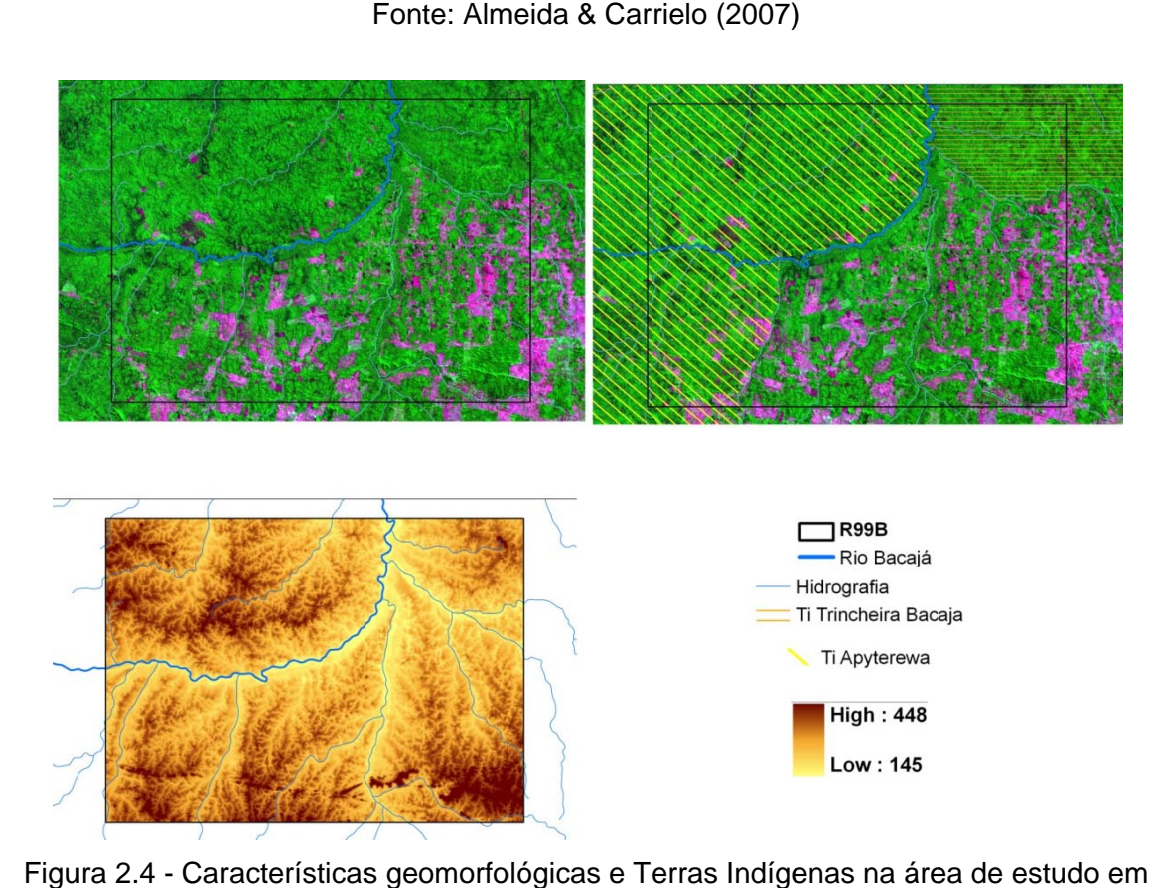

Figura 2.4 - Características geomorfológicas e Terras Indígenas na área de estudo em composição colorida Landsat, R(5)G(4)B(3), órbita/ponto 225/64, e dados SRTM.

Como o teor de umidade influencia na magnitude do retroespalhamento tanto de solos nus, como de solos vegetados, a Figura 2.5 apresenta a precipitação acumulada entre 3 de Março e 5 de Abril de 2006, data de aquisição do dado SAR, e a Figura 2.6 apresenta os valores de precipitação acumulada, na data do imageamento, das estações Aldeia Bacajá, distante 80 km ao norte do centro do imageamento (coordenadas centrais -51.42º/-4.90º), e Canaã dos Carajás, distante 180 km a Sudeste do centro do imageamento (coordenadas centrais -50.05º/-6.44º). Estas estações foram escolhidas por serem as mais próximas da área imageada, com dados na data do imageamento. Estas figuras foram elaboradas a partir dos dados disponíveis no site do CPTEC <http://satelite.cptec.inpe.br/>.

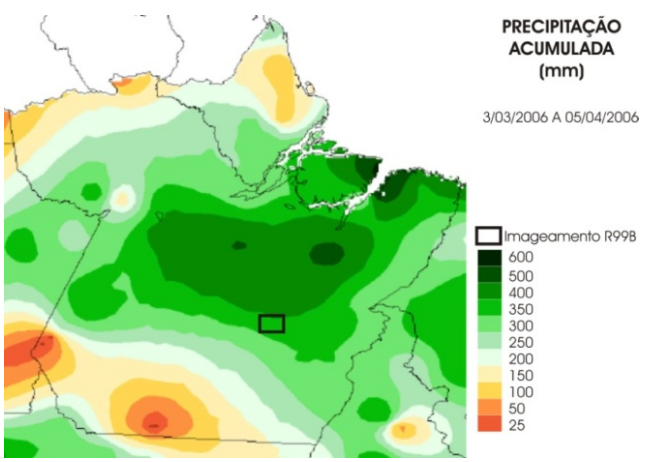

Figura 2.5 - Precipitação acumulada no estado do Pará em um mês antes do imageamento pelo SAR R99B. Fonte: CPTEC (2009).

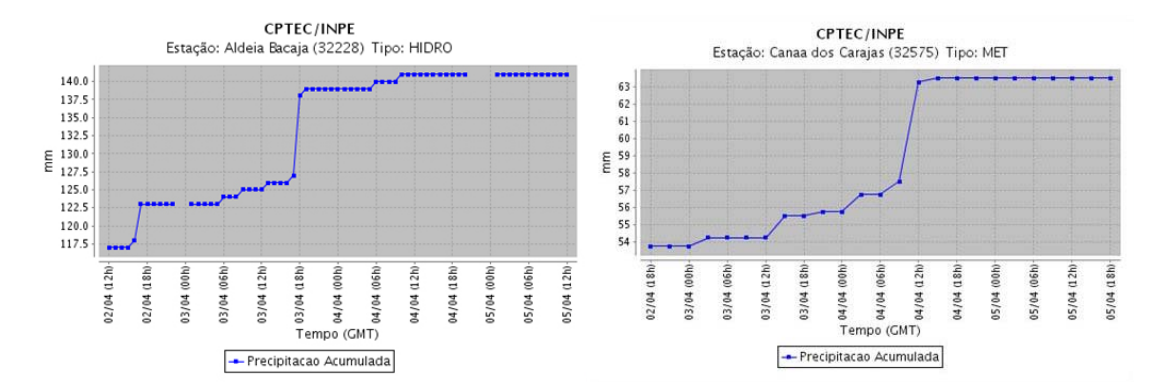

Figura 2.6 - Dados de precipitação, acumulada na data do imageamento SAR, das estações Aldeia Bacajá e Canaã dos Carajás.

Fonte: CPTEC (2009).

Este dado permite inferir um alto teor de umidade nos elementos presentes na área de estudo, e, conseqüentemente, espera-se uma maior magnitude dos

valores de retroespalhamento, se comparados com dados adquiridos em períodos de estiagem.

#### **2.2 Cenas do SAR aerotransportado R99B.**

O Radar de Abertura Sintética SAR R-99B encontra-se alocado em três aeronaves Embraer ERJ 145O, operadas pelo 2º Esquadrão do 6º Grupo de Aviação (2º/6º GAv). Este radar possui capacidade de imageamento em dois comprimentos de onda (bandas X e L), multipolarização na banda L (HH, VV, HV e VH), modo interferométrico na banda X (HH). Sua resolução espacial varia de 3 a 18 m (COSTA *et al*., 2007; VERONESE *et al*., 2007). A Tabela 2.1 reúne as principais características deste sensor.

| Fabricante                                   | McDonald Detwiller and Associates - MDA (Canada)  |                                         |           |                  |  |  |  |  |
|----------------------------------------------|---------------------------------------------------|-----------------------------------------|-----------|------------------|--|--|--|--|
| Modelo                                       | <b>SIVAM SAR</b>                                  |                                         |           |                  |  |  |  |  |
| Altitude                                     |                                                   | 30.000 a 37.000 pés acima do terreno    |           |                  |  |  |  |  |
| Velocidade                                   |                                                   | 330 a 390 nós em relação ao solo        |           |                  |  |  |  |  |
| Distância mínima<br>de imageamento           |                                                   | A partir de 45° da vertical da aeronave |           |                  |  |  |  |  |
| Modos de                                     | Resolução                                         | Resolução                               | Resolução | Interferométrica |  |  |  |  |
| mapeamento                                   | baixa                                             | média                                   | alta      |                  |  |  |  |  |
| Alcance                                      | 125 km                                            | 100 km                                  | 100 km    | 40 km            |  |  |  |  |
| Campo de visada<br>(FOV) transversal1        | 120 km                                            | 40 km                                   | 20 km     | 20 km            |  |  |  |  |
| Resolução espacial                           | 18 <sub>m</sub>                                   | 3 <sub>m</sub>                          |           |                  |  |  |  |  |
| Malha de<br>amostragem                       | 15 <sub>m</sub>                                   | 5 <sub>m</sub>                          | 2,5m      | $2,5$ m          |  |  |  |  |
| Looks                                        | 16                                                | 8                                       | 4         | Par complexo     |  |  |  |  |
| Quantização                                  | 8 bits no processador de bordo, e 16 bits no solo |                                         |           |                  |  |  |  |  |
| <b>Bandas espectrais</b><br>e polarimétricas | $L$ (HH, VV, VH e HV) $X(HH)$                     |                                         |           |                  |  |  |  |  |

Tabela 2.1 - Principais especificações do SAR R99B

Fonte: Adaptado de Costa *et al*. (2007)

O conjunto de dados brutos do sensor SAR R99B utilizados neste trabalho corresponde ao segmento 56 da Missão Terra do Meio e foi obtido junto ao SIPAM. O imageamento do segmento 56, no qual está inserida a área de estudo, foi realizado no modo de operação Quad L, em 05 de Abril de 2006. A

localização do segmento 56 da Missão Terra do Meio e as características e condições de aquisição do dado SAR R99B são apresentadas na Figura 2.7 e Tabela 2.2, respectivamente.

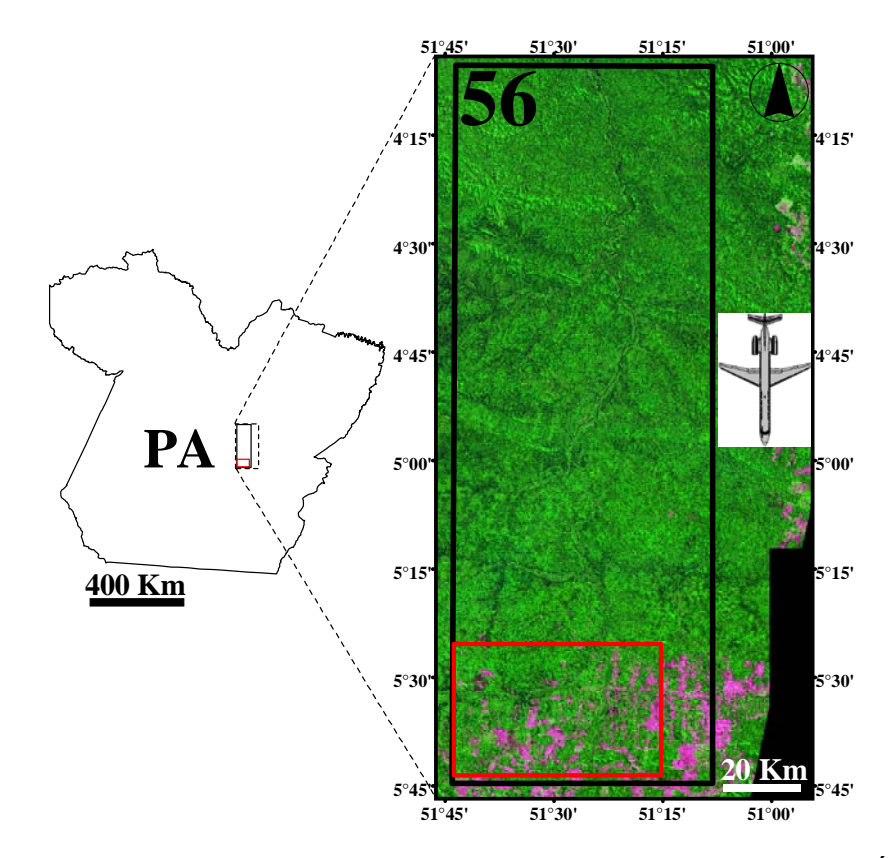

Figura 2.7 - Localização do Segmento 56 da Missão Terra do Meio e da Área de Estudos sob um mosaico de 2 imagens Landsat-5 TM, 225/63 e 225/64, R(5)G(4)B(3).

A Figura 2.7 apresenta o Segmento 56 da Missão Terra do Meio, delimitado pelo retângulo preto, e a área de estudo, delimitada pelo retângulo vermelho. A figura do avião representa a posição do sensor em relação ao segmento imageado (vôo descendente (N-S) e visada para Oeste).

| Modo de imageamento            | A4 Quad L                   |
|--------------------------------|-----------------------------|
| Data de aquisição              | 5 de Abril de 2006          |
| Frequência central de operação | 1,28 GHz (banda L)          |
| Largura de banda (alcance -    | 8,33 MHz                    |
| chirp)                         |                             |
| Duração do pulso transmitido   | $25 \mu s$                  |
| <b>Polarizações</b>            | HH, HV, VH e VV             |
| Resolução                      | $0,5$ m (azimute) x 18 m    |
|                                | (alcance)                   |
| Largura da faixa imageada      | $~50$ km                    |
| Ângulos de incidência          | $45^{\circ} - 80.6^{\circ}$ |
| Distâncias em alcance          | 10,6 km $-$ 65,01 km        |
| Altura de vôo                  | 10668 m                     |
| <b>Visada</b>                  | Para oeste (vôo descendente |
|                                | $N-S$                       |

Tabela 2.2 - Características e condições de aquisição do dado SAR R99B do segmento 56 da Missão Terra do Meio

 A altura do vôo, os ângulos de incidência e a largura da faixa imageada estão ilustradas na Figura 2.8.

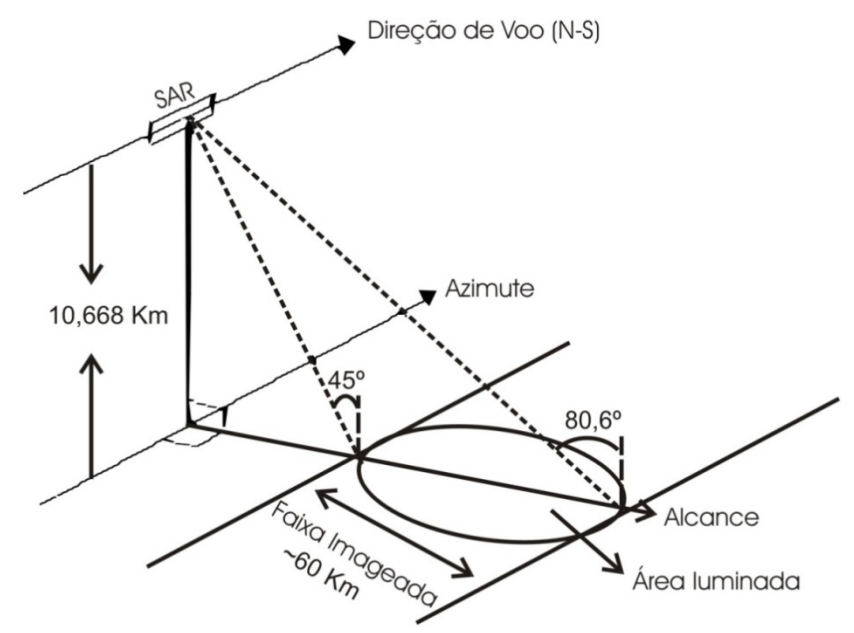

Figura 2.8 - Ilustração da Geometria de imageamento do SAR R99B.

Os dados brutos SAR R99B, descritos acima, foram processados no sistema SPSAR/PROSAR-BR (VEIGA, 2004), em operação na Divisão de Processamento de Imagens do Instituto Nacional de Pesquisas Espaciais.

Neste processamento foram gerados dados SAR amplitude nas polarizações HH, HV e VV, Figura 2.9. A Tabela 2.3 apresenta as características dos dados gerados para a área de estudos.

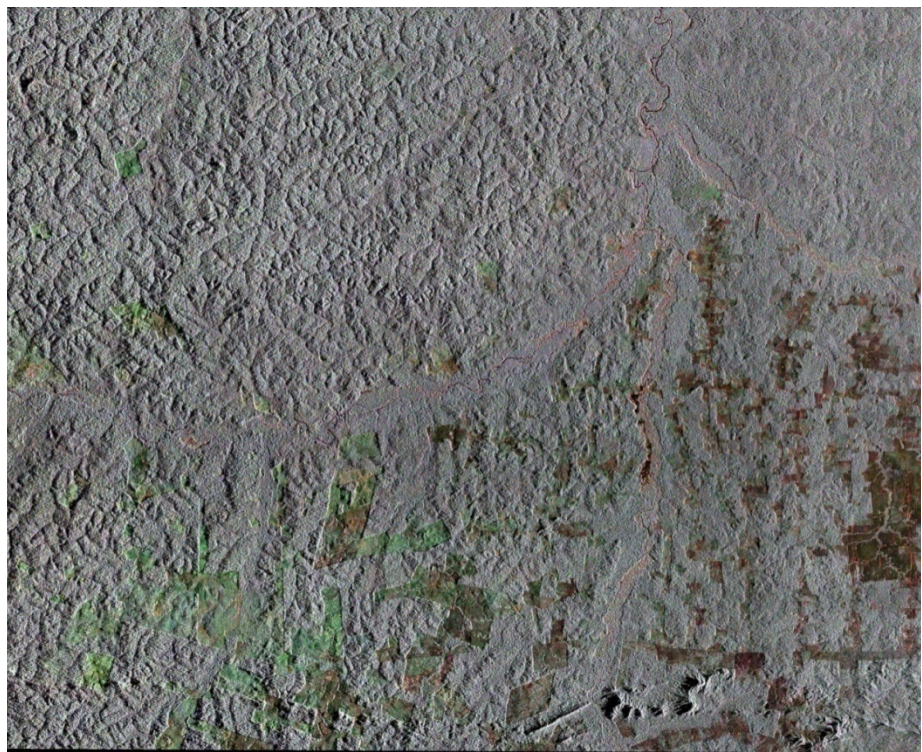

Figura - 2.9 - Composição colorida da imagem SAR R99B - R(HH)G(VV)B(HV).

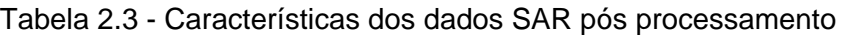

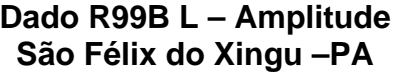

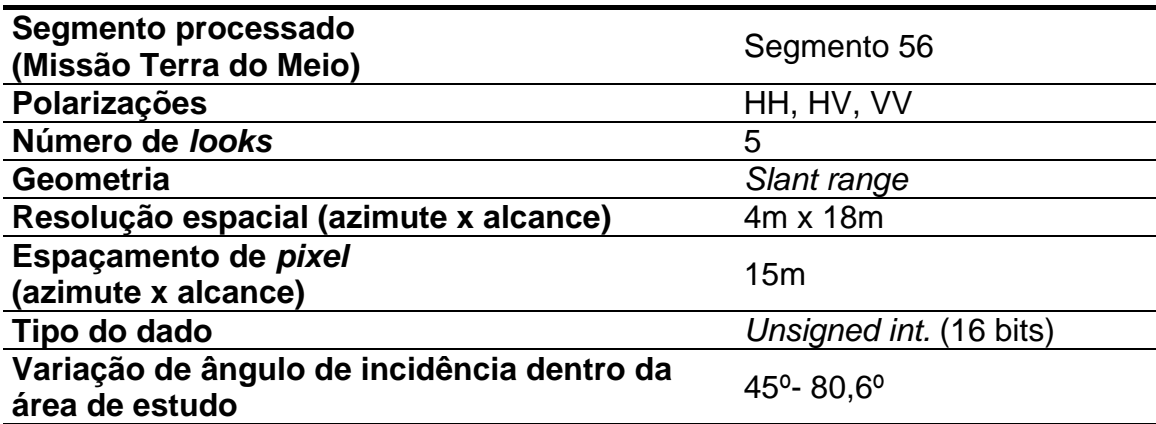

## **2.3 Dados auxiliares.**

A Tabela 2.4 resume as características dos dados utilizados neste trabalho.

|             | $1$ udulu $2.7$ |            |                 | <b>Dagoo umizados no presente trabalho.</b> |                                |
|-------------|-----------------|------------|-----------------|---------------------------------------------|--------------------------------|
| Tipo        | Sensor          | Data       | Resolução       | Orbita/Ponto<br>Segmento/Missão             | Disponibilidade                |
| Imagem      | R99B            | 05/04/2006 | $4m \times 18m$ | 56/Terra do Meio                            | <b>SIVAM</b>                   |
| Imagem      | Landsat $-5$ TM | 20/08/2005 | 30 <sub>m</sub> | 225/64                                      | http://www.dgi.inpe.br/CDSR/   |
| Imagem      | Landsat - 5 TM  | 04/06/2006 | 30 m            | 225/64                                      | http://www.dgi.inpe.br/CDSR/   |
| Imagem      | Landsat $-5$ TM | 07/08/2006 | 30 <sub>m</sub> | 225/64                                      | http://www.dgi.inpe.br/CDSR/   |
| Imagem      | Landsat 7 ETM+  | 17/08/2001 | 30 <sub>m</sub> | 225/64                                      | http://seamless.usgs.gov       |
| Imagem      | <b>SRTM</b>     |            | 90 m            |                                             | http://srtm.csi.cgiar.org      |
| Mapa PRODES |                 | 20/08/2005 |                 | 225/64                                      | http://www.obt.inpe.br/prodes/ |
| Mapa PRODES |                 | 07/08/2006 |                 | 225/64                                      | http://www.obt.inpe.br/prodes/ |

Tabela 2.4 - Dados utilizados no presente trabalho.

As imagens Landsat TM, assim como suas interpretações para o PRODES estão nas figuras 2.10, 2.11 e 212.

 Para o registro das cenas Landsat e ortorretificação da imagem SAR R99B foi adquirida uma imagem Landsat ETM+/Geocover (225/64) de 17/08/2001 e o DEM SRTM (Digital Elevation Model – Shuttle Radar Topography Mission), (Jarvis *et al.,* 2008).

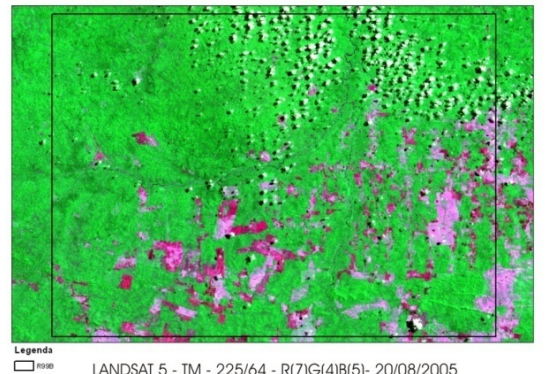

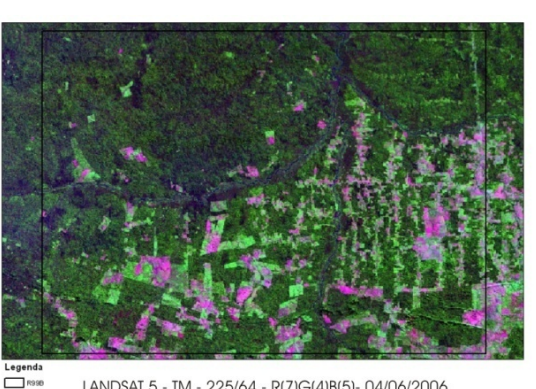

LANDSAT 5 - TM - 225/64 - R(7)G(4)B(5)- 20/08/2005

LANDSAT 5 - TM - 225/64 - R(7)G(4)B(5)- 04/06/2006

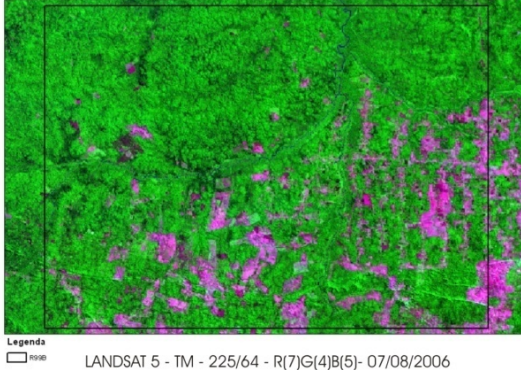

LANDSAT 5 - TM - 225/64 - R(7)G(4)B(5)- 07/08/2006

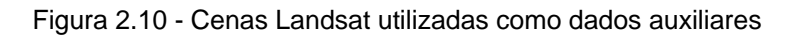

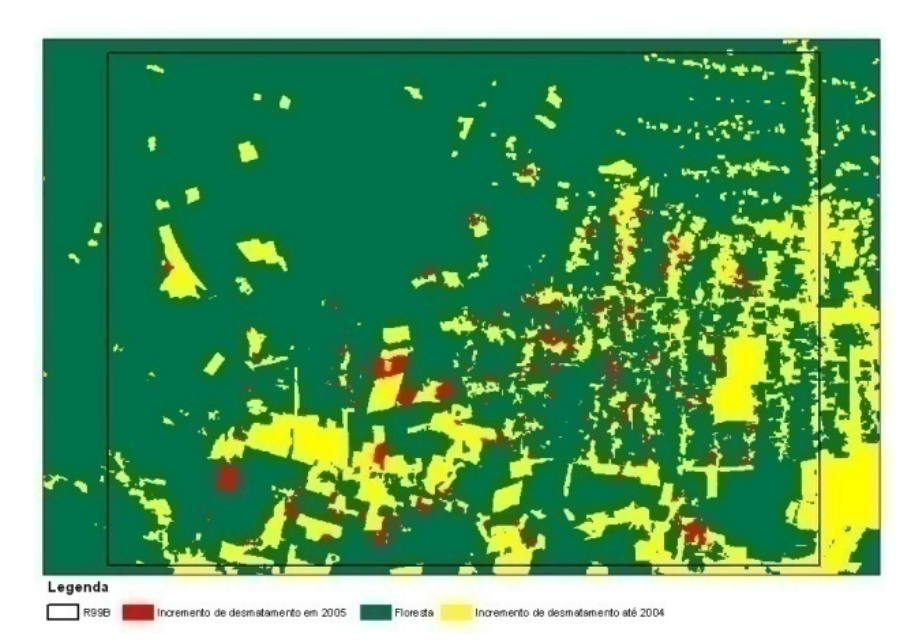

Figura 2.11 - Mapa de incremento de desmatamento produzido pelo PRODES para o ano de 2005

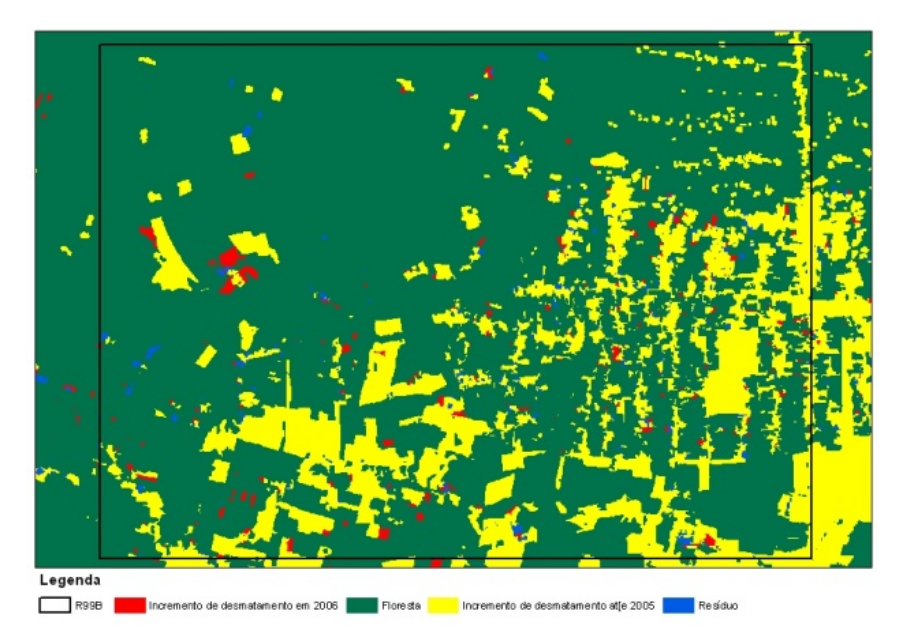

Figura 2.12 - Mapa de incremento de desmatamento produzidos pelo PRODES para o ano de 2006.

A legenda dos mapas do PRODES identificam áreas de:

 -Incremento de desmatamento: Áreas de floresta nativa convertidas em corte raso durante o ano do mapeamento.

- Floresta: Áreas de floresta nativa sem alteração antrópica.

 - Incremento de desmatamento até 2004 ou 2005: Áreas de floresta nativa convertidas em corte raso até o ano anterior ao mapeamento.

 - Resíduo: Áreas de floresta nativa convertidas em corte raso até o ano anterior ao mapeamento e, mas que foram identificadas durante o ano do mapeamento.

Para o registro das cenas Landsat e ortorretificação da imagem SAR R99B foi adquirida uma imagem Landsat ETM+/Geocover (225/64) de 17/08/2001 e o DEM SRTM (Digital Elevation Model – Shuttle Radar Topography Mission), (Jarvis *et al.,* 2008).

As duas cenas Landsat-5 TM, orbita/ponto 224/65, de 20/08/2005 e 07/08/2005, foram escolhidas por serem utilizadas para elaborar o mapa de incremento de desmatamento do projeto PRODES para os anos de 2005 e 2006. A cena Landsat-5 TM, orbita/ponto 224/65, adquirida em 04/06/2006, foi escolhida por ser a data mais próxima do imageamento SAR sem cobertura de nuvens.

# **3 MÉTODOS**

# **3.1 Fluxograma da metodologia**

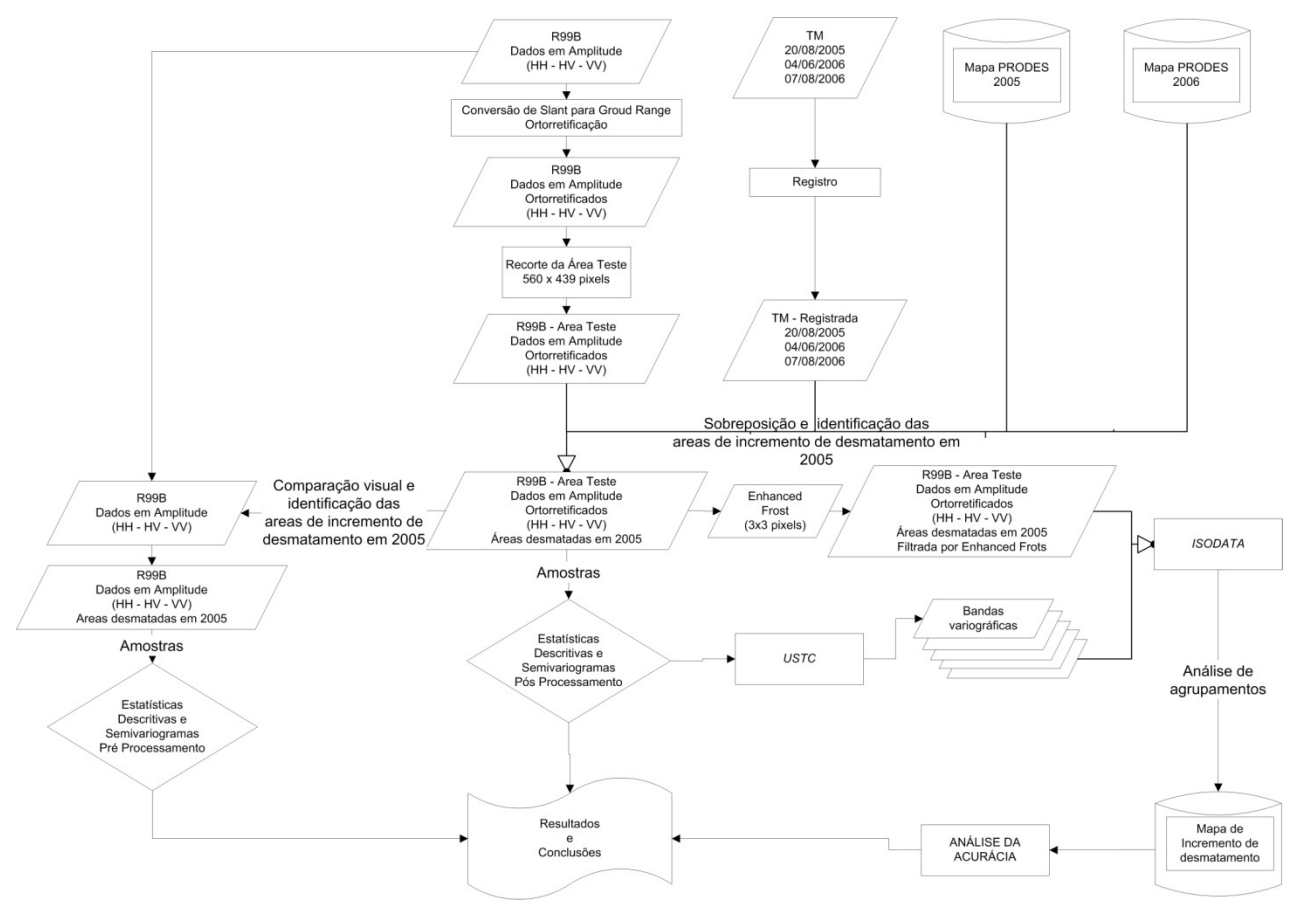

A Figura 3.1 resume a metodologia utilizada neste trabalho e que será descrita a seguir.

## **3.2 Detalhamento da metodologia**

A imagem SAR Amplitude não apresentava variação de brilho nem ruído *speckle* que atrapalhasse sua interpretação visual, por isso não foi necessária a utilização de algoritmos para corrigir o padrão da antena e diminuir o *speckle*. No entanto, para sobrepor os polígonos de desmatamento gerados pelo PRODES, a imagem foi processada de *Slant* para *Ground* Range e ortorretificada, utilizando como referência uma cena Geocover e um modelo digital de elevação SRTM de 90m de resolução. Para diminuir o custo computacional necessário no processamento preliminar, uma região de 560 x 439 *pixels* no centro da imagem foi escolhida como área teste, por apresentar polígonos de desmatamento mapeados pelo PRODES em 2005 (Figura 3.2).

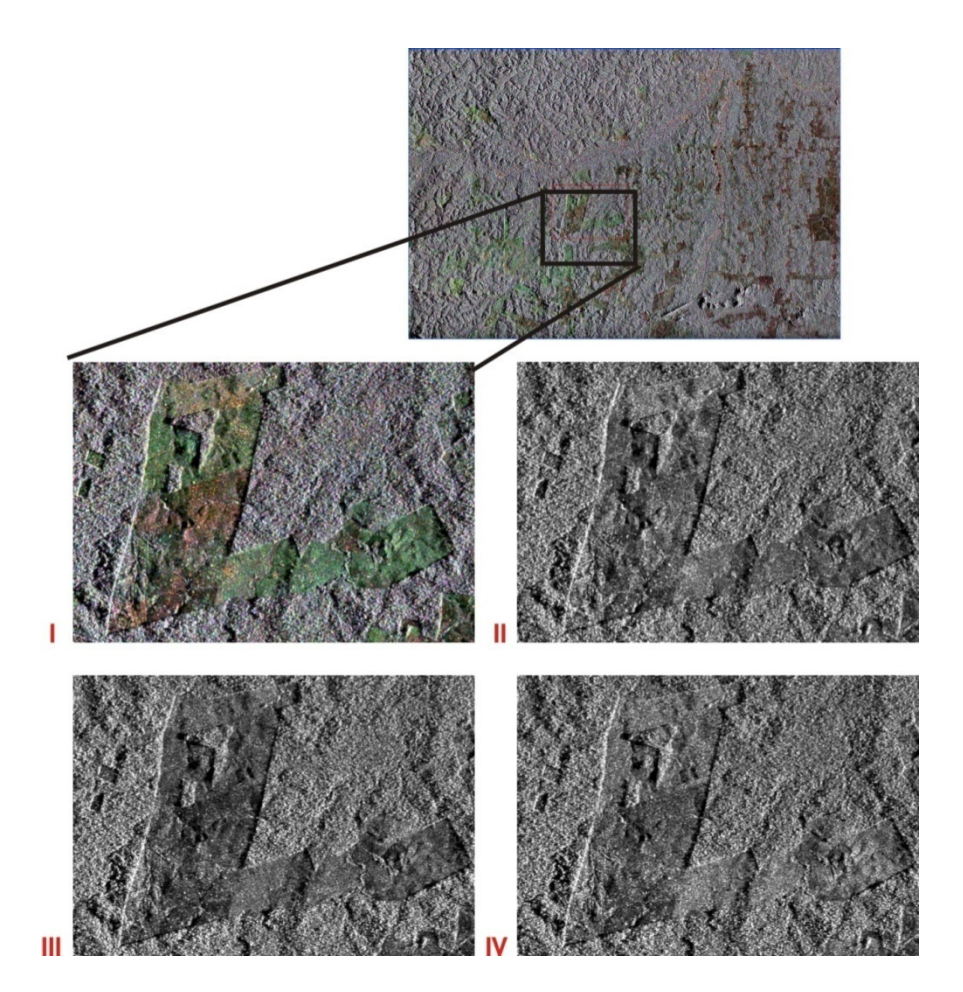

Figura 3.1 - Definição da área teste. **I** – Composição colorida R(HH)G(VV)B(HV); **II** – Polarização HH; **III** – Polarização HV; **IV** – Polarização VV;

Os ângulos de incidência da área reste variam de 68,86º no *near range*, até 73,94º no *far range*, conforme a Figura 3.3.

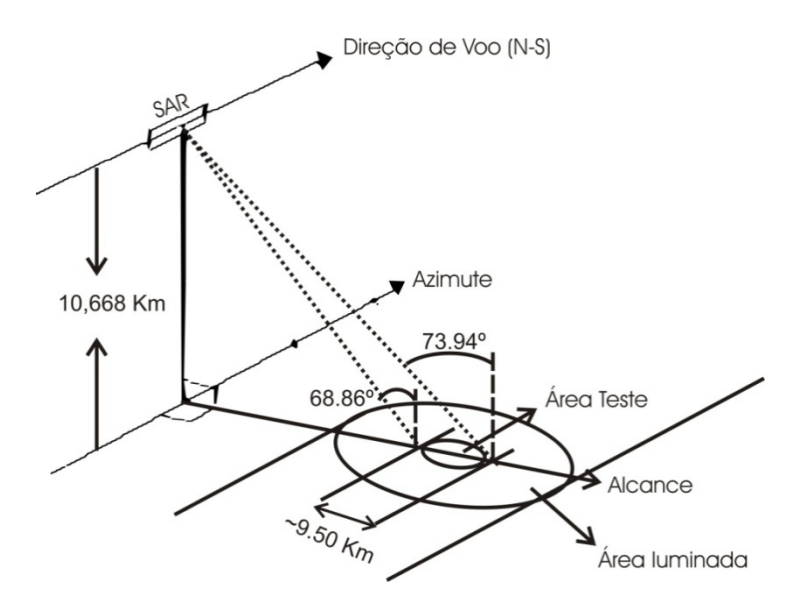

**Figura 3.2 - Geometria de imageamento da Área Teste** 

Tanto as duas imagens Landsat quanto a imagem SAR foram georeferenciadas e os vetores de desmatamento representando polígonos com corte raso, mapeados pelo PRODES em agosto de 2005, foram sobrepostos às imagens. A Figura 3.4 mostra a área teste nas três imagens, organizadas por data de aquisição da esquerda para direita, e os polígonos em amarelo indicam as áreas de desmatamento mapeadas em 2005.

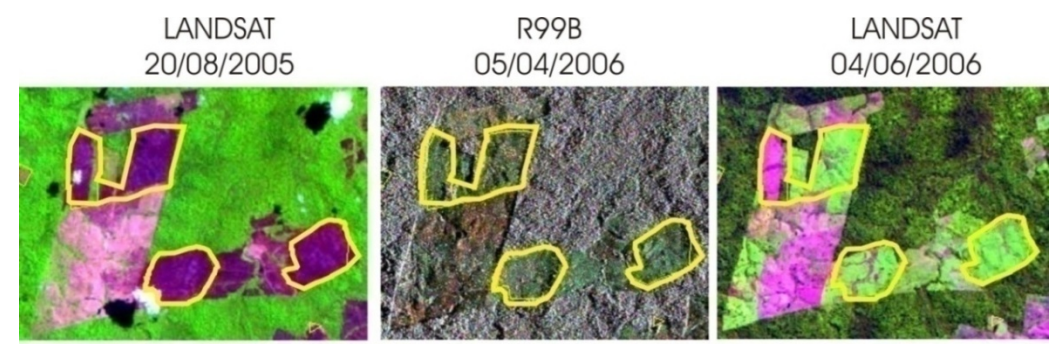

R5 G4 B3<br>Figura 3.3 - Localização dos polígonos, em amarelo, de desmatamento por **R5 G4 B3** corte raso, mapeados pelo PRODES em 2005

 A interpretação visual da cena Landsat de agosto de 2005 mostra que as áreas de corte raso possuem uma tonalidade magenta, com forma regular, textura lisa e limites bem definidos entre o polígono e a matriz florestal. Estas características são típicas de regiões de solo exposto após desmatamento. Já na imagem Landsat de junho de 2006, apenas uma, das áreas mapeadas em 2005, ainda apresenta a tonalidade magenta, enquanto as outras apresentam uma tonalidade verde claro, indicando o crescimento de vegetação. Estes critérios de interpretação são sugeridos por INPE (2008).

Na imagem SAR, as áreas mapeadas em 2005 apresentam forma regular, textura lisa, limites bem definidos entre o polígono e a matriz florestal, igual às imagens Landsat, e uma coloração verde, que indica uma maior contribuição da polarização VV. A interpretação visual das cenas Landsat permite inferir que estas áreas, identificadas na imagem SAR pelos polígonos amarelos, representam áreas desmatadas por corte raso em 2005 e em 05 de Abril de 2006, no dia da aquisição da imagem, possuíam uma cobertura vegetal, pasto ou capoeira em formação.

A partir desta identificação visual, é possível adquirir amostras de áreas desmatadas em 2005 e áreas de floresta primária nas imagens antes e após o processamento de correção geométrica que consiste em: transformação de *Slant* para *Ground Range* e ortorretificação da imagem SAR. Estas amostras serão utilizadas em análise de estatísticas descritivas e para geração curvas de semivariograma.

#### **3.3 Seleção e análise das amostras**

A sobreposição da imagem SAR e das imagens Landsat com os polígonos de desmatamento do PRODES, descritos acima, permitiu a definição de 8 janelas de amostragem de 30 x 30 *pixels*, sendo 4 para as áreas desmatadas em 2005, denominadas D-1 a 4, e 4 para áreas de florestas, denominadas F-1 a 4. Com

base no *pixel* central destas amostras, uma nova amostragem, com uma janela de 15x15 foi realizada. Estas janelas foram utilizadas para adquirir amostras da imagem SAR antes e após o processamento de correção geométrica, e estimar as estatísticas e o semivariograma de cada classe, antes e após o processamento. Uma janela maior poderia acarretar em uma amostragem com mistura de *pixels* de classes distintas, e, conseqüentemente, alterar as características de cada classe. A Figura 3.5 localiza as amostras na área teste.

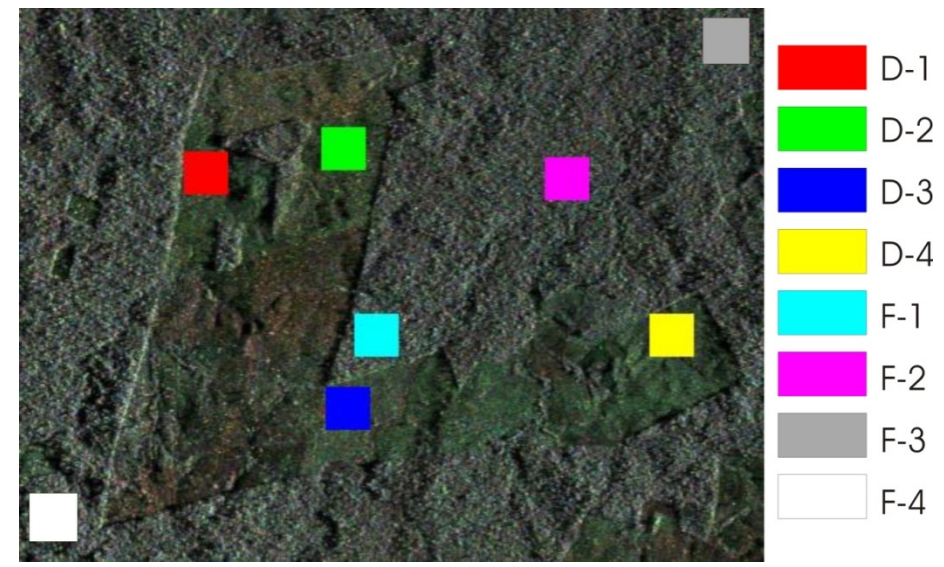

Figura 3.4 - Localização das amostras na área teste.

 As estatísticas descritivas das amostras retiradas das imagens serão apresentadas em gráficos Box Plot. Neste tipo de gráfico, a linha central do retângulo representa a mediana da distribuição. A borda inferior e superior do retângulo representa os percentis 25 e 75, também denominados como primeiro e terceiro quartís. Desta maneira, a altura do retângulo representa a distância interquartilar (DI). Os traços horizontais ao final das linhas verticais são traçados sobre o último ponto não considerado um *outlier*. Considera-se que pontos acima do valor do 3º quartil somado a 1,5 vezes a DI ou os pontos abaixo do valor do 1º quartil diminuído de 1,5 vezes a DI são considerados *outlier* (BENJAMINI, 1988). A Figura 3.6 apresenta estas características.

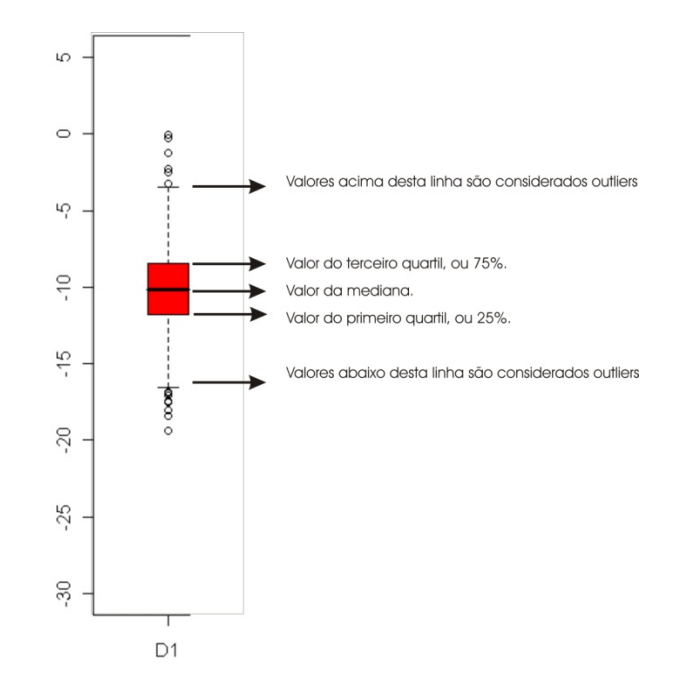

Figura 3.5 - Características do Box Plot.

## **3.4 Discriminação de Classes usando o Semivariograma.**

De acordo com Matheron, (1971), uma variável regionalizada possui uma localização fixa no espaço. Ao analisar os valores desta variável em função da sua localização, é possível relacionar a variabilidade a uma separação espacial entre as amostras. A função que descreve esta variabilidade espacial é chamada de Função Semivariograma, ou simplesmente Semivariograma, calculada através da Equação 3.1.

$$
\hat{\gamma}(h) = \frac{1}{2N(h)} \sum_{i=1}^{N} [z(x_i) - z(x_i + h)]^2
$$
\n(3.1)

Onde:

- $\hat{y}(h)$  é o estimador da semivariância considerando uma determinada distância de separação, ou *lag distance, h*;
- $z(x_i)$  é o valor da variável regionalizada na localização  $x_i$ ;

 $z(x_i+h)$  $\acute{\text{e}}$  o valor da variável regionalizada em uma localização  $h$  distante de  $x_i$ ;

- $N(h)$  é o número de pares comparados a uma distância de separação  $h$ ;
- *H* é um vetor de distância de separação entre as amostras utilizadas no cálculo do semivariograma;

Basicamente existem duas maneiras de se localizar os pares de amostras separados por uma distância *h*: a tradicional e a circular*.* A Figura 3.7 representa uma grade numérica regular com as possibilidades de amostragem para *h* for = 1 e *h* = 2 tanto para a amostragem tradicional, I e II, quanto para a amostragem circular, III e IV. Segundo Camargo *et al.*(2004), o cálculo do semivariograma, para cada valor de  $h$ , considera todos os pares de amostras, separadas pelo vetor distância  $h$ .

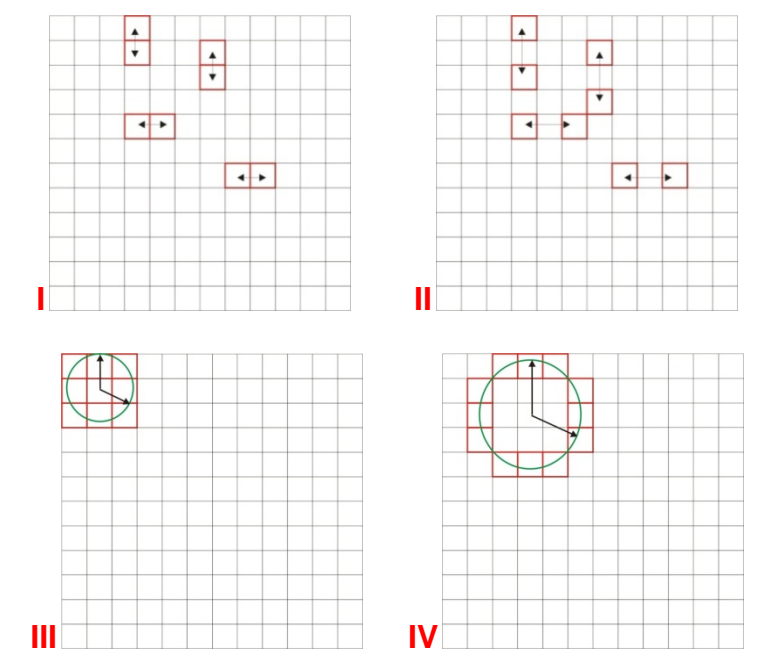

Figura 3.6 - Maneiras de amostragem para o cálculo do semivariograma **I** -Amostragem tradicional para *h* = 1, **II** -Amostragem tradicional para *h* = 2; **III** – Amostragem Circular para *h* = 1; **IV** -Amostragem circular para *h* = 2,

No caso circular, os pares são formados em relação a uma distância de raio *h* a partir de uma amostra central (SOLER, 2000), como na Figura 3.6, III e IV. Nesta figura, as amostras em vermelho representam as que serão utilizadas para os pares do cálculo do semivariograma para uma distância de raio *h* = 1 e  $h = 2$ .

Há ainda a possibilidade de a variabilidade entre os valores, separados pela distância *h*, ocorrer mais intensamente numa certa direção e menos intensamente em outra direção, esta característica é denominada Anisotropia (CAMARGO *et al*., 2003). Nestes casos, há a possibilidade de se definir uma direção preferencial para a amostragem, e somente os *pixels* situados sob o cone formado pela direção e abertura determinadas, serão utilizados no cálculo do semivariograma (SOLER, 2000). A Figura 3.8 ilustra as convenções direcionais e a 3.9 as possibilidades de amostragem para o cálculo do semivariograma direcional.

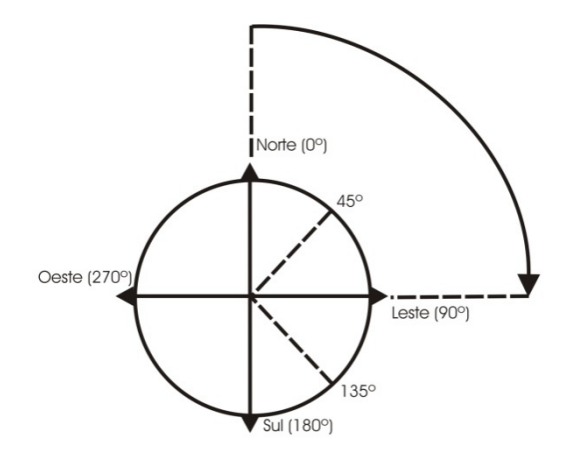

Figura 3.7 - Convenções direcionais. Fonte: Camargo *et al.* (2003, p. 27)

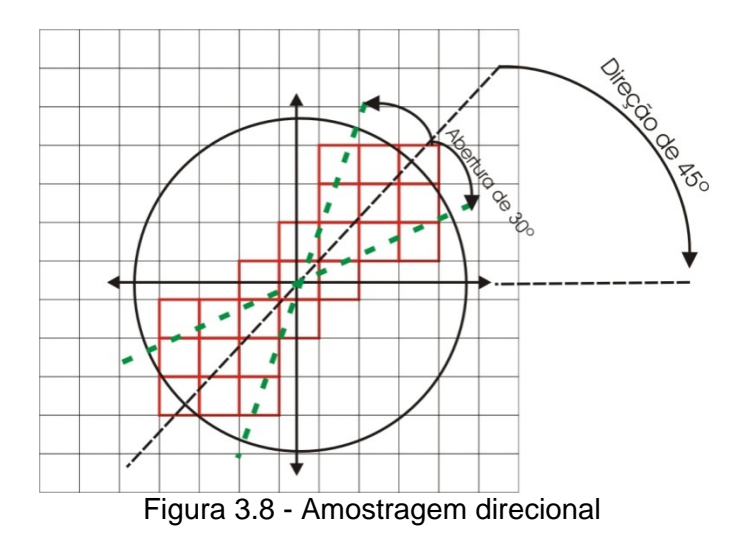

Em uma situação ideal e hipotética, a variabilidade de diferentes pares de amostras depende apenas da orientação e distância que separa estes pares, sendo que, quanto mais próximos, mais semelhantes serão os valores entre as amostras. Clark (1979) descreve abaixo a influência desta situação nos valores

de  $\hat{v}$ :

Quando h é igual a zero, a amostragem dos pares é feita exatamente na mesma posição e a diferença entre estes dois valores será igual a zero,  $\hat{\gamma}(0) = 0$ . À medida que h aumenta o valor de  $\hat{\gamma}$  também aumenta suavemente até tornar-se constante, pois estará medindo a variabilidade de amostras independentes. O ponto onde  $\hat{v}$  torna-se aproximadamente constante é denominado Patamar (C) e a distância  $(h)$  em que o C é atingido é denominada Alcance (A). Estas características são típicas do modelo teórico esférico, onde o valor de C equivale ou fica próximo ao valor da variância da amostra (CLARK, 1979).

Em alguns casos, devido a problemas na amostragem ou a característica de aleatoriedade dos valores de amostras para *h* próximo de zero, a curva do semivariograma apresenta um efeito pepita  $(C_0)$  e não passa pela origem. Quando todo o conjunto de amostras não apresenta uma dependência espacial, a forma do semivariograma tende a ser constante e valor de  $\hat{v}$  se aproxima do valor da variância da amostra para qualquer valor de *h*.

A Figura 3.10 apresenta um exemplo de curva do modelo teórico esférico, do efeito pepita e de um conjunto de amostras sem dependência espacial, através de gráficos onde os valores de γො estão plotados em função de *h*.

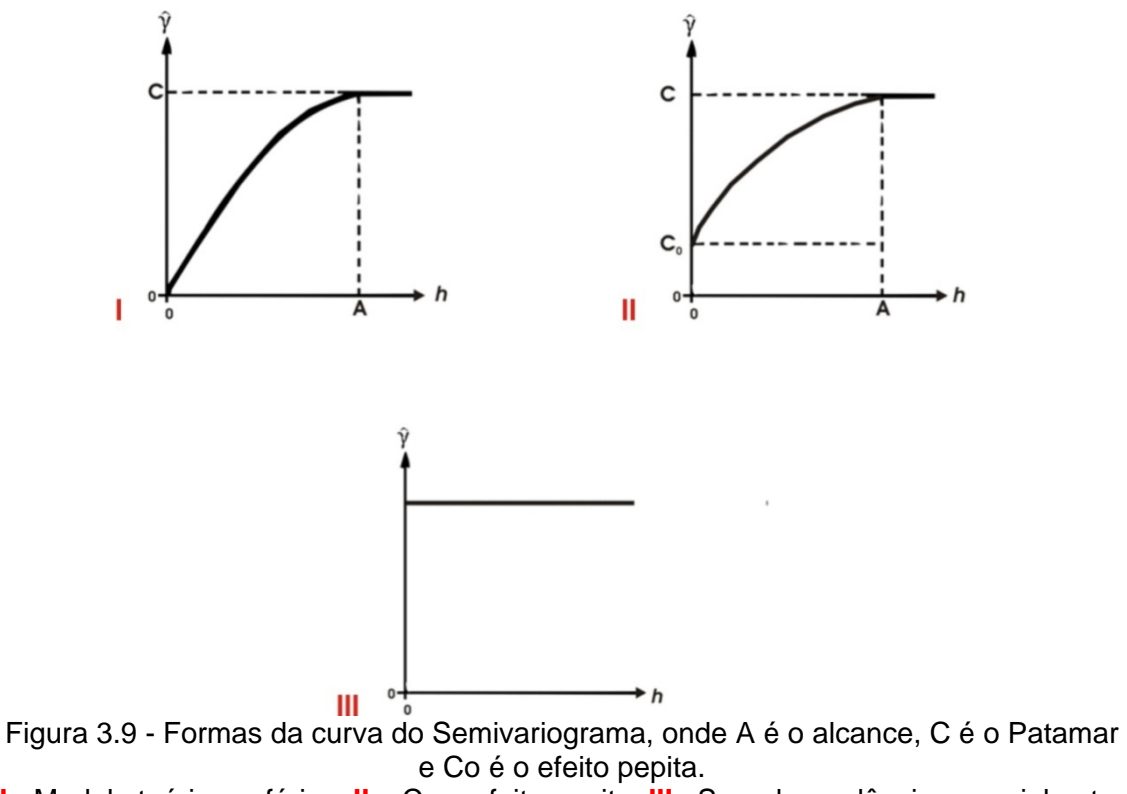

**I** - Modelo teórico esférico; **II** – Com efeito pepita; **III** –Sem dependência espacial entre as amostras. Adaptado de Clark (1979).

Em uma imagem SAR, cada Nível de Cinza (NC) pode ser associado a uma localização no terreno, e possui uma posição fixa em relação aos outros NCs (WOODCOCK *et al*., 1988a). Desta maneira estes valores podem ser considerados variáveis regionalizadas, e o semivariograma pode ser utilizado para estimar a medida da variância, γ̂, entre todos os *pixels* separados por uma distância *h*. Segundo Curran (1988), esta medida mostra a dissimilaridade entre *pixels* espacialmente separados e a forma do gráfico do Semivariograma

de uma amostra desta imagem permite inferir sobre o grau de correlação entre seus NC.

O *USTC* foi desenvolvido por INPE e CENPES (1999) e emprega a função semivariograma como um descritor de textura, considerando o valor do *pixel* no contexto de seus vizinhos.

Como descrito por Beisl (2009), a informação textural é descrita não só pela forma e pelo valor da função semivariograma circular, mas também pelo valor da variância dos NCs numa vizinhança circular definida pela maior distância apropriada para descrever a estrutura espacial dos dados. A informação radiométrica é representada pelos NCs da imagem após a eliminação do efeito *speckle* através do filtro adaptativo Enhanced Frost (FROST et al., 1982).

A metodologia do *USTC* consiste em utilizar um algoritmo que gera bandas variográficas a partir de uma imagem de entrada. Para gerar estas bandas, o algoritmo calcula um valor de  $\hat{Y}_{(h)}$ , através de uma amostragem circular, para cada *pixel* da imagem SAR, sendo que a distância *h* varia de 1 até *H*. *H* é a maior distância circular apropriada para descrever a estrutura espacial dos dados e seu valor é determinado após a análise dos semivariogramas das classes de interesse. Além do valor da semivariância ( $\hat{V}_{(h)}$ ), também é calculado um valor de desvio padrão  $(S_H)$  com valores dentro da vizinhança circular *H*. Para cada valor de *h* é gerada uma nova imagem cujo *pixel* representa o valor de  $\hat{\gamma}_{(h)}$  do *pixel* da imagem original, e mais uma imagem de desvio padrão (ܵு) onde cada *pixel* possui o valor de ܵு de cada *pixel* da imagem original. A fórmula utilizada para o cálculo da semivariância ( $\hat{V}_{(h)}$ ) e do desvio padrão  $(S_H)$  estão representadas nas Equações 3.2 e 3.3 respectivamente,

57

$$
\widehat{Y}_{(h)} = \left[ \frac{1}{n} \sum_{i=1}^{n} (x_i - \mu_H) \right]^{1/2}
$$
\n(3.2)

Onde:

- $\hat{Y}_{(h)}$  É o estimador da semivariância para uma distância circular de raio  $h$ ;
- ݊ É número de *pixels* localizados dentro da distância circular de raio  $h$ ;
- $x_i$  É o valor do Nível de Cinza localizado dentro da vizinhança circular de raio  $h$ ;

 $\mu_H$  É o valor médio de uma vizinhança circular de raio H;

$$
S_{(H)} = \frac{2\sqrt{\sum_{i=1}^{n}(x_i - \mu_H)}}{n}
$$
\n(3.3)

Onde:

- $S<sub>(H)</sub>$  É o valor de desvio padrão para um *pixel* centrado em uma distância circular de raio  $H$ ;
- ݊ É número de *pixel*s localizados dentro da distância circular de raio  $H$ ;
- $x_i$  É o valor do Nível de Cinza localizado dentro da vizinhança circular de raio  $H$ ;
- $\mu_H$  É o valor médio de uma vizinhança circular de raio H;

A matriz I<sub>i,i</sub>, Figura 3.11, representa os valores de NC de uma imagem SAR 12x12 e será utilizada como exemplo do uso do algoritmo descrito acima. A tabela de cores a esquerda da matriz identifica os *pixels* utilizados no cálculo de  $\hat{Y}_{(h)}$  para o *pixel* localizado em  $I_{0,0}$ . Para este exemplo foi definido um valor de *H* = 5. Desta maneira, o algoritmo irá gerar 5 imagens, sendo uma para cada valor de lag *h*, de 1 a 5, com as mesmas dimensões da original, e que receberão a denominação de L1, L2, L3, L4 e.L5, de acordo com o valor de *h*. A borda escura representa a vizinhança *H*, ou seja, os *pixels* utilizados no calculo de  $\mu_H$ . Além das imagens L1 a L5, o algoritmo também cria uma imagem cujos *pixel*s possuem o valor de desvio padrão (s<sub>GH)</sub>) para uma vizinhança circular *H* = 5. Neste trabalho, esta imagem de desvio padrão será denominada S.

|                      | i/j            | 0   | 1              | 2   | 3   | 4   | 5   | 6   | 7   | 8   | 9              | 10  | 11             | 12             |
|----------------------|----------------|-----|----------------|-----|-----|-----|-----|-----|-----|-----|----------------|-----|----------------|----------------|
| <b>Pixel Central</b> | 0              | 119 | 133            | 167 | 210 | 237 | 58  | 66  | 42  | 21  | $\mathbf{1}$   | 1   | $\mathbf{1}$   | $\mathbf{1}$   |
| $h = 1$              | 1              | 186 | 154            | 122 | 167 | 133 | 82  | 66  | 37  | 10  | 1              | 10  | $\overline{7}$ | 1              |
| $h = 2$              | $\overline{2}$ | 170 | 127            | 85  | 77  | 109 | 93  | 114 | 111 | 55  | $\overline{2}$ | 15  | $\mathbf{1}$   | $\mathbf{1}$   |
| $h = 3$              | 3              | 87  | 69             | 98  | 79  | 194 | 183 | 194 | 170 | 109 | 103            | 37  | $\overline{7}$ | $\mathbf{1}$   |
| $h = 4$              | 4              | 42  | 85             | 146 | 130 | 218 | 245 | 181 | 189 | 170 | 175            | 66  | 21             | 10             |
| $h = 5$              | 5              | 98  | 101            | 234 | 253 | 170 | 242 | 191 | 167 | 178 | 215            | 119 | 37             | $\overline{2}$ |
| $\mu_H = 126$        | 6              | 167 | 90             | 103 | 255 | 215 | 255 | 213 | 143 | 218 | 165            | 50  | 29             | 5              |
| $S(H) = 50$          | $\overline{7}$ | 119 | 245            | 255 | 255 | 255 | 255 | 229 | 154 | 247 | 173            | 103 | 42             | 5              |
|                      | 8              | 119 | 183            | 194 | 253 | 231 | 194 | 199 | 255 | 255 | 255            | 130 | 61             | 18             |
|                      | 9              | 90  | 103            | 130 | 242 | 242 | 159 | 223 | 199 | 239 | 189            | 106 | 66             | 21             |
|                      | 10             | 23  | 31             | 26  | 229 | 255 | 93  | 239 | 255 | 215 | 85             | 122 | 71             | 15             |
|                      | 11             | 29  | 23             | 29  | 95  | 215 | 194 | 189 | 255 | 255 | 175            | 215 | 109            | 21             |
|                      | 12             | 1   | $\overline{7}$ | 29  | 34  | 63  | 215 | 202 | 255 | 255 | 242            | 255 | 162            | 31             |

Figura 3.10 - NCs de uma imagem SAR 12x12

Os cálculos se repetem por toda a imagem original, alterando os *pixel*s localizados na distância radial h e H de acordo com a localização do *pixel* central. A título de exemplo, a Figura 3.12 representa as áreas de *h*, de 1 a 5, e de *H* para os *pixel*s  $I_{6,6}$  e  $I_{12,12}$ .

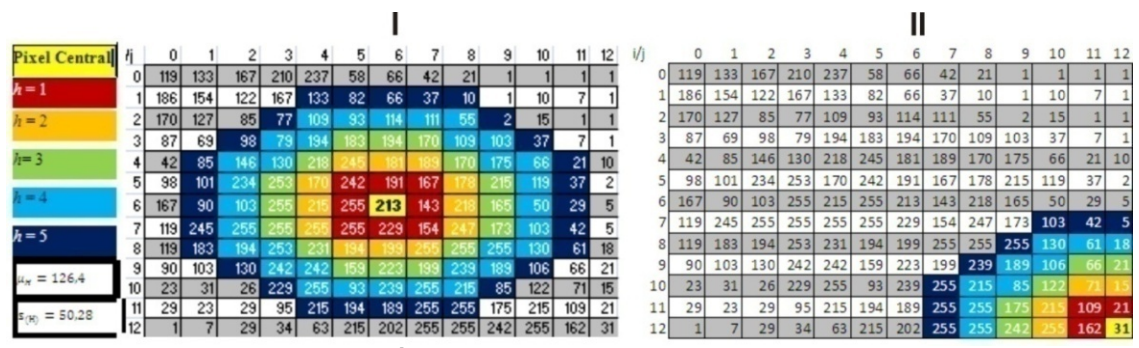

Figura 3.11 - Áreas de h e H para os *pixel*s I<sub>6,6</sub> e I<sub>12,12</sub>.

Ao final do processamento o algoritmo cria 6 imagens, L1 a L5, que representam o valor de  $\hat{Y}_{(h)}$  para *h* de 1 a 5, e uma imagem de desvio padrão, S, que representa o valor do desvio padrão dos *pixel*s em *H*. A imagem original processada pelo filtro *Enhanced Frost*, de janela 3x3 *pixel*s, e denominada E, é adicionada a este conjunto de imagens, pois representa os valores de retroespalhamento com redução do ruído *Speckle*.

Cada uma das 7 imagens (L1 a L5, S e E) são re escalonadas para os valores de mínimo e máximo iguais a 0 e 1 respectivamente. Como valores de corte serão utilizados o menor e o maior valor não considerado um *outlier* de um conjunto de dados contendo amostras de todas as classes que se deseja mapear. Desta maneira, todos os valores menores que o mínimo foram convertidos para zero e os valores maiores que o máximo foram convertidos para 1. Os valores intermediários foram calculados através da Equação 3.4.

$$
y = \left(\frac{x - min}{\max - min} > 0\right) < 1\tag{3.4}
$$

 Em seguida as imagens re-escalonadas são classificadas através do algoritmo de classificação não supervisionada *Isodata Clustering* (Tou e Gonzáles, 1974), para discriminação das feições com valores de semivariância distintos. Segundo Beisl (2009), o algoritmo *Isodata Clustering* identifica, iterativamente, padrões típicos na imagem e os classifica efetuando visitas ao conjunto de amostras. Estes padrões são identificados como *clusters* (agrupamentos) e as classes são determinadas pela análise de agrupamentos (*cluster analysis*). Após a aplicação do *Isodata*, ocorre uma agregação interativa da imagem classificada pelo especialista, onde grupos de *pixels* são definidos para representar feições com significado temático, que neste caso são: "Incremento de Desmatamento" e "Floresta".

## **4 RESULTADOS**

## **4.1 Estatísticas descritivas.**

As estatísticas descritivas das amostras retiradas das imagens estão apresentadas nas Figuras 4.1, 4.2 e 4.3 em gráficos Box Plot de acordo com as diferentes polarizações.

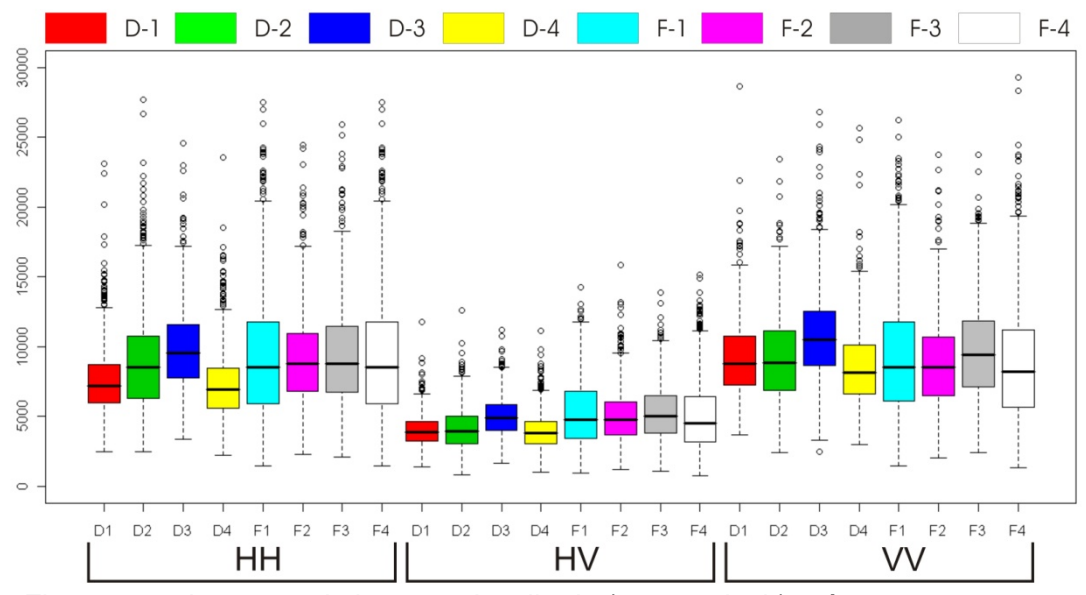

Figura 4.1 - Amostras da imagem Amplitude (30x30 *pixel*s) pré processamento.

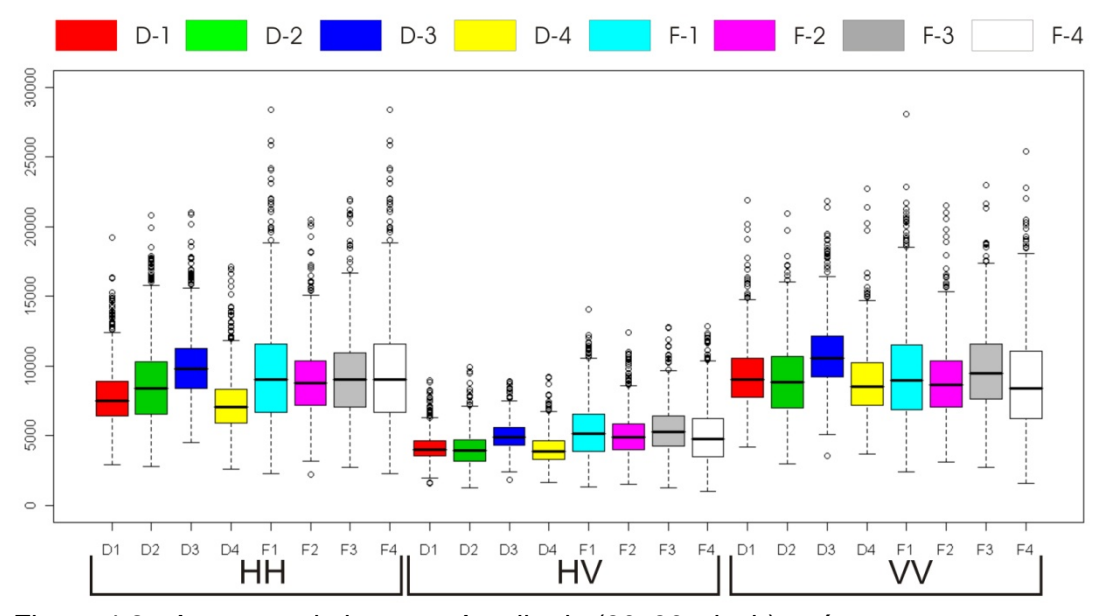

Figura 4.2 - Amostras da imagem Amplitude (30x30 *pixel*s) após o processamento

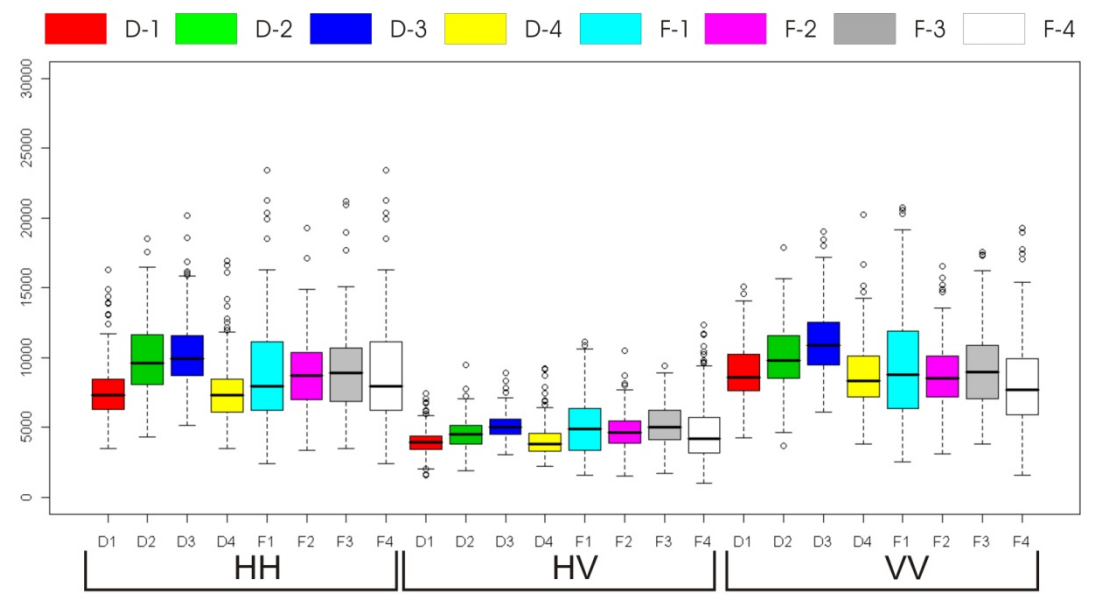

Figura 4.3 - Amostras da imagem Amplitude (15x15 *pixel*s) após o processamento

Analisando os gráficos acima, nota-se que a magnitude de retroespalhamento para as polarizações HV são menores do que para as polarizações HH e VV. A polarização cruzada (HV ou VH) é resultado de múltiplas reflexões que também ocasionam uma maior atenuação deste sinal em relação a HH e VV. Não há uma grande variação entre os valores das amostras D (desmatamento) e F (floresta) na polarização HV, o que contribui para a hipótese das áreas D possuírem uma cobertura vegetal, mesmo que esparsa.

De maneira geral, os valores de todas as amostras da imagem amplitude foram reduzidos após o processamento, pois a re-amostragem dos *pixel*s diminui o ruído *speckle*, e a distribuição das amostras apresentaram pouca alteração entre as três polarizações, e, mesmo após a redução da janela de amostragem de 30x30 para 15x15 *pixel*.

Os gráficos Box Plot das amostras de floresta, F, apresentam um retângulo muito similar, em relação à posição e tamanho, às amostras de desmatamento, D. Esta característica pode dificultar a discriminação destas classes através de uma metodologia de classificação baseada apenas nos valores de Nível de Cinza desta imagem SAR

## **4.2 Análise de Semivariogramas.**

Os gráficos dos valores de semivariância omnidirecionais e direcionais foram plotados em função da distância em *pixel*s de cada amostra. Seguindo a orientação de Curran (1988), os gráficos foram plotados com uma distância de, no máximo 10 *pixel*s para as janelas de amostragem 30x30 e 7 *pixel*s para as janelas de amostragem 15x15, pois a confiança na estimação do valor da semivariância diminui com o aumento da distância que separa as amostras. Dos valores de semivariância e variância dos gráficos de semivariograma omnidirecional e direcional, foi extraída a raiz quadrada para facilitar a análise, como sugerido por Woodcock *et al*. (1988a).

Após a análise destes gráficos, apresentados no Anexo B, foi possível identificar que os processamentos de correção geométrica pouco alteraram a forma das curvas de semivariograma. Também não foram identificadas grandes diferenças entre os semivariograma omnidirecional e o direcional. Como as quatro amostras de áreas de desmatamento, D, apresentaram dois padrões de curva distintos, neste trabalho optou-se por apresentar e discutir estas formas a partir dos gráficos das amostras D3 e D4, adquiridas da imagem SAR após o processamento de correção geométrica, presentes na Figura 4.4. Esta figura apresenta os semivariogramas omnidirecional das três polarizações, o direcional apenas da polarização HV para os ângulos de amostragem 0º, 45º, 90º, 135º e ângulo de abertura em 22,5º, e semivariograma de superfície.

A linha tracejada, presente em cada gráfico de semivariograma, e a flecha escura, presente na legenda do semivariograma de superfície, marcam o valor da variância da amostra e são utilizadas como um valor estimado do patamar de cada amostra, como sugerido por Miranda e Macdonald (1989). O semivariograma de superfície é descrito por Camargo *et al*. (2003) como uma

63

forma eficiente e direta de detectar a anisotropia, pois permite uma visão geral da variabilidade espacial da variável em estudo.

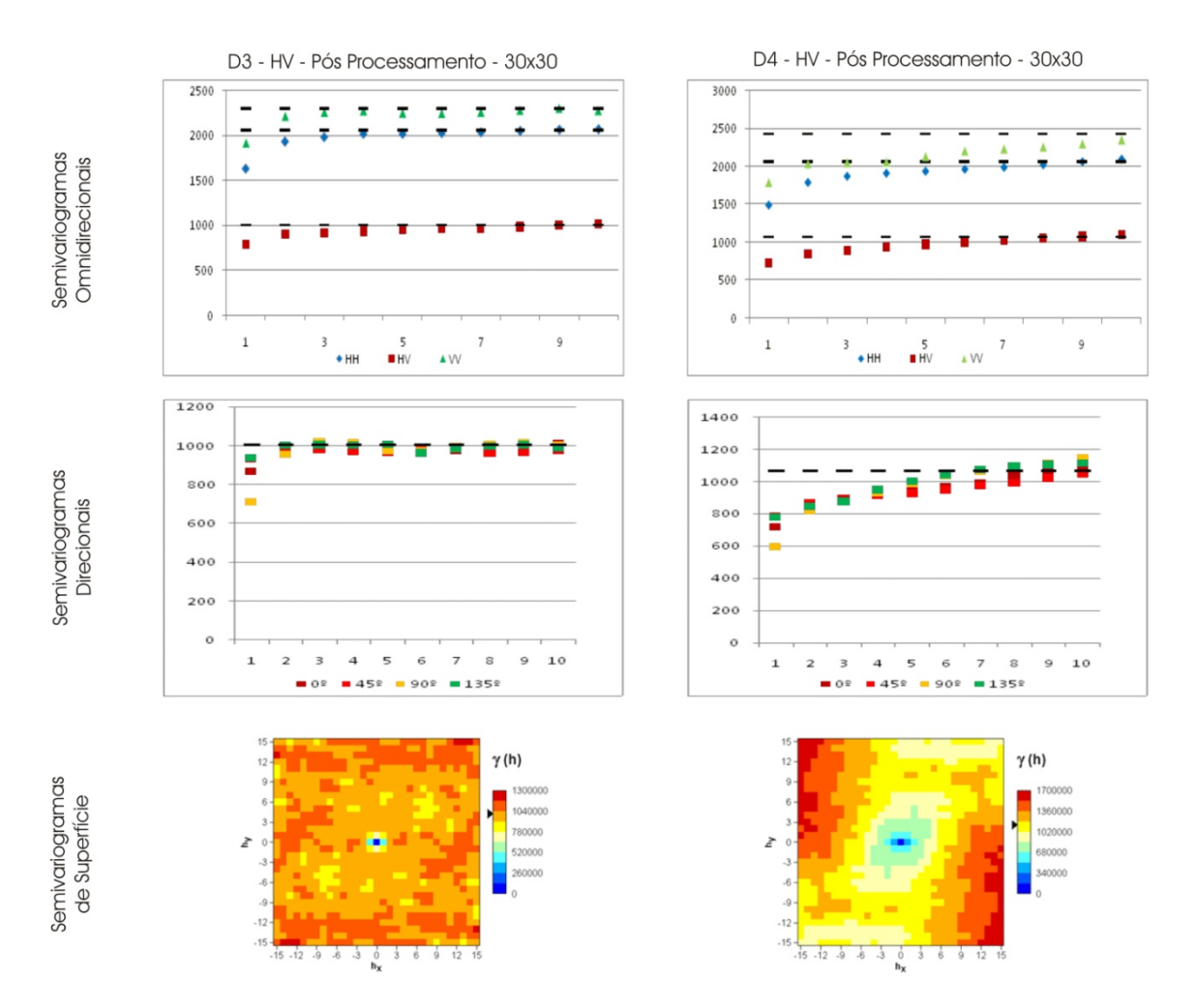

Figura 4.4 - Semivariograma das amostras de desmatamento, D3 e D4.

A amostra D3 apresenta curvas que se assemelham ao modelo teórico esférico, com alcance em 3 *pixel*s, e com um alto valor de efeito pepita. Esta curva apresenta um aumento rápido até o patamar abaixo do valor da variância e volta a subir suavemente sem ultrapassar o valor da variância. O mesmo padrão de curva pode ser observado nas três polarizações, alterando apenas a magnitude dos valores de semivariância, e no semivariograma direcional da polarização HV. O semivariograma de superfície não apresenta indícios de anisotropia.

A amostra D4 apresenta um semivariograma também semelhante ao modelo teórico esférico, com efeito pepita pronunciado e alcance em 5 *pixel*s próximo a variância. Novamente o mesmo padrão de curva pode ser observado nas três polarizações e no semivariograma direcional da polarização HV. O semivariograma de superfície apresenta uma dissimilaridade em 135º.

A amostra D1 apresentou o mesmo padrão que a amostra D4, e a amostra D2 apresentou o mesmo valor que a D3. Woodcock *et al*. (1988b) descrevem uma curva de semivariograma que se eleva suavemente, sem atingir a variância, em uma imagem com grandes regiões homogêneas.

Também foram identificados dois padrões distintos nas curvas de semivariograma das amostras de floresta, F. Estes padrões serão apresentados e discutidos nos gráficos das amostras F1 e F4, presentes na Figura 4.5.

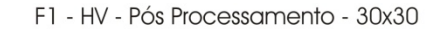

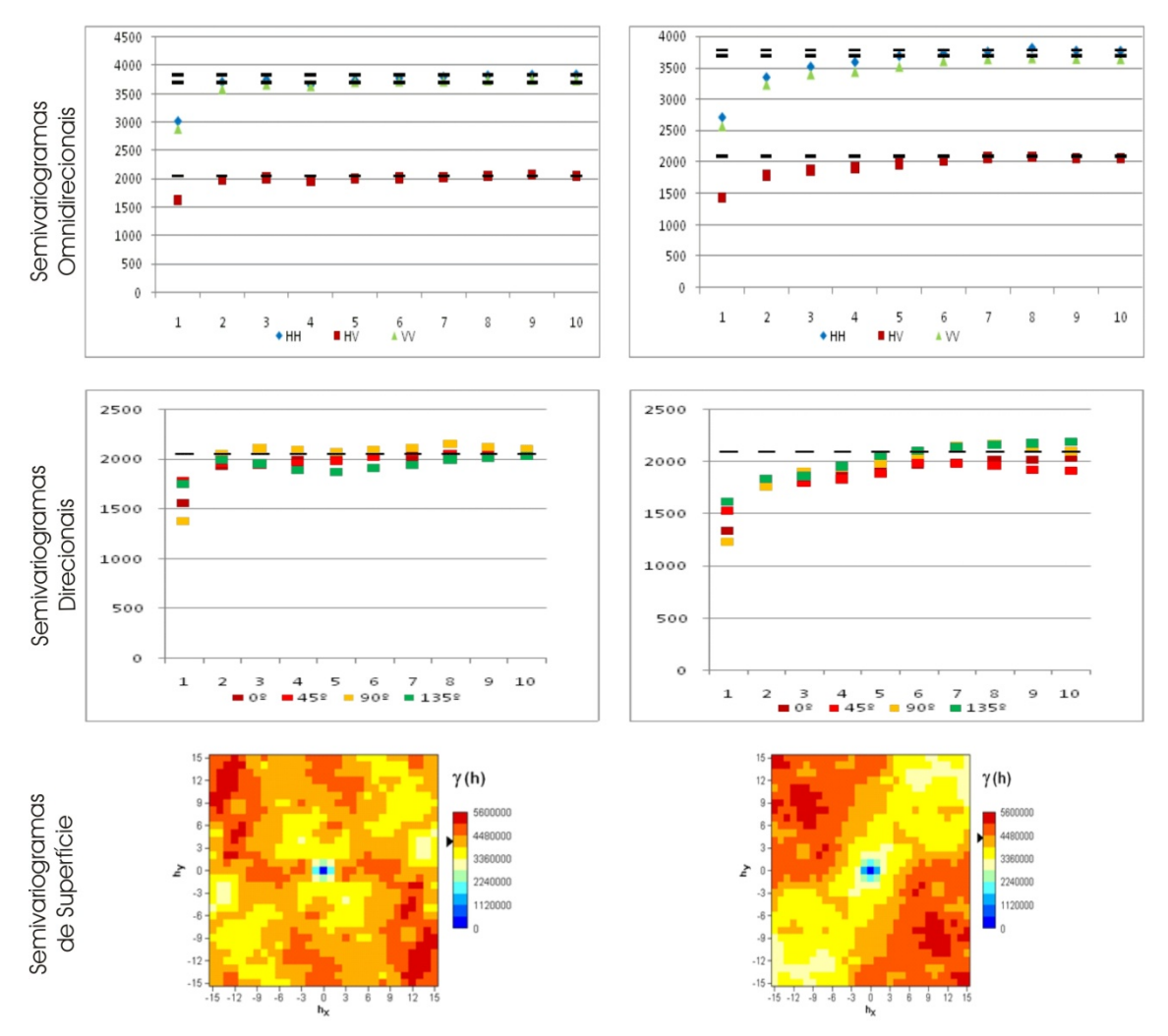

Figura 4.5 - Semivariogramas das amostras de floresta, F1 e F4.

A amostra F1 apresenta uma curva com forma semelhante ao modelo esférico, efeito pepita pouco pronunciado e alcance em 3 *pixel*s para as três polarizações. As mesmas características podem ser observadas no semivariograma direcional, e o semivariograma de superfície apresenta uma forte assimetria em 45º.

A amostra F4 apresenta um curva esférica, com alcance em 6 *pixel*s e efeito pepita pouco pronunciado. O mesmo padrão se repete nas três polarizações e

no semivariograma direcional da polarização HV. O semivariograma de superfície apresenta uma forte dissimilaridade em 135º.

As amostras F2 e F3 apresentaram o mesmo padrão que F1. Diferente das outras amostras de floresta, a F4, apresentou características descritas por Miranda e Macdonald (1989) em uma amostra de floresta densa. Para este tipo de cobertura, *pixel*s adjacentes apresentam uma alta correlação, pois o número de árvores em cada célula de resolução se mantém uniforme (Jupp *et al*., 1988 *apud* Miranda e Macdonald, 1989).

A análise das curvas de semivariograma, no Anexo B, indica que há uma redução gradual nos valores de semivariância na imagem Amplitude pós processamento 30x30 para 15x15 para todas as amostras D e F, associado à redução do efeito *speckle*. Não foram observadas alterações significativas no formato das curvas omnidirecionais ou direcionais. Também não foram observadas alterações entre as três polarizações, com exceção para uma redução dos valores de semivariância na polarização HV, devido à diferença de magnitude nos NC´s observada e descrita na análise dos gráficos Box Plot acima. Em todas as amostras, a curva de 90º dos semivariogramas direcionais apresentou o menor valor de efeito pepita, indicando uma semelhança entre os *pixel*s vizinhos nesta orientação, que é a mesma da iluminação do SAR R99B durante a aquisição da imagem.

A Figura 4.6 apresenta, em três gráficos, as curvas de semivariograma das amostras D 1 a 4 e F 1 a 4 da imagem Amplitude (30x30) pós processamento e agrupadas por polarização. Estes gráficos mostram que a polarização HV apresenta uma maior discriminação entre D e F até 3 *pixel*s, enquanto HH e VV apresentaram formas de curva muito similares e com a curva da amostra F2 muito próxima das curvas D. Uma alta correlação entre dados nas polarizações HH e VV em imagem SAR R99B também foi descrita por Fernandez (2007) e por Miranda *et al.* (2007). Este resultado sugere que apenas a polarização HV

é suficiente para discriminar desmatamento de floresta, diferente do relatado por DUTRA *et al*. (2007), DUTRA *et al*. (2009) e NETA *et al*. (2009) que recomendam o uso das polarizações HH e HV. No entanto, Kuplich (2006) também apresenta uma superioridade dos dados em HV na discriminação de classes de capoeiras de diferentes idades, áreas de floresta e pastagem.

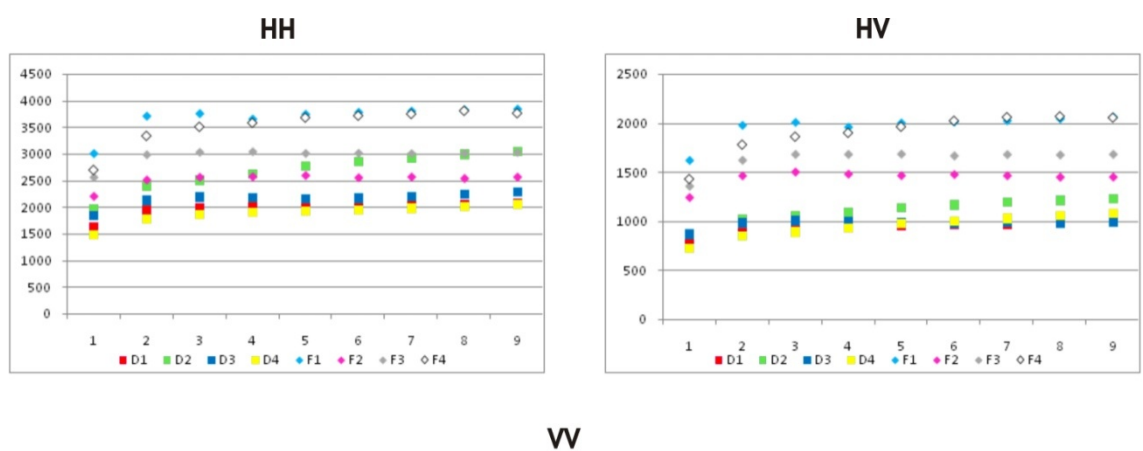

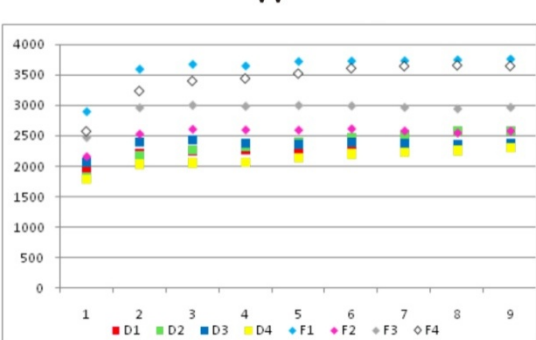

Figura 4.6 - Semivariograma das amostras de desmatamento e floresta

## **4.3 Classificação por** *USTC*

Com base na análise anterior, o algoritmo USTC será aplicado na imagem SAR Amplitude após o processamento, com um valor de *H* = 3. Desta maneira, serão geradas 3 imagens de semivariância para as distâncias lag *h* de 1 a 3, denominadas aqui de L1, L2 e L3, mais a imagem do desvio padrão para a distância *H*, denominadas de S. A este conjunto de 4 imagens, é adicionada a imagem original filtrada por *Enhanced frost*, denominada de E.

Utilizando as mesmas janelas de 30x30 *pixel*s, descritas acima, nestas 5 imagens, foi possível adquirir novas amostras e elaborar o gráfico Box Plot da Figura 4.7. Este gráfico mostra que existe uma diferença considerável entre o valor mínimo e máximo das imagens L1 a L3 e S, para a imagem E, o que implica na necessidade de re-escalonamento destas imagens. Para definir os valores de corte presentes na tabela 4.1, todas as amostras de cada imagem foram agrupadas conforme o gráfico da Figura 4.8, o mínimo e máximo foram definidos com base no menor e maior valor não considerado um *outlier*.

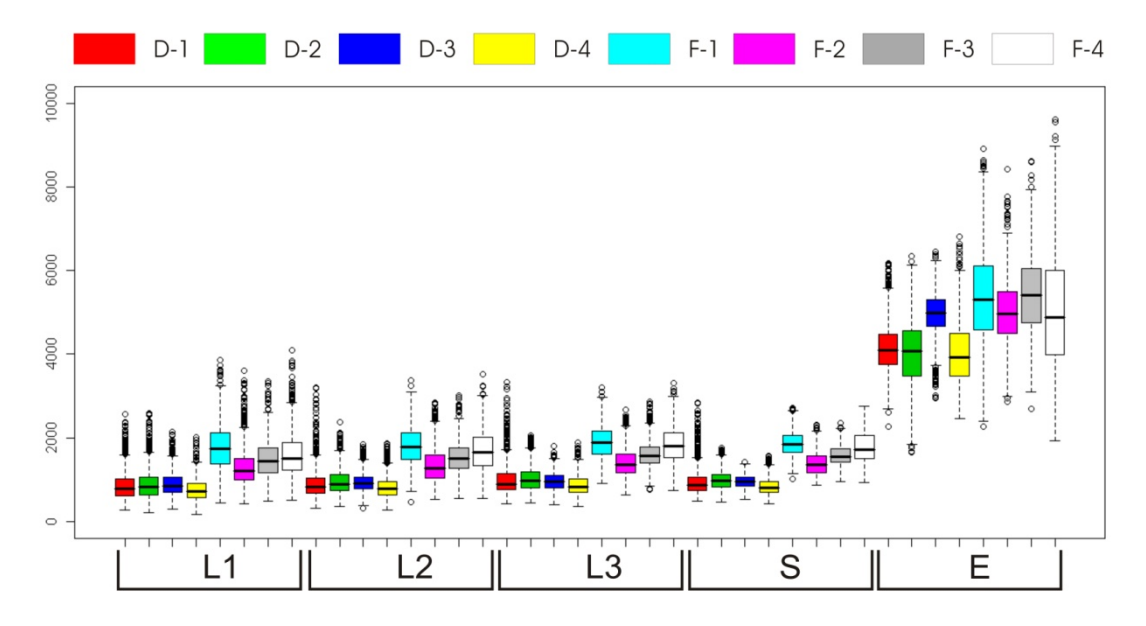

Figura 4.7 - Box Plot após a utilização do algoritmo USTC.

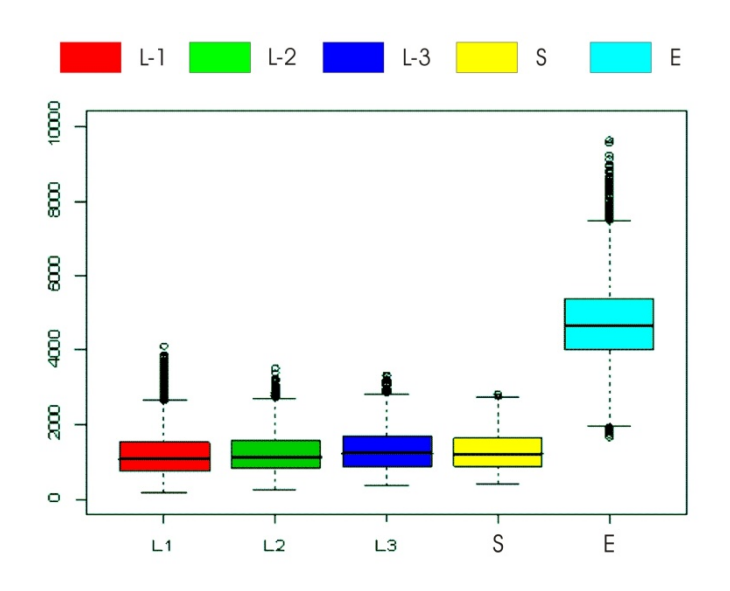

Figura 4.8 - Box Plot das amostras agrupadas de cada imagem

Tabela 4.1 - Valores mínimo e máximo utilizados na normalização

|        |       |      | ∟ບ   |      |      |
|--------|-------|------|------|------|------|
| Mínimo | 63    | 263  | 348  | 421  | 1981 |
| Máximo | 2639' | 2705 | 2842 | 2746 | 7461 |

Após o re-escalonamento, novas amostras foram adquiridas e o resultado pode ser observado na Figura 4.9. Este gráfico mostra que, nas imagens L1a3 e S os valores das amostras de desmatamento, são distintos das amostras de floresta. Na imagem E, apenas os valores de D-3 são similares aos das amostras de floresta, F.
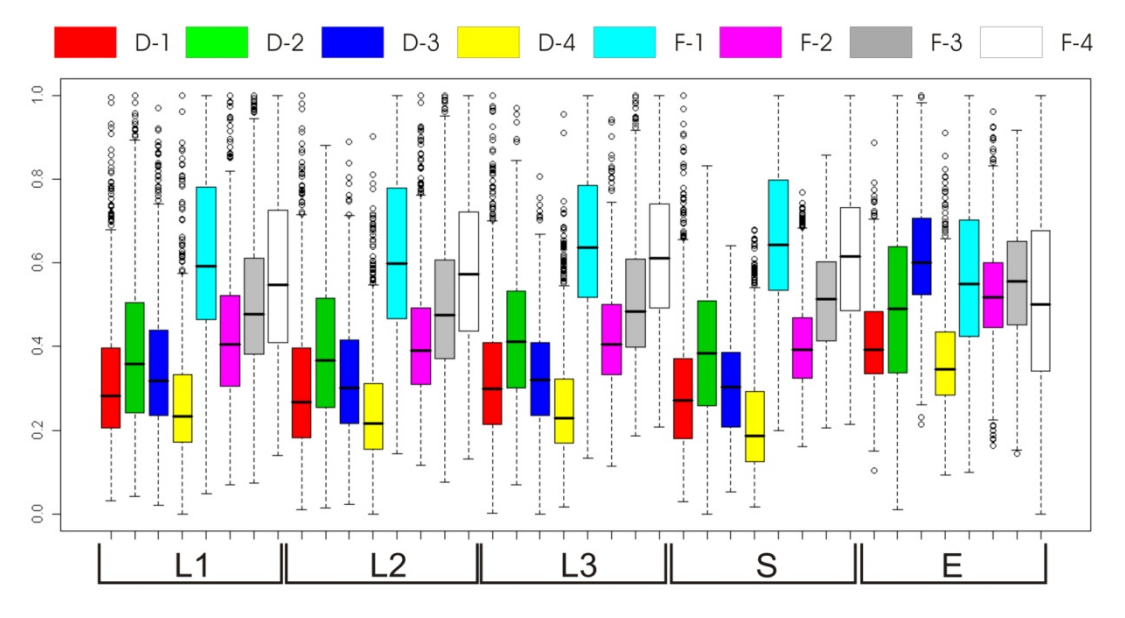

Figura 4.9 - Box Plot após a normalização das imagens

Outra característica que chama a atenção é a semelhança entre todas as amostras nas imagens L1 a L3 e S, sugerindo que estas possuem a mesma informação. Para confirmar esta hipótese, foram selecionados 100 valores, aleatoriamente, de cada amostra e de cada imagem. Os valores de uma mesma amostra em diferentes imagens foram plotados entre si em gráficos de dispersão. A analise visual destes gráficos, anexo A, mostrou que, de todas as comparações, os valores da imagem S apresentam a maior correlação entre os valores das outras imagens.

Com base nesta análise optou-se por realizar a classificação com o algoritimo Isodata em dois conjuntos de imagens, um com cinco imagens, L1, L2 e L3 – S – E, e um com quatro imagens, L1, L2 e L3 – E, sem a imagem S, As áreas de desmatamento anteriores a 2005 foram mascaradas, Figura 4.10, como sugerido em Câmara *et al*. (2006).

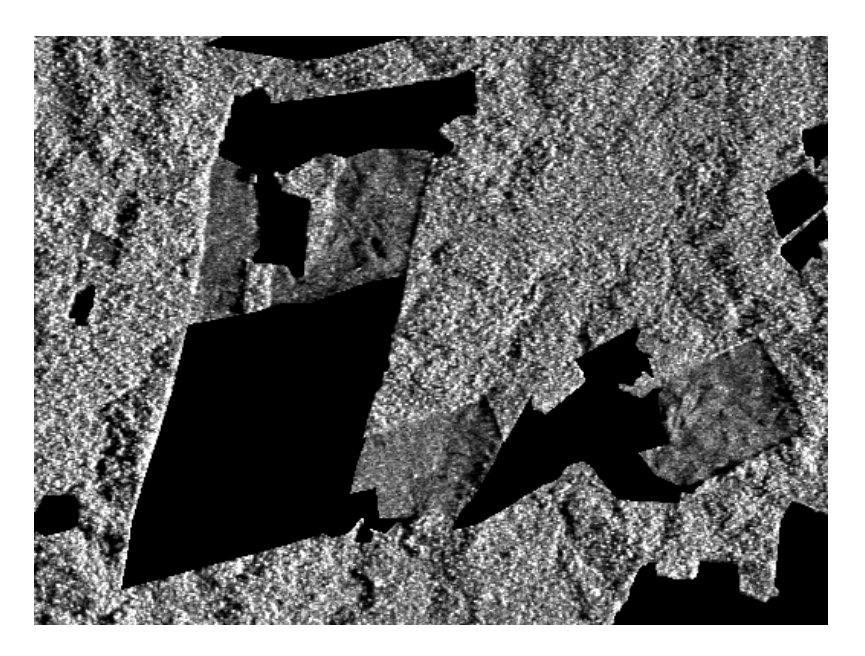

**Figura 4.10 - Área Teste com máscara cobrindo áreas de incremento de desmatamento mapeadas até 2004.** 

Uma imagem de referência foi elaborada através da interpretação visual da imagem SAR, com o auxílio dos polígonos de desmatamento do PRODES e das imagens Landsat, Figura 4.10 - I.

A análise visual do resultado das duas classificações mostrou que ocorreram erros de inclusão de áreas de desmatamento em floresta, e de floresta em áreas de desmatamento. Procedimentos de pós classificação para diminuir estes erros consistiram em: alterar todos os polígonos de desmatamento menores do que o menor polígono classificado corretamente para a classe floresta e pequenos buracos em polígonos de desmatamento foram fechados através de operadores morfológicos implementados no software *ENVI*.

O resultado final, inclusive os índices de precisão *Kappa*, de ambas classificações ficaram muito semelhantes, por isso apenas a classificação das imagens L1 a L3 e S será apresentada na análise a seguir.

Um porcento do total de *pixel*s das classes de desmatamento (204 *pixel*s) e de floresta (1.298 *pixel*s) foram sorteados da imagem de referência para comparar a precisão das classificações. A Figura 4.10 mostra a imagem de referência (I), o resultado da classificação (II) e da pós classificação (III e IV). A imagem IV da Figura 4.10 mostra a localização dos Erros Inclusão, polígonos azuis, da classe Incremento.

A Tabela 4.2 apresenta a matriz de confusão para a imagem IV da Figura 4.10, onde: E.I. significa Erros de Inclusão; E. O.significa Erros de Omissão. Com exceção do Kappa (0,8944), todos os valores desta tabela estão em porcentagem e mostram que 90,2% dos *pixel*s da classe incremento de desflorestamento e 98,69% da classe floresta foram corretamente classificadas. Os erros de inclusão e de omissão são predominantes para a classe incremento (8,46% e 9,8% respectivamente). Os erros de inclusão encontram-se em áreas sombreadas pelo relevo. Os erros de omissão aparentemente ocorreram devido a presença de material vegetal remanescente do processo de desmatamento e/ou capoeira em processo de regeneração. O mesmo foi obsrvado por Guerra *et al*. (2008) em cenas do sensor R99B. Como a imagem foi adquirida na época úmida, a influência do teor de úmidade pode diminuir a diferença do retroespalhamento entre áreas desmatadas e floresta como sugerido por Hashimoto *et al*. (1997), Rignot *et al*. (1997) e Saatchi *et al*. (1997).

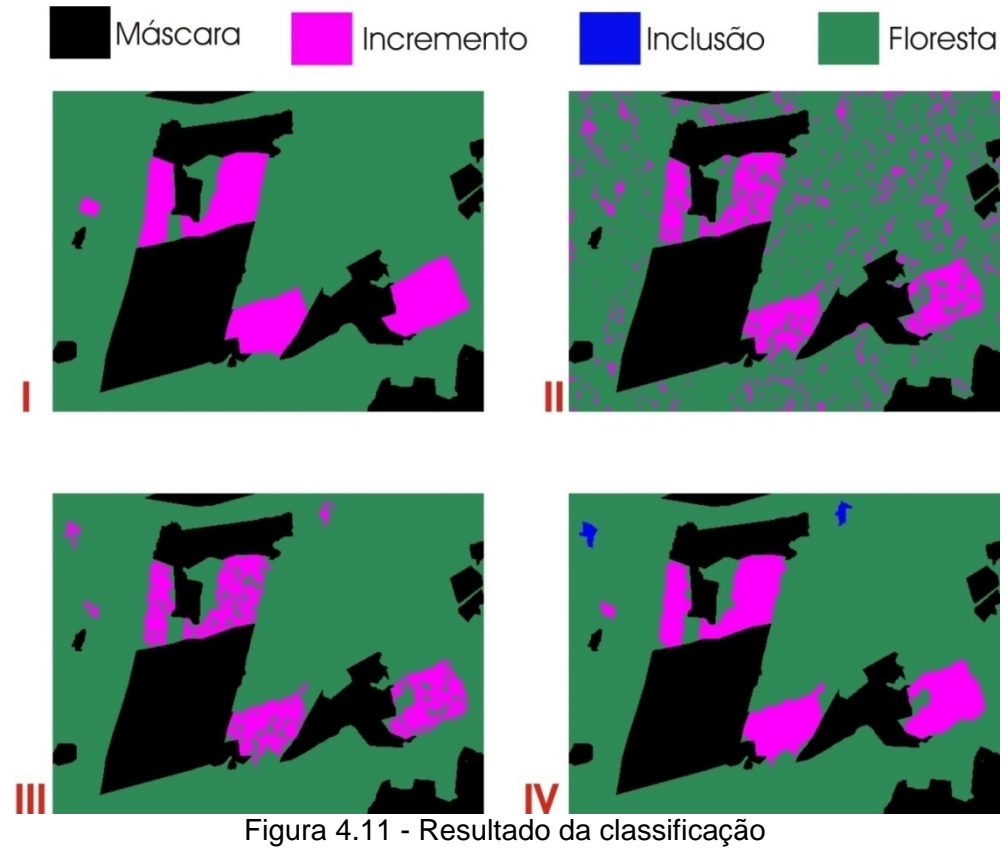

I – Referência; II – Imagem Classificada; III – Seleção de polígonos; IV – Pós Classificação

Tabela 4.2 - Índices de exatidão para a classificação da área teste

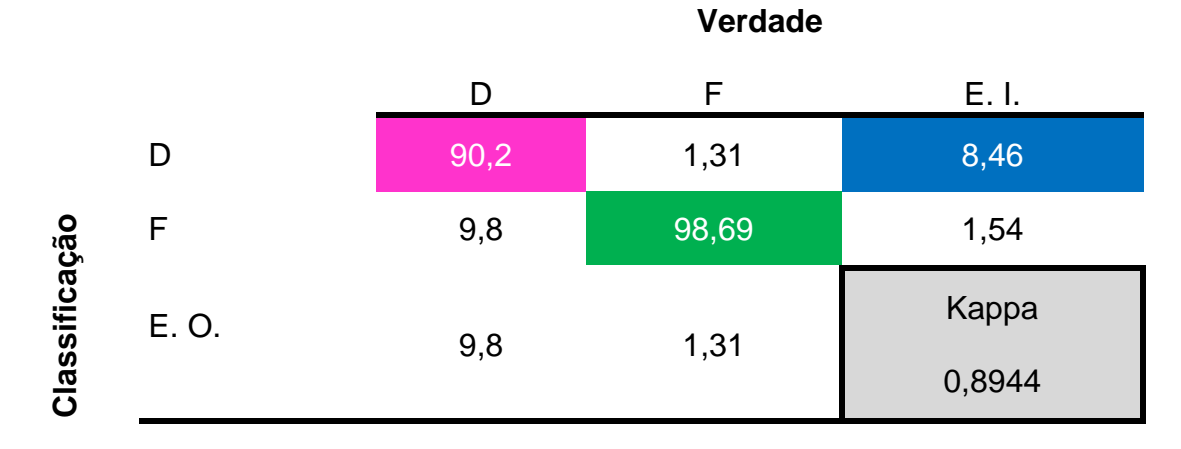

Os resultados descritos acima encorajaram a aplicação desta metodologia de classificação na cena SAR R99B, polarização HV, inteira. Esta cena foi processada pelo algorítmo USTC com valor de *H = 3.* Amostras de incremento de desmatamento em 2005 e de floresta foram adquiridas das imagens L1 a L3

e E para determinação dos valores mínimo e máximo do procedimento de reescalonamento, como demonstrado na Figura 4.12 e Tabela 3.3.

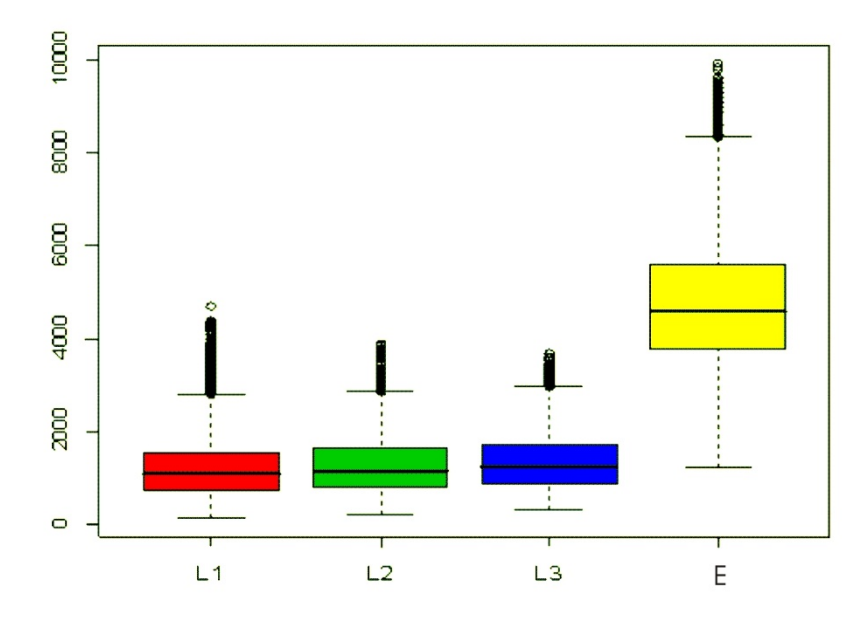

Figura 4.12 - Box Plot das amostras de Incremento e Floresta agrupadas por imagem. Tabela 4.3 - Valores utilizados no procedimento de re escalonamento das imagens L1, L2, L3 e E.

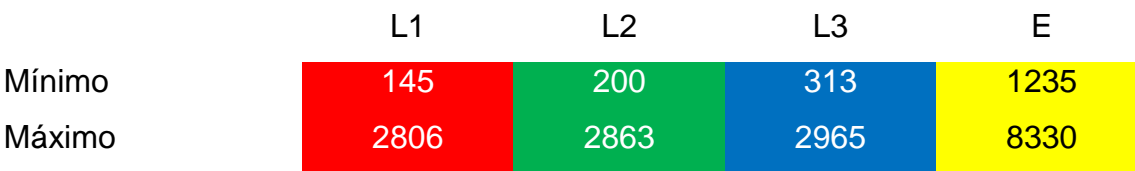

Uma máscara das áreas desmatadas antes de 2005 foi elaborada a partir dos polígonos do PRODES. Esta mascara foi expandida com um filtro de dilatação para cobrir possíveis erros de deslocamento da ortorretificação da imagem SAR e também da diferença de resolução entre a imagem SAR, 18 m, e a Landsat, 30m. Após o re escalonamento, as imagens L1, L2, L3 e E foram classificadas pelo algoritmo Isodata, com as áreas de desmatamento anteriores a 2005 mascaradas.

Procedimentos de pós classificação consistiram em alterar todos os polígonos de desmatamento menores do que o menor polígono classificado corretamente para a classe floresta. Mesmo após este procedimento, muitos erros de inclusão de incremento foram visualmente identificados em áreas de sombra de relevo. Por isso optou-se por aumentar a área de polígonos de erros de inclusão até que o resultado ficasse visualmente mais aceitável, mesmo que esta decisão implicasse em um aumento nos erros de omissão. Pequenos buracos em polígonos de desmatamento foram fechados através de operadores morfológicos implementados no software *ENVI*.

Para avaliar a exatidão da classificação, uma máscara foi elaborada a partir dos polígonos de incremento de desmatamento em 2005 do PRODES. O mesmo procedimento de dilatação, descrito anteriormente, foi utilizado para minimizar erros de posicionamento entre os polígonos e a imagem SAR R99B. Esta mascara foi utilizada para selecionar aleatoriamente 1 % dos *pixel*s de áreas de incremento (1378 *pixel*s) e de floresta (44338 *pixel*s), para serem utilizados como referência.

A Figura 4.13 apresenta o resultado da classificação e a Tabela 3.4 apresenta a matriz de confusão para a imagem IV da Figura 4.13, onde: E.I. significa Erros de Inclusão; E. O.significa Erros de Omissão. Com exceção do Kappa (0,5622), todos os valores desta tabela estão em porcentagem e mostram que 61,68% dos *pixel*s da classe incremento de desflorestamento e 98,37% da classe floresta foram corretamente classificadas. Os erros de inclusão e de omissão são predominantes para a classe incremento (45,93% e 38,32% respectivamente).

76

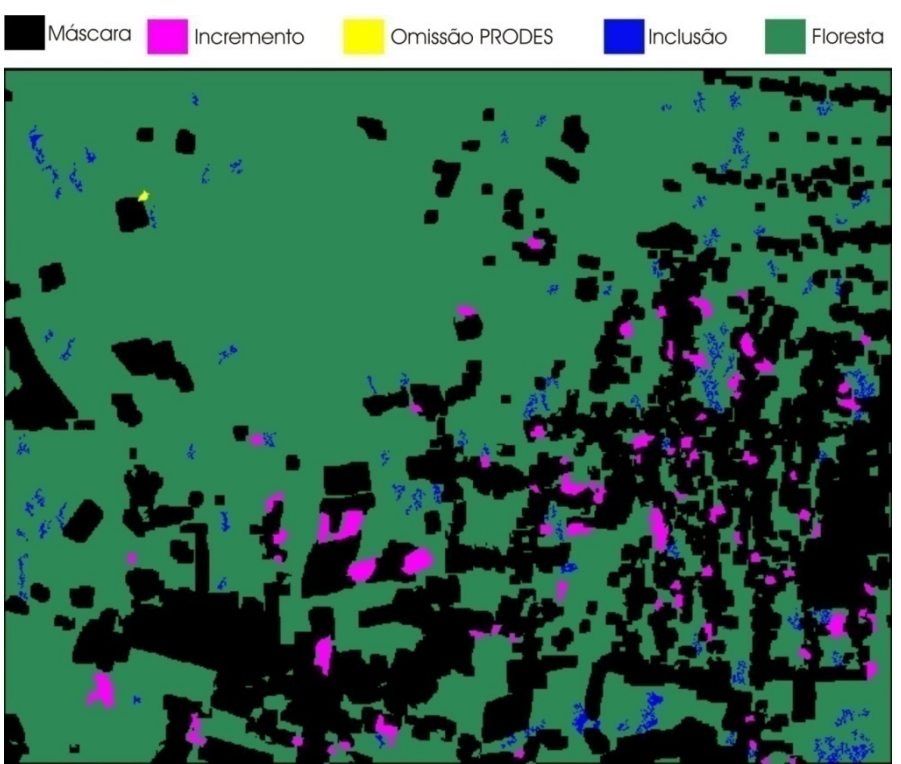

Figura 4.13 - Resultado da classificação e espacialização dos erros.

Tabela 4.4 - Índices de exatidão da classificação da cena inteira.

|                  |       | <b>Verdade</b> |       |        |
|------------------|-------|----------------|-------|--------|
|                  |       |                |       | E. I.  |
| caçã<br>lassific |       | 61,68          | 1,63  | 45,93  |
|                  |       | 38,32          | 98,37 | 1,2    |
|                  | E. O. | 38,32          | 1,63  | Kappa  |
|                  |       |                |       | 0,5622 |

A Figura 4.14 apresenta alguns exemplos de áreas de erros de omissão do mapemaneto realizado pelo PRODES (polígono amarelo), erros de inclusão (polígono azul), incremeno de desmatamento (polígono vermelho) e erro de omissão na imagem SAR R99B. Os polígonos pretos são áreas mascaradas na classificação e representam incrementos de desmatamento anteriores a 2005. Para ilustrar alguns exemplos dos erros e acertos descritos acima, foram utilizadas cenas Landsat utilizadas pelo PRODES para mapear incremento de

desmatamento na Amazônia em 2005 e em 2006, e a cena SAR R99B analisada neste trabalho.

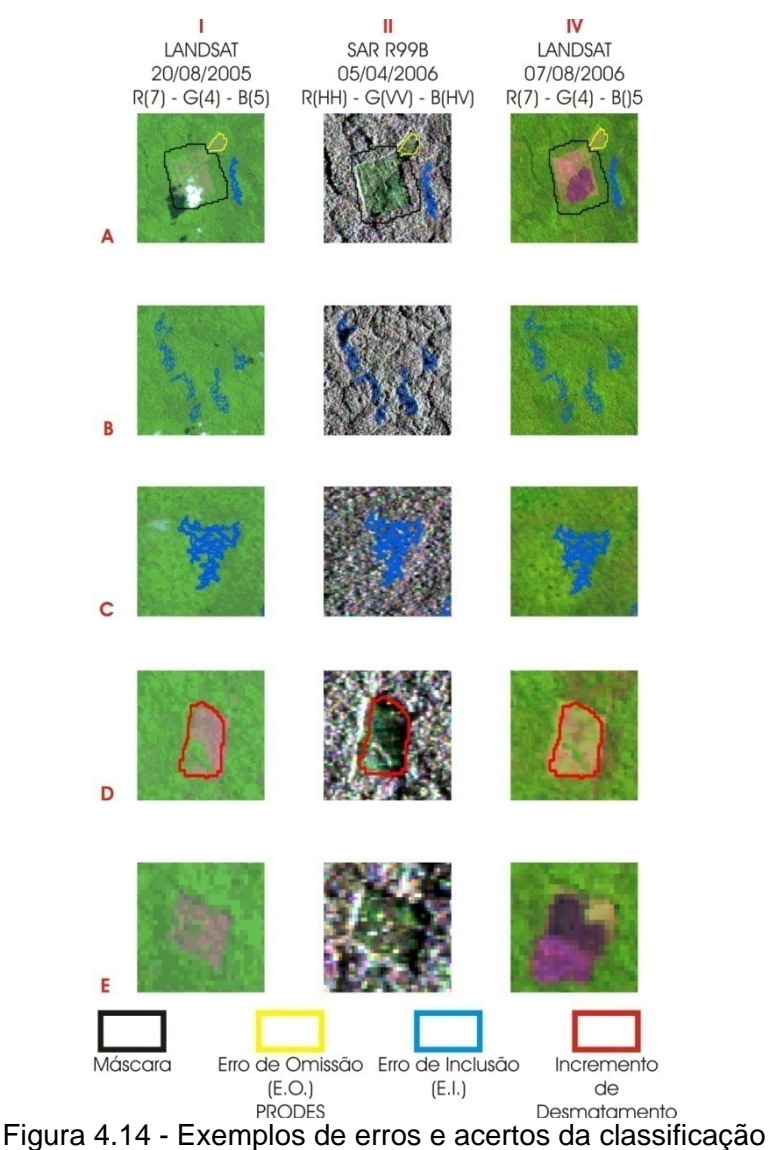

**A** – E.O. PRODES; **B** – E.I.; **C** – Incremento de Desmatamento; **D** – E. O. SAR R99B

Os erros de inclusão encontram-se, pricipalmente, em áreas sombreadas pelo relevo, Figura 4.14 (B), e em área plana, possivelmente, de vegetação aberta, Figura 4.14 (C). Devido aos baixos valores de retroespalhamento e à distribuição aleatória dos *pixel*s, áreas sombreadas pelo relevo podem apresentar uma curva de semivariograma semelhante a de áreas corte razo para a polarização HV. Uma área de vegetação esparsa pode apresentar uma

variação de número de árvores considerável entre as células de resolução, diminuindo, assim, a correlação entre os *pixel*s adjacentes (JUPP *et al*., 1988 *apud* MIRANDA e MACDONALD, 1989). A mesma característica pode ser encontrada em áreas em processo de regeneração florestal. Um dos poligonos, Figura 28 (A), identificado como erro de inclusão refere-se a um erro de omissão do mapeamento realizado pelo PRODES em 2005. Esta área foi classificada como resíduo no mapeamento do PRODES em 2006.

O processamento utilizado para diminuir os erros de inclusão em áreas sombreadas pelo relevo aumentou os erros de omissão. A Figura 28 (F) apresenta esta situação, onde uma área mapeada pelo PRODES em 2005 e visível na imagem SAR foi reclassificada como floresta pelo procedimento de pós classificação. Outrso erros de omissão, aparentemente ocorreram devido a presença de material vegetal remanescente do processo de desmatamento e/ou capoeira em processo de regeneração. O mesmo foi observado por Hashimoto *et al*. (1997); Rignot *et al*. (1997); SaatchiI *et al*. (1997); Guerra *et al*. (2008).

## **5 CONCLUSÃO**

O principal objetivo deste trabalho foi avaliar a informação contida no semivariograma de dados coletados a partir de imagem do SAR R99B, banda L e polarizações HH – HV – VV, para discriminar incremento de desflorestamento na Amazônia, através da metodologia de classificação *USTC*

Para atingir este objetivo, amostras das classes de interesse, desmatamento e floresta, foram adquiridas antes e após o processamento de correção geométrica, e os semivariogramas foram comparados.

De maneira geral, a forma das curvas de semivariograma apresentou poucas alterações após o processamento e correção geométrica da imagem e mesmo com a redução da janela de amostragem. Isto indica que o semivariograma pode ser utilizado na discriminação de classes de floresta e desmatamento após os processamentos citados acima. Como foram identificados alcances de até 3 *pixel*s, uma janela de amostragem de 15x15 pode ser utilizada em outras áreas de desmatamento recente que não permitam uma janela maior. Uma área de amostragem menor que esta pode gerar valores de semivariância enviesados para distâncias de até 4 *pixel*s.

A presença de anisotropia foi observada em algumas amostras D e pode agregar informações em metodologias de classificação que busquem discriminar diferentes coberturas em áreas desmatadas. No entanto, como observado nos gráficos da Figura 4.6, as informações contidas no semivariograma omnidirecional da polarização HV são suficientes para discriminar áreas de desmatamento recente de áreas de florestas.

Grande parte dos incrementos de desflorestamento detectados correspondem a áreas que se encontram em estágio final do processo de desflorestamento, denominadas áreas de corte raso. Os incrementos de desflorestamento

omitidos consistem em áreas que apresentam sinais de regeneração recente ou em processo de degradação. Esta análise indica que esta metodologia não é recomendada para o projeto DETER, que identifica áreas de floresta em processo de degradação. Porém, é importante destacar que é possível identificar visualmente grande parte dos desflorestamentos com o canal HV. Desta maneira uma análise e correção da classificação por um intérprete visual pode aumentar a exatidão do mapa temático.

Por ser um sensor aerotransportado, a cobertura sistemática da região amazônica torna-se inviável com as imagens do sensor R99B. Desta maneira, esta metodologia pode ser indicada como suplementar ao projeto PRODES, fornecendo dados de incremento de desmatamento em áreas com grande cobertura de nuvens na Amazônia.

Para trabalhos futuros, sugere-se a aquisição de dados de campo que possam embasar as análises relativas aos comportamentos e à separabilidade das classes de floresta e incremento de desflorestamento. Além disso, é recomendada a realização de análises de dados SAR multitemporais para investigar a dinâmica de desflorestamento e a influência do teor de umidade na sua discriminação por imagem SAR.

Sugere-se também, utilizar outros algoritmos de classificação, supervisionados e não supervisionados, e algoritmos de segmentação para classificar as imagens geradas pelo algoritmo *USTC*.

## **REFERÊNCIAS BIBLIOGRÁFICAS**

ABOUD NETA, S. R.; DUTRA, L. V.; SCOFIELD, G. B.; NEGRI, R. G.; FREITAS, C. C.; SILVA, D. L. A. Comparação entre classificação contextual e classificação por regiões para mapeamento de uso e cobertura da terra na região da Floresta Nacional de Tapajós - PA (FLONA): utilizando imagens polarimétricas em banda L. In: SIMPÓSIO BRASILEIRO DE SENSORIAMENTO REMOTO, 14. (SBSR), 2009, Natal. **Anais...** São José dos Campos: INPE, 2009. p. 7749-7756. DVD, On-line. ISBN 978-85-17-00044-7. (INPE-15793-PRE/10405). Disponível em:

<http://urlib.net/dpi.inpe.br/sbsr@80/2008/11.16.03.20>. Acesso em: 31 out. 2009.

ALMEIDA FILHO, R.; ROSKENQVIST, A.; SHIMABUKURO, Y. E.; SANTOS, J. R. Evaluation and perspectives of using multitemporal L-band SAR data to monitor deforestation in the Brazilian Amazonia. **IEEE Geoscience and Remote Sensing Letters**, v. 2, n. 4, p. 409-412, Oct. 2005. (INPE-13392- PRE/8607). Disponível em:

<http://urlib.net/sid.inpe.br/iris@1912/2005/11.14.11.29>. Acesso em: 31 out. 2009.

ALMEIDA FILHO, R.; A. ROSENQVIST; SHIMABUKURO, Y. E.; SILVA-GOMEX, R. **Detecting deforestation with multitemporal L-band SAR imagery: a case study in western Brazilian Amazônia**. São José dos Campos: INPE, 2006. (INPE ePrint sid.inpe.br/ePrint@80/2006/12.08.13.17). Disponível em: <http://urlib.net/sid.inpe.br/ePrint@80/2006/12.08.13.17>. Acesso em: 31 out. 2009.

ALMEIDA, A. S. D.; CARRIELLO, F. **Levantamento do Uso e Cobertura da Terra e da rede de infra-estrutura em São Félix do Xingu e Terra do Meio**. São José dos Campos: Instituto Nacional de Pesquisas Espaciais, 2007. 20p. Relatório técnico do projeto Geoma.

AMARAL, S.; SHIMABUKURO, Y. E.; AHERN, F. J.; LEVESQUE, J. Preprocessing and semivariogram analysis of RADARSAT fine mode images for forest application-Tapajos National Forest, Brazilian Amazon. In: **GEOMATICS IN THE ERA OF RADARSAT INTERNATIONAL CONFERENCE**, 1997, Ottawa, CA. 1997. p. 1-13. (INPE-7014-PRE/2964).

ASNER, G. P. Cloud cover in Landsat observations of the Brazilian Amazon. **International Journal of Remote Sensing**, v. 22, n. 18, p. 3855 – 3862, 2001.

ATKINSON, P. M., LEWIS, P. Geostatistical clssification for remote sensing: An introdution. **Computers & Geosciences**, v. 26, p. 361–371, 2000.

BARLOW, J. AND PERES, C.A.. Fire-mediated dieback and compositional cascade in an Amazonian forest. **Philosophical Transactions of the Royal Society of London**. Biological Sciences, v. 363, p. 1787-1794, 2008.

BEISL, C. H. **Utilização de mosaicos JERS – 1 SAR e de lógica Fuzzy para elaboração de mapas de sensibilidade ambiental temporal a derrames de óleo na Amazônia central.** 2009. 196 p. Tese (Doutorado em Engenharia Civil) - UNIVERSIDADE FEDERAL DO RIO DE JANEIRO - UFRJ, Rio de Janeiro, 2009.

BENJAMINI, Y. Opening the box of a boxplot. **Amrican Statistician**, v. 42, n. 4, p. 257 - 262, 1988.

BUFALO, A. C. **Avaliação da aplicação de mosaicos de dados de radar da missão de mapeamento de florestas pluviais ao monitoramento do desmatamento na Amazônia Brasileira.** 2005. 169 p. Dissertação (Mestrado

em Sensoriamento Remoto) - Instituto Nacional de Pesquisas Espaciais, São José dos Campos. 2005.

BUGDEN, J. L.; ANDREY, J.; HOWARTH, P. J. A SAR process model for landcover mapping. **Canadian Journal of Remote Sensing**, v. 30, p. 195 - 204, 2004.

CÂMARA, G.; VALERIANO, D. D. M.; SOARES, J. V. **Metodologia para o cálculo da taxa anual de desmatamento na Amazônia Legal**: Instituto Nacional de Pesquisas Espaciais - INPE. 22 p., 2006.

CAMARGO, E. C. G.; FUCKS, S. D.; CÂMARA, G. Analise espacial de superfícies por geostatística. In: Druck, S.; Carvalho, M.S.; Câmara, G.; Monteiro, A.V.M. (eds) **Análise Espacial de Dados Geográficos**. Brasília, EMBRAPA, 2004 (ISBN: 85-7383-260-6).

CARR, J. R., MIRANDA, F. P., The semvariogram in comparison to the cooccurrence matrix for classification of image texture. **IEEE Transactions on Geoscience and Remote Sensing**, v. 36, n.6, 1945–1952, 1998.

CASTRO, E.; MONTEIRO, R. e CASTRO, C. P. **Estudo sobre dinâmicas sociais na fronteira, desmatamento e expansão da pecuária na Amazônia***.* Relatório Técnico. Belém, Banco Mundial, 2002, 141 p.

CHICA-OLMO, M., ABARCA-HERNÁNDEZ, F. Computing geostatistical image texture for remotely sensed data classification. **Computers & Geosciences**, v. 26, p., 373–383, 2000.

CLARK, I. **Practical geostatistics**. London: Applied Science Publishers. 1979, 129 p.

COSTA, S. S.; CAMPOS, M. A. A.; ROGÉRIO, A. P. C. Imageamentos realizados pelo sistema aerotransportado SAR/SIPAM. In: SIMPÓSIO BRASILEIRO DE SENSORIAMENTO REMOTO, 13. (SBSR), 2007, Florianópolis. **Anais...** São José dos Campos: INPE, 2007. p. 6661-6665. CD-ROM, On-line. ISBN 978-85-17-00031-7. Disponível em: <http://urlib.net/dpi.inpe.br/sbsr@80/2006/11.16.00.10>. Acesso em: 31 out. 2009.

CURRAN, P. J. The Semivalqogram in Remote Sensing: An Introduction. **Remote Sensing of Environment**, v. 24, p. 493-507, 1988.

DOBSON, C.; ULABY, F. T.; PIERCE, L. E. Land-Cover Classification and Estimation of Terrain Attributes Using Synthetic Aperture Radar. **Remote Sensing of Environment**, v. 51, p. 199 - 214, 1995.

DURRIEU, M., RUIZ, L.A., BALAGUER, A. Analysis of geostatistical parameters for texture classification of satellite images.in 25th EARSEL Symposium: Global Developments in Environmental Earth Observation from Space, 2005, Porto, Portugal. **Proceedings...**, pp. 11-18, 2005. Disponível em: <http://cgat.webs.upv.es/bigfiles/LARuiz\_et\_al(Earsel05).pdf >. Acesso em: 01 nov. 2009.

DUTRA, L. V.; CORREIA, A. H.; MURA, J. C.; SANTOS, J. R.; ELMIRO, M. T.; FREITAS, C. C. Avaliação das imagens polarimétricas da simulação MAPSAR para classificação de uso/ocupação do solo na região da Floresta Nacional do Tapajós. In: SIMPÓSIO BRASILEIRO DE SENSORIAMENTO REMOTO, 13. (SBSR), 2007, Florianópolis. **Anais...** São José dos Campos: INPE, 2007. p. 7051-7056. CD-ROM; On-line. ISBN 978-85-17-00031-7. (INPE-16344- PRE/10923). Disponível em:

<http://urlib.net/dpi.inpe.br/sbsr@80/2006/11.15.22.36>. Acesso em: 15 nov. 2009.

DUTRA, L. V.; FREITAS, C. C.; SCOFIELD, G. B.; ABOUD NETA, S. R.; NEGRI, R. G.; SANTOS, J. R.; SANT'ANNA, S. J. S. Assessment on the improvement of the land use/land cover classification in amazon using alos palsar polarimetric data. In: IGARSS, 2008, Boston. **Proceedings...** 2008. DVD.

DUTRA, L. V.; SCOFIELD, G. B.; NETA, S. R. A.; NEGRI, R. G.; FREITAS, C. C.; ANDRADE, N. S. D. O. Land Cover Classification in Amazon using Alos Palsar Full Polarimetric Data. **XIV Simpósio Brasileiro de Sensoriamento Remoto**. INPE, I. N. D. P. E. Natal - Brasil**:** 7259 - 7264 p. 2009.

FERNANDEZ, G. Á. V. Taxa de correlação entre diferentes polarizações das bandas L e X de imagens SAR adquiridas pelo R99-B do SIPAM visando mapeamento de corte seletivo. In: SIMPÓSIO BRASILEIRO DE SENSORIAMENTO REMOTO, 13. (SBSR), 2007, Florianópolis. **Anais...** São José dos Campos: INPE, 2007. p. 7057-7062. CD-ROM, On-line. ISBN 978-85- 17-00031-7. Disponível em:

<http://urlib.net/dpi.inpe.br/sbsr@80/2006/11.15.20.24>. Acesso em: 06 nov. 2009.

FREITAS, C. C.; SILVA JÚNIOR, L. W. P.; DUTRA, L. V. Assessment of operational radar satellite for monitoring land cover change in Amazônia. In: INTERNATIONAL GEOSCIENCE AND REMOTE SENSING SYMPOSIUM (IGARSS), 2002, São José dos Campos. **Proceedings...** 2002. (INPE-10524- PRE/5999). Disponível em:

<http://urlib.net/sid.inpe.br/sergio/2004/03.05.15.24>. Acesso em: 31 out. 2009.

FREITAS, C. C.; SOLER, L. S.; SANT´ANNA, S. J. S.; DUTRA, L. V.; SANTOS, J. R.; MURA, J. C.; CORREIA, A. H. Land use and land cover mapping in Brazilian Amazon using polarimetric airborne P-band SAR data. **IEEE Transactions on Geoscience and Remote Sensing**, v. 46, n. 10, p. 2956- 2970, 2008.

FREITAS, C. D. C.; SANT'ANNA, S. J. S.; RENNÓ, C. D.; CORREIA, A. H. Utilização de Imagens de Radar de Abertura Sintética na Classificação de Uso e Ocupação do Solo 2009.

FRERY, A. C.; CORREIA, A. H.; FREITAS, C. C. Classifying Multifrequency Fully Polarimetric Imagery With Multiple Sources of Statistical Evidence and Contextual Information. **IEEE Transactions on Geoscience and Remote Sensing - GIM International**, v. 45, n. 10, p. 3098-3109, 2007. Disponível em: <http://urlib.net/sid.inpe.br/mtc-m17@80/2007/11.29.19.31>. Acesso em: 31 out. 2009.

FROST, V. S.; STILES, J. A.; SHANMUGAN, K. S.; HOLTZMAN, J. C. A model for radar images and its application to adaptive digital filtering of multiplicative noise. **IEEE Transactions Pattern Analysis and Machine Intelligence**, v. 4, n. 2, p. 157 - 166, 1982.

GROVER, K. D.; TISSI, P.; ALVES, A. H. Image quality, statistical and textural properties of SAREX from the Tapajos test site. In: SOUTH AMERICAN RADAR EXPERIMENT - SAREX-92., 1993, Paris. **Workshop Proceedings...** 1993. p. 15-23. (INPE-7649-PRE/3499).

GUERRA, J. B.; FREITAS, C. D. C.; MURA, J. C. Evaluation of the potential of L band POL SAR data to discriminate deforestation increment áreas in Amazon rain forest. In: **INTERNATIONAL GEOSCIENCE AND REMOTE SENSING SYMPOSIUM** (IGARSS'08), 2008, Boston, USA. **Proceedings...** 2008.

HASHIMOTO, Y.; TSUCHIYA, K. Investigation of tropical rain forest in Central Amazonia, Brazil, based on JERS-1 SAR images. **Journal of Geography**, v. 104, n. 6, p. 827 - 842, 1995.

HASHIMOTO, Y.; TSUCHIYA, K.; IIJIMA, T. Normalized back scattering radar cross section of tropical rain forest in Rondonia, northern Brazil. **Advanced Space Research**, v. 19, n. 9, p. 1425 - 1428, 1997.

HERNANDEZ FILHO, P.; DUTRA, L. V.; GROVER, K.; AMARAL, S.; QUEGAN, S. Land cover discrimination using SAREX data. In: **INTERNATIONAL GEOSCIENCE AND REMOTE SENSING SYMPOSIUM** (IGARSS'94), 1994, Pasadena, USA. 1994. p. 1074-1075. (INPE-7688-PRE/3536).

HOEKMAN, D. H.; QUIÑONES, M. J. Land Cover Type and Biomass Classification Using AirSAR Data for Evaluation of Monitoring Scenarios in the Colombian Amazon. **IEEE Transactions on geoscience and remote sensing**, v. 38, p. 685 - 696, 2000.

INSTITUTO NACIONAL DE PESQUISAS ESPACIAIS (INPE) / CENTRO DE PESQUISAS E DESENVOLVIMENTO LEOPOLDO A. MIGUEZ DE MELO (CENPES). **Classificador Textural por Semivariograma (CTS)**. Rio de Janeiro, 33 p, 1999. Relatório PETROBRAS/CENPES 650-21365.

INSTITUTO NACIONAL DE PESQUISAS ESPACIAIS (INPE). **Monitoramento da cobertura florestal da Amazônia por satélites sistemas PRODES, DETER, DEGRAD e QUEIMADAS 2007 – 2008.** São José dos Campos: INPE, Disponível em: <http://www.obt.inpe.br/prodes/Relatorio\_Prodes2008.pdf>. Acesso em: 3 de Fevereiro de 2009.

JAKOMULSKA, A., CLARKE, K. C., 2000. Variogram – derived measures of textural image classification, aplication to large scale vegetation mapping. In: geoENV III – Third European Conference on Geostatistics for Environmental Applications. **Proceedings...**, Avignon, France. P. 345 – 355, 2000. Disponível em:

< http://www.geog.ucsb.edu/~kclarke/Papers/Jakamulska.pdf>. Acesso em: 31 out. 2009.

JARVIS A., H.I. REUTER, A. NELSON, E. GUEVARA. **Hole-filled seamless SRTM data V4**. International Centre for Tropical Agriculture (CIAT), 2008. Disponível em: http://srtm.csi.cgiar.org. Acesso em: 31 out. 2009.

KUNTZ, S.; SIEGERT, F. Monitoring of deforestation and land uso in Indonesia with mulitemporal ERS data. **International Journal of Remote Sensing**, v. 20, n. 14, p. 2835 - 2853, 1999.

KUPLICH, T. M. Estudos florestais com imagens de radar. **Espaço e Geografia**, v. 6, n. 1, p. 71-96, 2003. (INPE-12363-PRE/7667). Disponível em: <http://urlib.net/sid.inpe.br/iris@1912/2005/05.10.13.05>. Acesso em: 31 out. 2009.

KUPLICH, T. M. Classifying regenerating forest stages in Amazônia using remotely sensed images and a neural network. **Forest Ecology and Management**, v. 234, p. 1-9, 2006-12-07 2006. Disponível em: <http://dx.doi.org/10.1016/j.foreco.2006.05.066>. Acesso em: 31 out. 2009.

KUPLICH, T. M.; CURRAN, P. J.; ATKINSON, P. M. Relating SAR image texture to the biomass of regenerating tropical forests. **International Journal of Remote Sensing**, v. 26, n. 21, p. 4829-4854, Nov. 2005. (INPE-13386- PRE/8601). Disponível em:

<http://urlib.net/sid.inpe.br/iris@1912/2006/01.03.11.43>. Acesso em: 31 out. 2009.

KUX, H. J. H.; AHERN, F. J.; RANEY, R. K.; PIETSCH, R. W.; TITTLEY, B. A contribuição da campanha SAREX'92 (South American Radar Experiment) para a avaliação dos recursos naturais em florestas tropicais pluviais: primeiros resultados da área-teste Acre, SW da Amazônia, Brasil. In: SIMPÓSIO BRASILEIRO DE SENSORIAMENTO REMOTO, 7. (SBSR), 1993, Curitiba. **Anais...** São José dos Campos: INPE, 1993. v. 3, p. 456-462. Printed, On-line. ISBN 978-85-17-00054-6. (INPE-6601-PRE/2638). Disponível em: <http://urlib.net/sid.inpe.br/iris@1912/2005/07.20.00.51>. Acesso em: 31 out. 2009.

LAMBIN, E. F.; GEIST, H. J.; LEPERS, E. Dynamics of land-use and land-cover change in tropical regions. **Annual review of environment and resources**, v. 28, p. 205 - 241, 2003.

MACDONALD, J. A. **Automatic classification of satellite images in the textural domain using semivariograms**. 1991. 82 p. Dissertação (Mestrado) - University of Nevada, Reno, 1991.

MAILLAR, P. Comparing texture analysis methods trhought classification. **Photogrammetric Engineering & Remote Sensing**, v. 69, n. 4, p. 357 – 367, 2003. Disponível em: < http://www.asprs.org/publications/pers/2003journal/april/2003\_apr\_357- 367.pdf> Acesso em: 01 nov. 2009.

MATHERON, G. **The theory of regionalized variables and its applictions.** Paris, Les Cahiers Du Centre de Morphologie Mathematique de Fontainebleu, 211p, 1971.

MIRANDA, F.P. **Reconnaissance geologic mapping of a heavily-forested shield area (Guiana Shield, northwestern Brazil.**. 1990, 176 p. Tese (Doutorado em Geociência) - University of Nevada, Reno, 1990.

MIRANDA, F.P., CARR, J.R. Application of the semivariogram textural classifier (STC) for vegetation discrimination using SIR-B data of the Guiana Shield, Northwestern Brazil. **Remote Sensing Reviews**, v. 10, p. 155 - 168, 1994.

MIRANDA, F. P.; MACDONALD, J. A. A variogram study of SIR-B data in the Guyana Shield, Brasil. In: Image Processing, **Proceedings...**, Sparks, NY: ASPRS Falls Church. p. 66-77, 1989.

MIRANDA, F.P., MACDONALD, J.A.,CARR, J.R. Application of the semivariogram textural classifier (STC) for vegetation discrimination using SIR-B data of Borneo. **International Journal of Remote Sensing**. v. 13, p. 2349 – 2354, 1992.

MIRANDA, F.P., FONSECA, L.E.N., BEISL, C.H, ROSENQVIST, A., FIGUEIREDO, M.D.M.A.M. Seasonal mapping of flooding extent in the vicinity of the Balbina Dam (Central Amazonia) using RADARSAT-1 and JERS-1 SAR data. In: International Symposium Geomatics in the Era of RADARSAT (GER'97 ). **Proceedings…**, 1997, paper available in CD-ROM format.

MIRANDA, F. P.; BEISL, C. H.; CAMARGO, E. C. G. Textural classification of R99SAR data as an aid to flood mapping in Coari City, Western Amazon Region, Brazil. In: SIMPÓSIO BRASILEIRO DE SENSORIAMENTO REMOTO, 13. (SBSR), 2007, Florianópolis. **Anais...** São José dos Campos: INPE, 2007. p. 4935-4942. CD-ROM; On-line. ISBN 978-85-17-00031-7. (INPE-16448- PRE/11026). Disponível em:

<http://urlib.net/dpi.inpe.br/sbsr@80/2006/11.10.12.23>. Acesso em: 03 nov. 2009.

NEPOMUCENO, A. M.; GOMES, M. P.; SANTA ROSA, A. N. C.; BORGES, R. O. Aplicação das imagens SAR do SIPAM: caso de Anapú - PA. In: SIMPÓSIO BRASILEIRO DE SENSORIAMENTO REMOTO, 13. (SBSR), 2007, Florianópolis. **Anais...** São José dos Campos: INPE, 2007. p. 4959-4965. CD-ROM, On-line. ISBN 978-85-17-00031-7. Disponível em: <http://urlib.net/dpi.inpe.br/sbsr@80/2006/11.13.17.23>. Acesso em: 31 out. 2009.

OMETTO, J. P. H. B.; NOBRE, A. D.; ROCHA, H. R.; ARTAXO, P.; MARTINELLI, L. A. Amazonia and the modern carbon cycle: lessons learned. **Oecologia**, p. 483–500, 2005.

PATENAUDE, G.; MILNE, R.; DAWSON, T. P. Synthesis of remote sensing approaches for forest carbon estimation: reporting to the Kyoto Protocol. **Environmental Science & Policy**, v. 8, p. 161 - 178, 2005.

PODEST, E.; SAATCHI, S. Aplication of multiescale texture in classifying JERS-1 radar data over tropical vegetation. **International Journal of Remote Sensing**, v. 23, n. 7, p. 1487 - 1506, 2002.

PROJETO-RADAMBRASIL. **Folha SA.22 – Belém**. Rio de Janeiro: Departamento Nacional de Produção Mineral - DNPM, 1974.

RENNÓ, C. D.; FREITAS, C. C.; SANT'ANNA, S. J. S. A system for region image classification based on textural measures. In: SIMPÓSIO BRASILEIRO DE SENSORIAMENTO REMOTO, 9. (SBSR), 1998, Santos. **Anais...** São José dos Campos: INPE, 1998. p. 1195-1202. CD-ROM. Artigo apresentado em Sessões Orais, na II Jornada de Radar, ocorrida paralelamente ao IX SBSR, Santos, 1998. ISBN 85-17-00015-3. (INPE-6952-PRE/2914). Disponível em: <http://urlib.net/sid.inpe.br/deise/1999/02.11.14.26>. Acesso em: 31 out. 2009.

RIGNOT, E.; SALAS, W. A.; SKOLE, D. L. Mapping Deforestation and Secondary Growth in Rondonia, Brazil, Using Imaging Radar and Thematic Mapper Data. **Remote Sensing of Environment**, v. 59, p. 167 - 179, 1997. ROSENQVIST, A.; MILNE, A.; LUCAS, R.; IMHOFF, M.; DOBSON, C. A review of remote sensing technology in support of the Kyoto Protocol. **Environmental Science & Policy**, v. 6, p. 441–455, 2003.

SAATCHI, S. S.; SOARES, J. V.; ALVES, D. S. Mapping Deforestation and Land Use in Rainforest by Using SIr-C Imagery. **Remote Sensing of Environment**, v. 59, p. 191 - 202, 1997.

SAATCHI, S. S.; NELSON, B.; PODEST, E.; HOLT, J. Mappingl lad cover types in the Amazon Basin using 1 Km JERS-1 mosaic. **International Journal of Remote Sensing**, v. 21, n. 6 & 7, p. 1201 - 1234, 2000.

SANT'ANNA, S. J. S.; FREITAS, C. C.; RENNÓ, C. D. The use of textural features on the polarimetric SAR image classification. In: SIMPÓSIO BRASILEIRO DE SENSORIAMENTO REMOTO, 9. (SBSR), 1998, Santos**. Anais...** São José dos Campos: INPE, 1998. p. 1219-1230. CD-ROM. Artigo apresentado em Sessões Orais, na II Jornada de Radar, ocorrida paralelamente ao IX SBSR, Santos, 1998. ISBN 85-17-00015-3. (INPE-6956- PRE/2918). Disponível em:

<http://urlib.net/sid.inpe.br/deise/1999/02.11.16.10>. Acesso em: 31 out. 2009.

SERRA, J., **Image analysis and mathematical morphology**. New York : Academic, 1983. 610 p. ISBN:0126372403.

SHIMABUKURO, Y. E.; AHERN, F. J.; HERNANDEZ FILHO, P. Initial evaluation of airborne and ERS-1 SAR data for the Tajapos National Forest, Brazil. In: SOUTH AMERICAN RADAR EXPERIMENT -SAREX-92., 1993, Paris. **Workshop Proceedings... 1993**. p. 87-94. (INPE-7650-PRE/3500).

SHIMABUKURO, Y. E.; DUARTE, V.; MOREIRA, M. A.; ARAI, E.; RUDORF, B. F. T.; ANDERSON, L. O.; ESPIRITO-SANTO, F. D. B.; FREITAS, R. M.; AULICINO, L. C. M.; MAURANO, L. E.; ARAGÁO, J. R. L. **Detecção de áreas desflorestadas em tempo real: Conceitos básicos, desenvolvimento e aplicação do projeto DETER.** São José dos Campos: INPE. 63p. , 2005

SIMABUKURO, Y. E.; ALMEIDA FILHO, R.; KUPLICH, T. M.; FREITAS, R. M. Mapping and monitoring land cover types in Corumbiara area, Brazilian Amazônia, using Landsat TM and JERS-1 SAR multitemporal data. **Ambiente e Água**, v. 3, n. 1, p. 18-25, 2008. Disponível em:

 <http://urlib.net/sid.inpe.br/mtc-m18@80/2008/07.08.11.52>. Acesso em: 31 out. 2009.

SILVA, W.; RUDORFF, B.; FORMAGGIO, A.; PARADELLA, W. R.; MURA, J. Discrimination of agricultural crops in a tropical semi-arid region of Brazil based on L-band polarimetric airborne SAR data. **ISPRS Journal of Photogrammetry and Remote Sensing**, n. 2008, p. 1-15, 2008. doi: <10.1016/j.isprsjprs.2008.07.005>.

SIMARD, M.; SAATCHI, S. S.; GRANDI, G. D. The uso of decision tree and multiescale texture for classification of JERS - 1 SAR data over tropical forest. **IEEE Transactions on Geoscience and Remote Sensing**, v. 38, n. 5, p. 2310 - 2321, 2000.

SOLER, L. S. **Detecção de manchas de óleo na superfície do mar por meio de técnicas de classificação textural de imagens de radar de de abertura sintética (Radarsat-1)**. 2000. 167 p. (INPE-8605-TDI/790). Dissertação (Mestrado em Sensoriamento Remoto) - Instituto Nacional de Pesquisas Espaciais, [S.l.] 2000. Disponível em:

<http://urlib.net/dpi.inpe.br/lise/2002/03.15.12.58>. Acesso em: 03 nov. 2009.

TOU, J.T., GONZALEZ, R.C. **Pattern recognition principles**. London, England: Addison-Wesley, 1974. 377 p. ISBN 0-201-07586-5. ULABY, F. T.; MOORE, R. K.; FUNG, A. K. **Microwave remote sensing:** active and passive**.** DEDHAM: ARTECH HOUSE, 1986.

VEIGA, R. Q. **Processador SAR com compensação de movimento para o SAR-SIVAM**. 2004. 90p. Dissertação (Mestrado em Engenharia Eletrônica) – Instituto Tecnológico de Aeronáutica, São José dos Campos. 2004.

VERONESE, T. B.; MARTINS, M. P.; GUIMARÃES, L. N. F. Classificação de imagens SAR de Machadinho d'Oeste – RO em ambiente distribuído. In: SIMPÓSIO BRASILEIRO DE SENSORIAMENTO REMOTO, 13. (SBSR), 2007, Florianópolis. **Anais...** São José dos Campos: INPE, 2007. p. 6251-6255. CD-ROM; On-line. ISBN 978-85-17-00031-7. (INPE-16558-PRE/11131). Disponível em: <http://urlib.net/dpi.inpe.br/sbsr@80/2006/11.16.01.54.56>. Acesso em: 31 out. 2009.

VIEIRA, I. C. G.; ESCADA, M. I. S.; SANTOS, R. A.; KAMPEL, S. A.; AGUIAR, A. P. D.; VEIGA, J. B.; VEIGA, I.; OLIVEIRA, M.; PEREIRA, J. G.; CARNEIRO, A.; FEARNSIDE, P.; VENTURIERI, A.; CARRIELLO, F.; CARNEIRO, T.; MONTEIRO, A. M. V.; CÂMARA, G. **Novas Fronteiras na Amazônia**: Padrões e Processos na Estruturação do Território na Frente de Ocupação de São Félix do Xingu-Iriri. São José dos Campos: INPE, 2005, 63 p. Disponível em: <http://urlib.net/sid.inpe.br/MTC-m13@80/2006/11.21.20.13>. Acesso em: 01 nov. 2009.

WOODCOCK, C. E.; STRAHLER, A. H.; JUPP, D. L. B. The use of Variograms in Remote Sensig: I. Scene Models and Simulated Images. **Remote Sensing of Environment**, v. 25, p. 323-348, 1988a.

WOODCOCK, C. E.; STRAHLER, A. H.; JUPP, D. L. B. The Use of Variograms in Remote Sensing:II. Real Digital Images. **Remote Sensing of Environment**, v. 25, p. 349-379, 1988b.

ZALOTI JR., O. D.; GONÇALVES, F. G.; CORINA C. FREITAS, C. C.; SANT'ANNA, S. J. S.; SANTOS, J. R. Evaluating the Potential of SAR-R99B L and X Bands Data for Amazon Deforestation Increment Mapping. In: GEOSCIENCE AND REMOTE SENSING SYMPOSIUM (IGARSS); CANADIAN SYMPOSIUM ON REMOTE SENSING, 28., , Denver, CO. **Proceedings...** IEEE: Denver, 2006. On-line. Disponível em: <http://urlib.net/sid.inpe.br/mtcm12@80/2006/08.07.18.01.23>. Acesso em: 31 out. 2009.

**APÊNDICE A - Matriz de Dispersão das imagens geradas pelo algoritmo**  *USTC.*

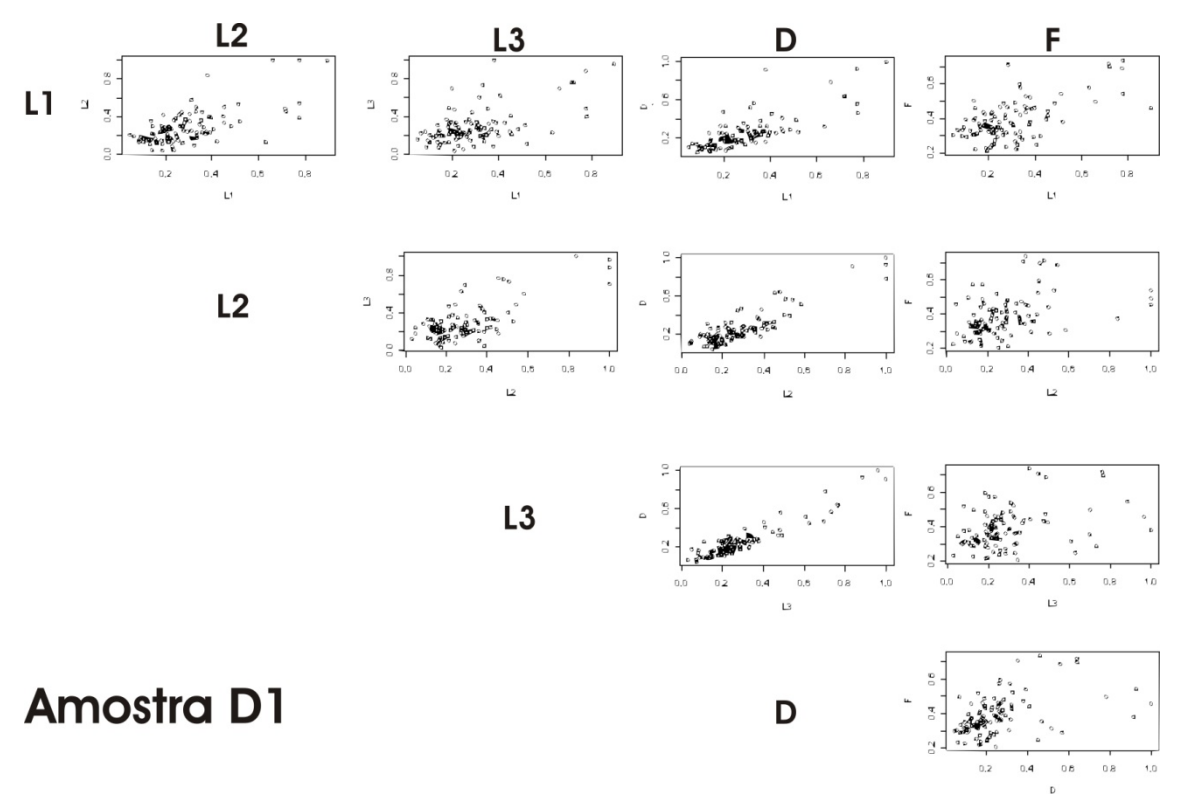

Figura A. 1- Matriz de dispersão da amostra D1.

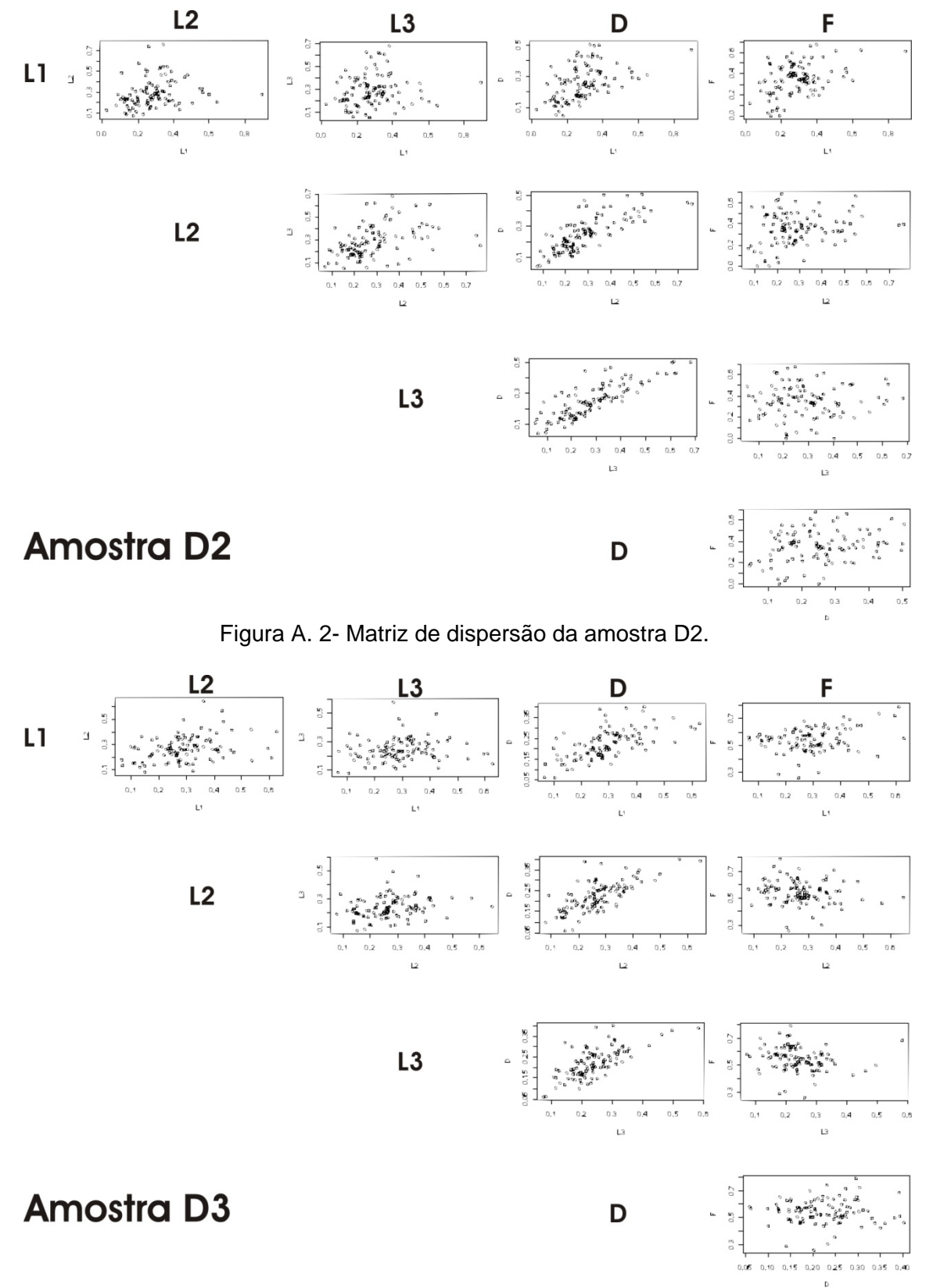

Figura A. 3 - Matriz de dispersão da amostra D3.

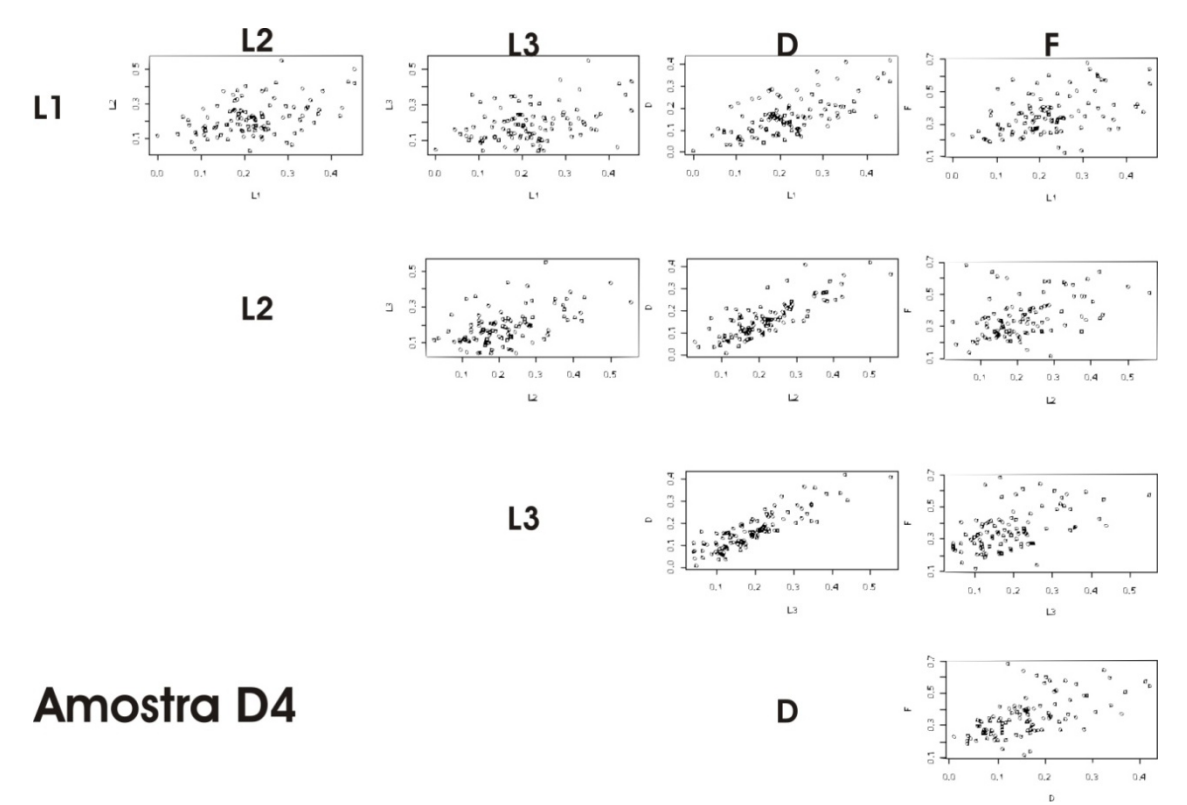

Figura A. 4- Matriz de dispersão da amostra D4.

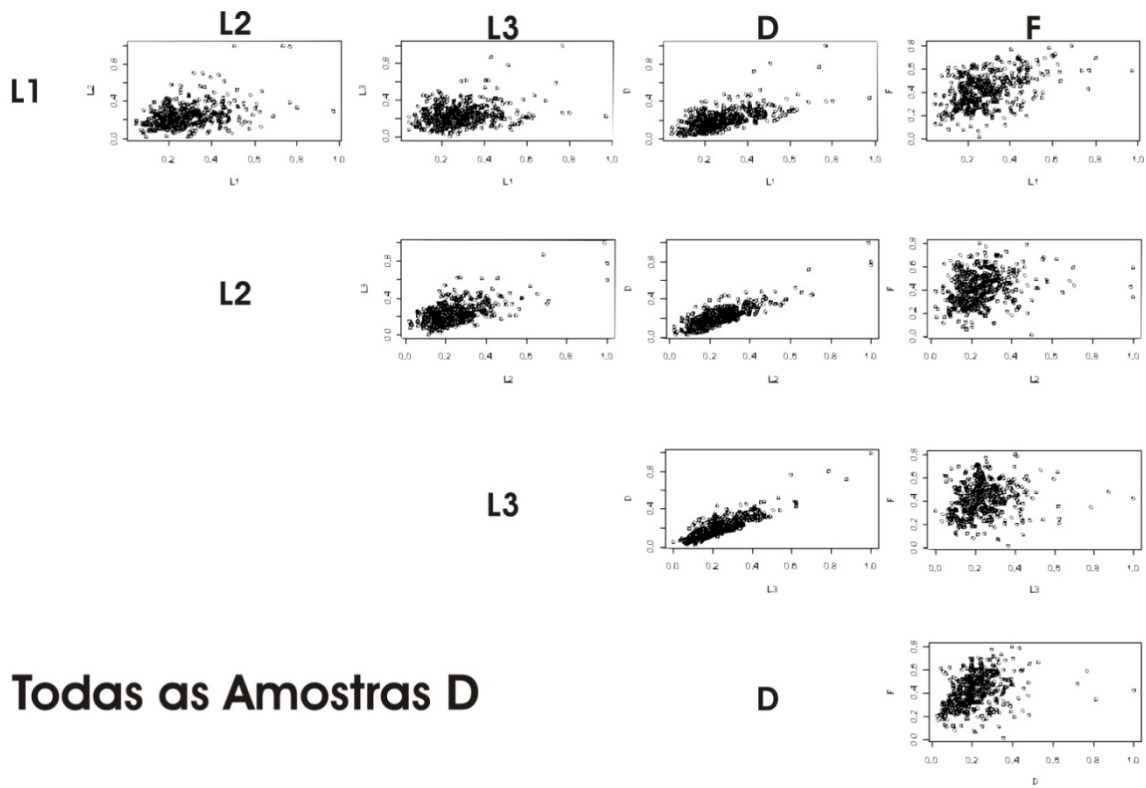

Figura A. 5 - Matriz de dispersão das amostras D.

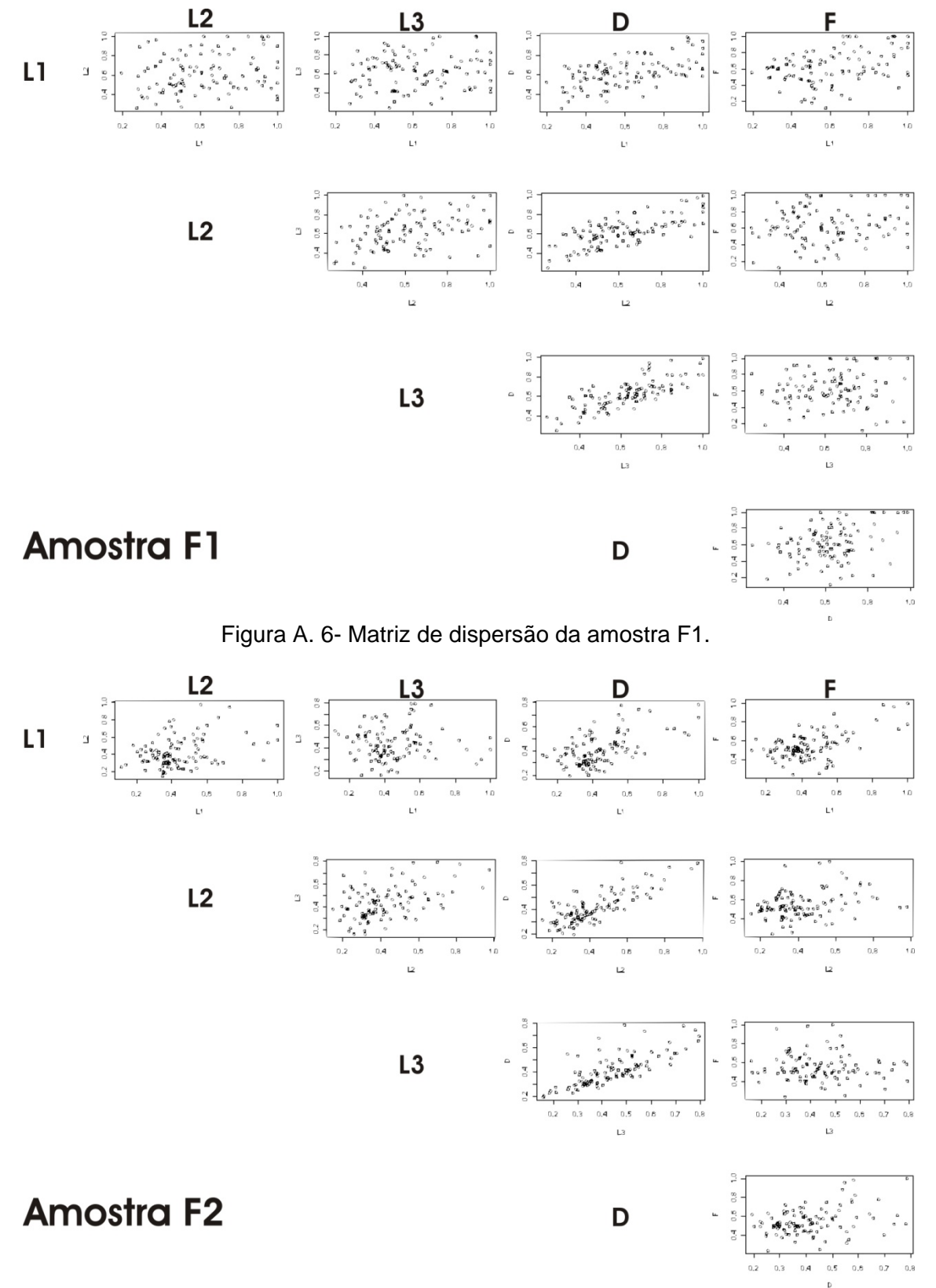

Figura A. 7- Matriz de dispersão da amostra F2.

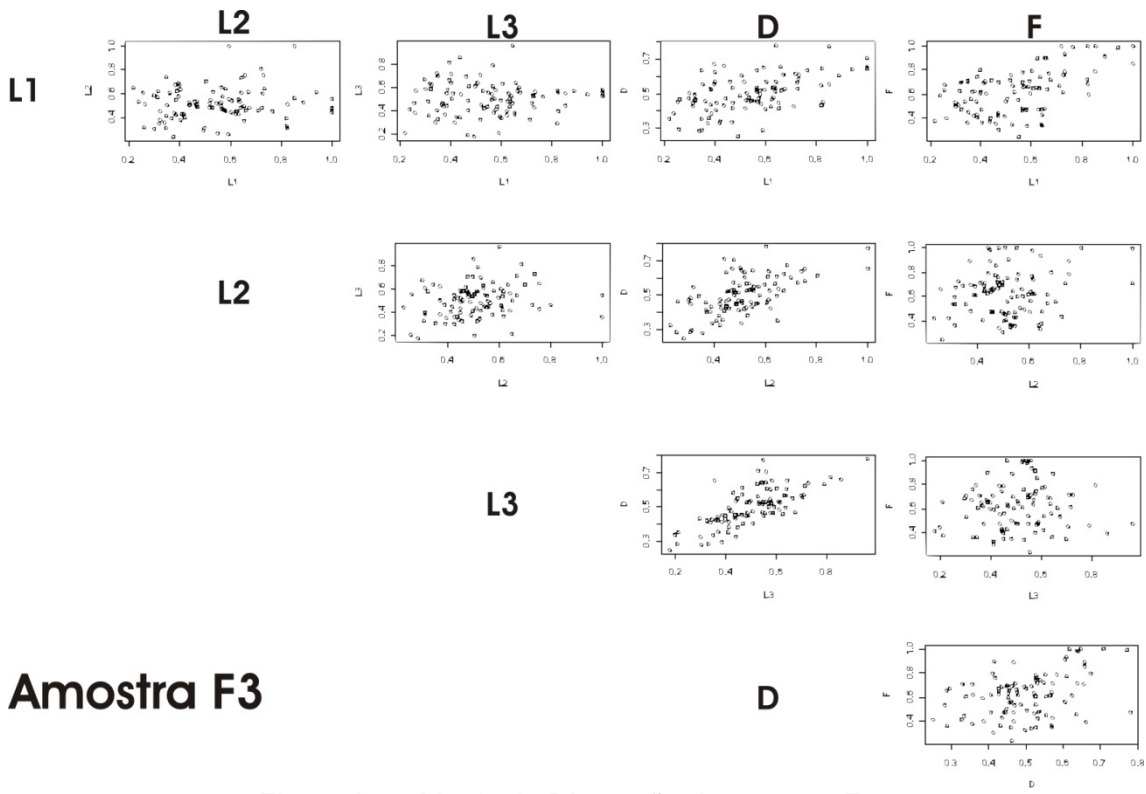

Figura A. 8- Matriz de Dispersão da amostra F3.

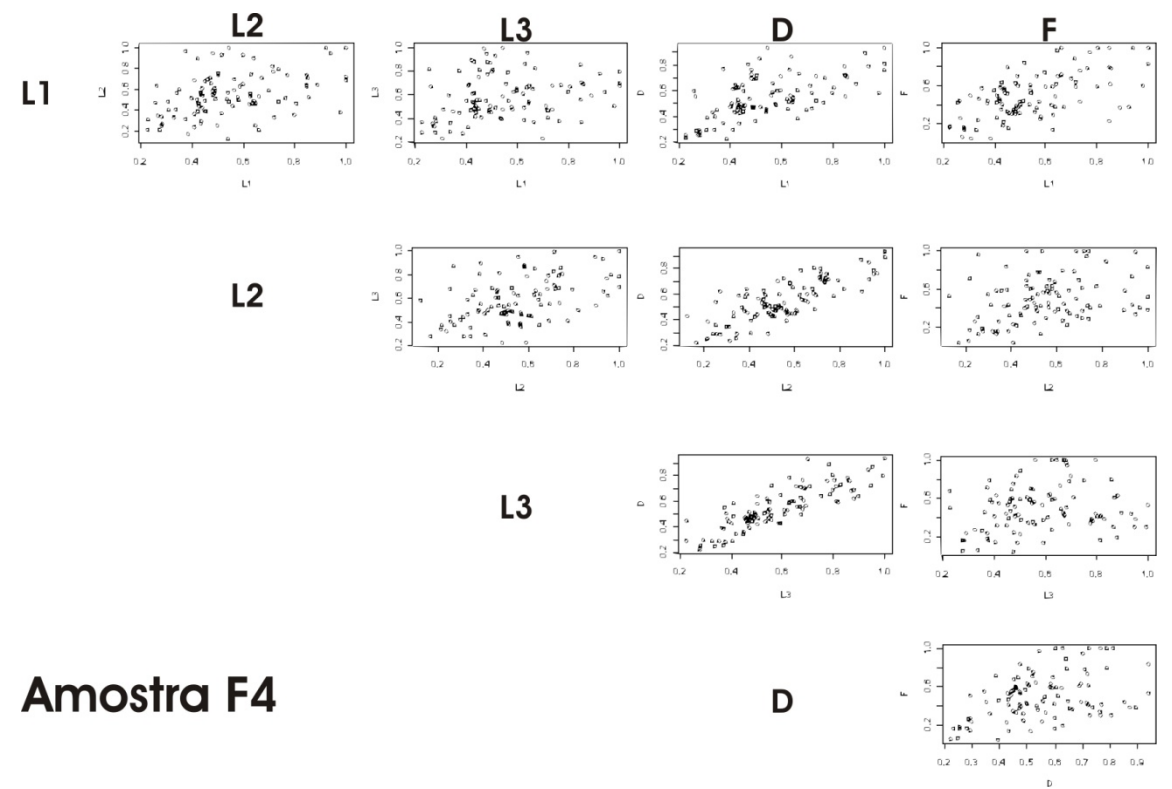

Figura A. 9- Matriz de Dispersão da amostra F4.

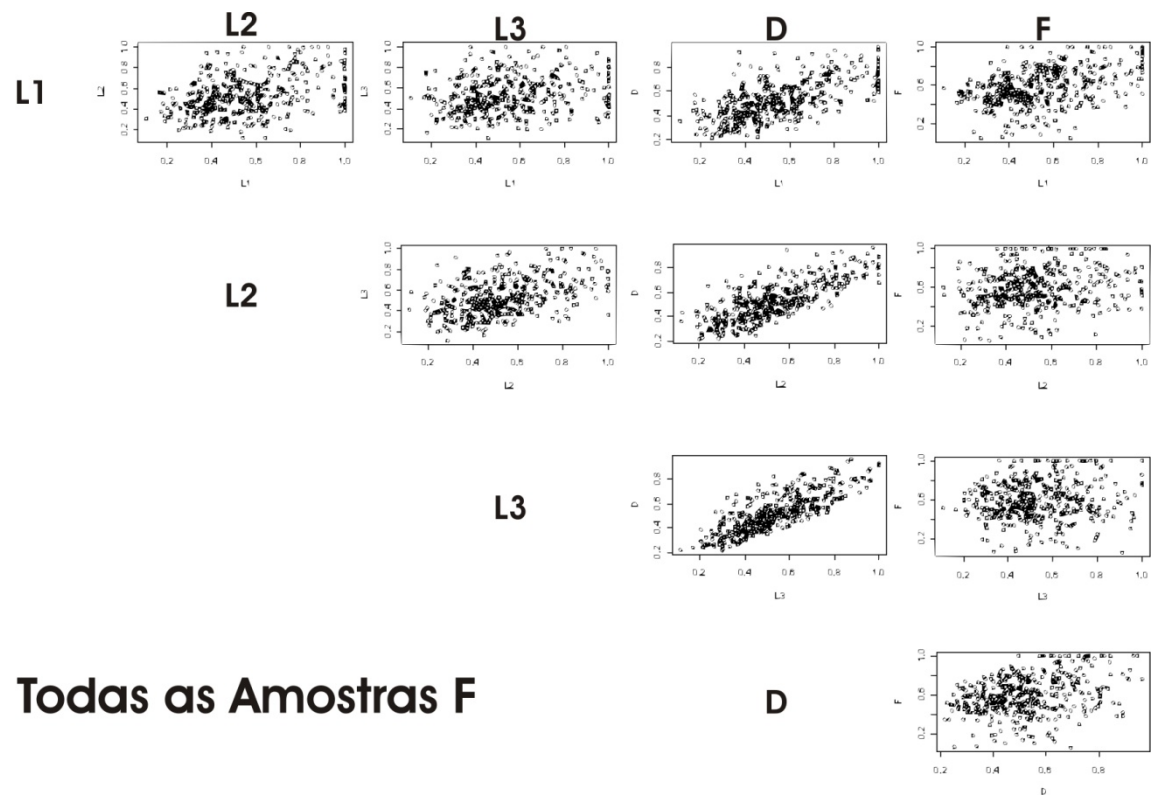

Figura A. 10- Matriz de Dispersão das amostras F.

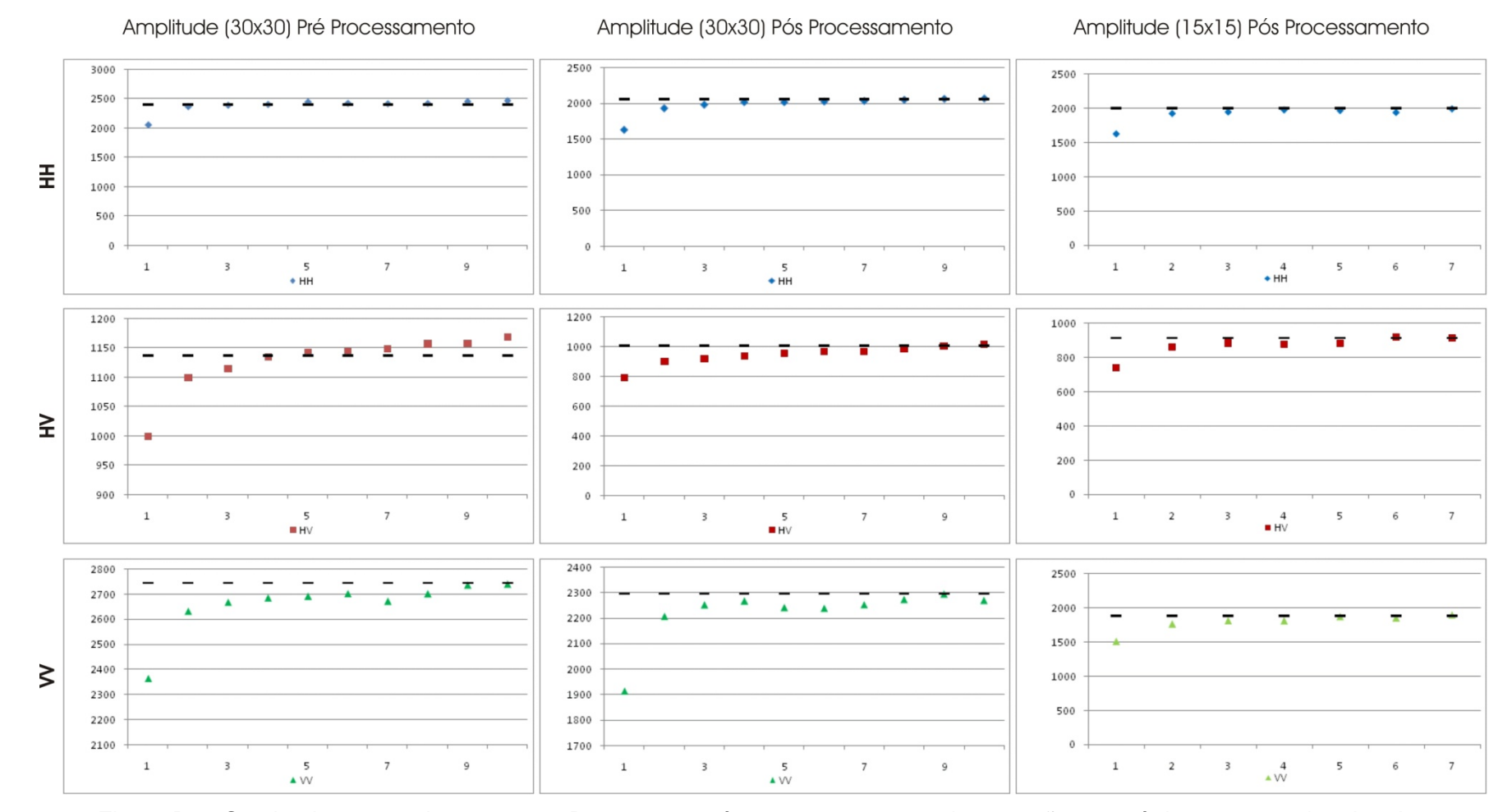

## **APÊNDICE B – Semivariogramas das amostras D e F.**

Figura B.1- Semivariogramas das amostras D1 antes e após o processamento de correção geométrica e com as janelas de amostragem de 30x30 e 15x15 pixels.

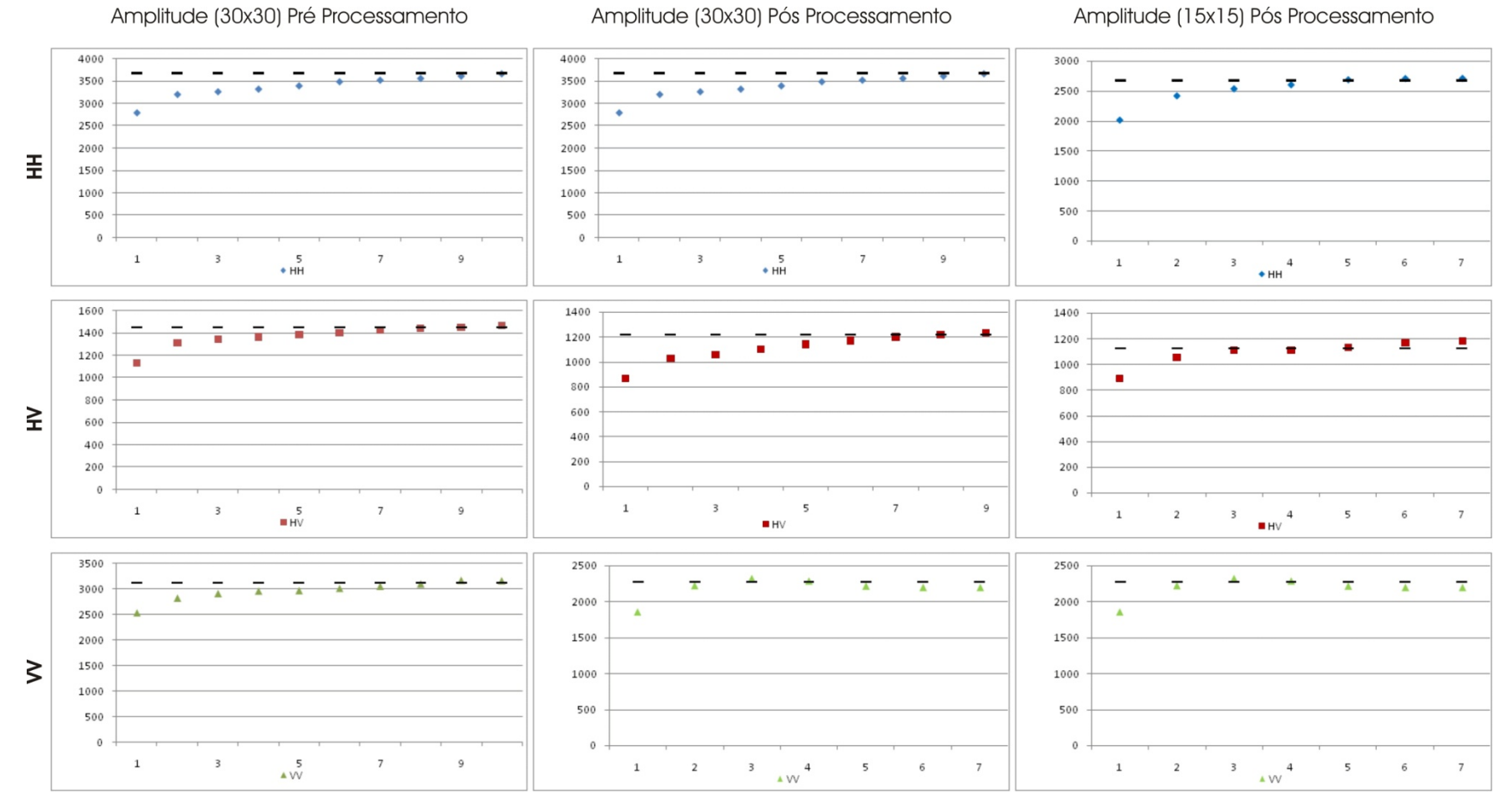

Figura B. 2- Semivariogramas das amostras D2 antes e após o processamento de correção geométrica e com as janelas de amostragem de 30x30 e 15x15 pixels.
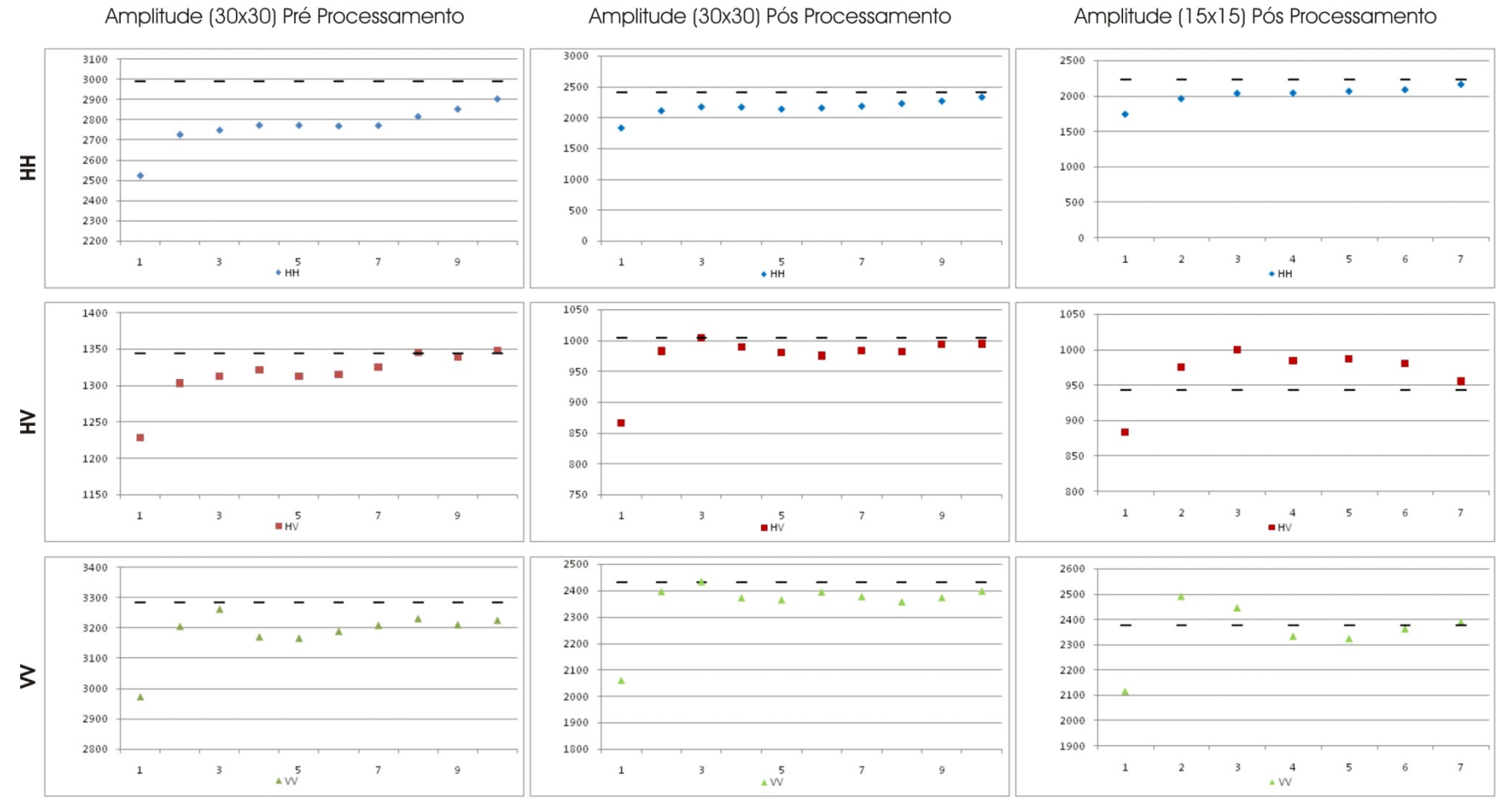

Figura B. 3 - Semivariogramas das amostras D3 antes e após o processamento de correção geométrica e com as janelas de amostragem de 30x30 e 15x15 pixels.

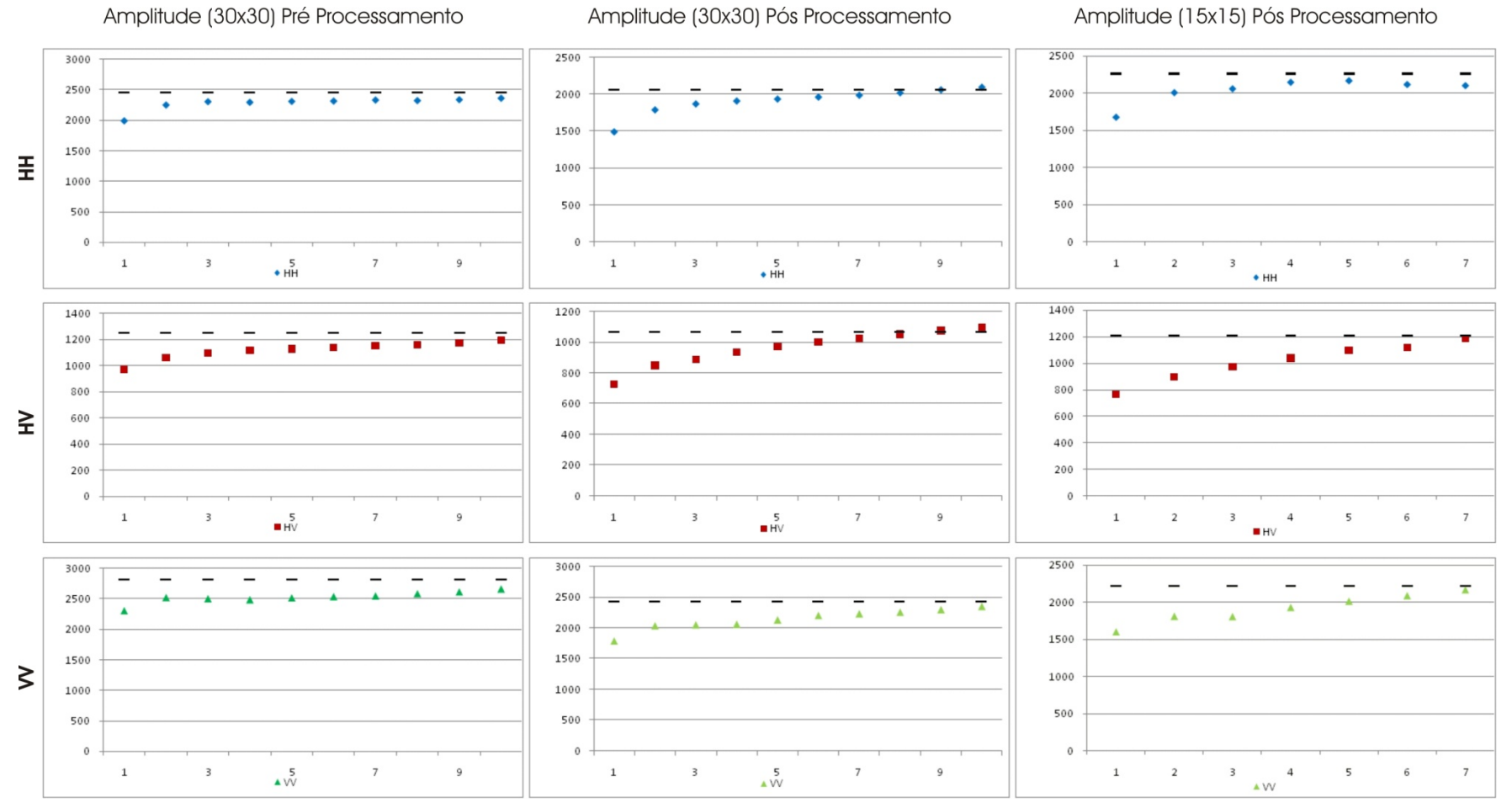

**Figura** B. 4 - Semivariogramas das amostras D4 antes e após o processamento de correção geométrica e com as janelas de amostragem de 30x30 e 15x15 pixels.

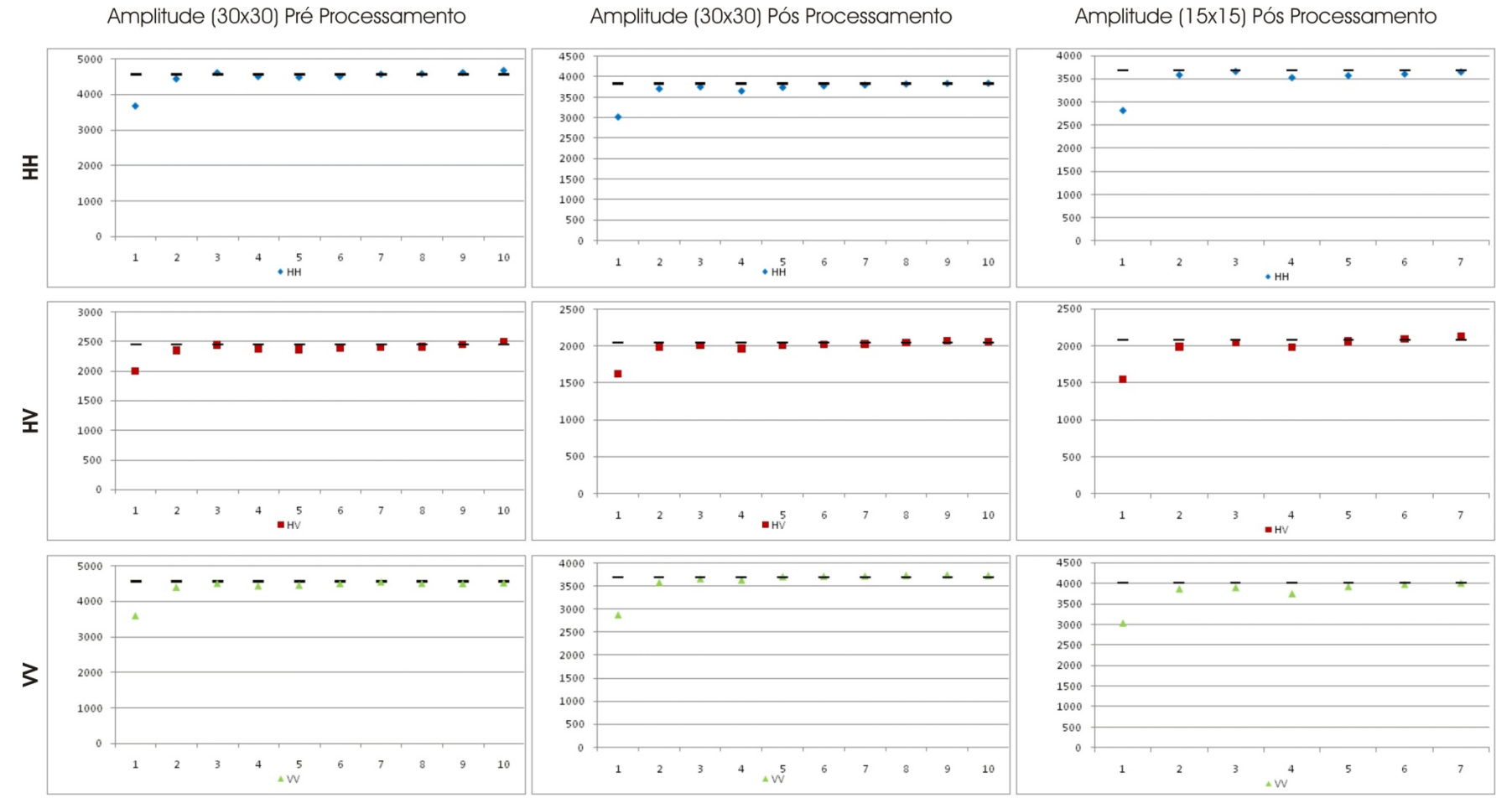

**Figura** B. 5 - Semivariogramas das amostras F1 antes e após o processamento de correção geométrica e com as janelas de amostragem de 30x30 e 15x15 pixels.

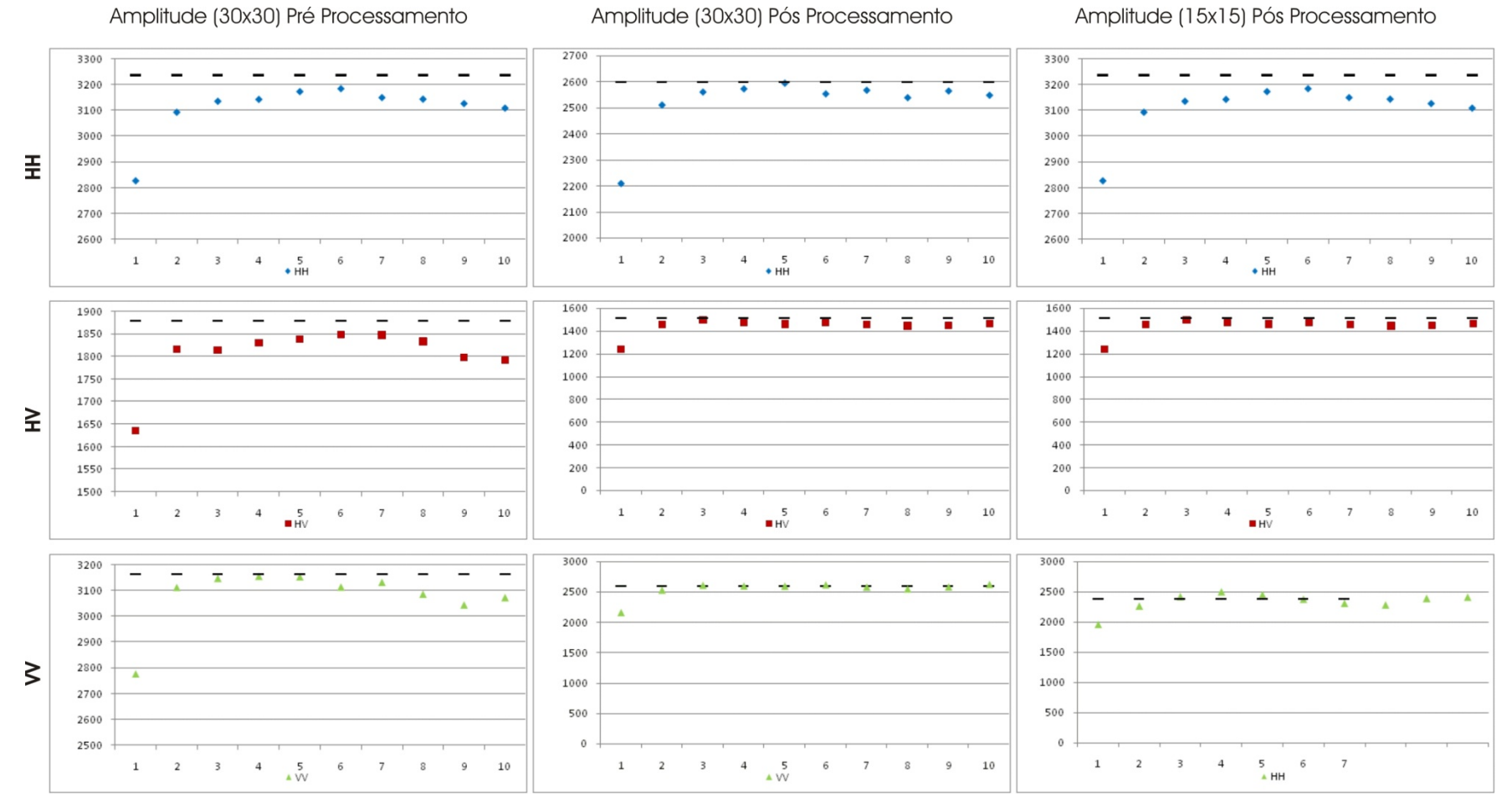

Figura B. 6 - Semivariogramas das amostras F2 antes e após o processamento de correção geométrica e com as janelas de amostragem de 30x30 e 15x15 pixels.

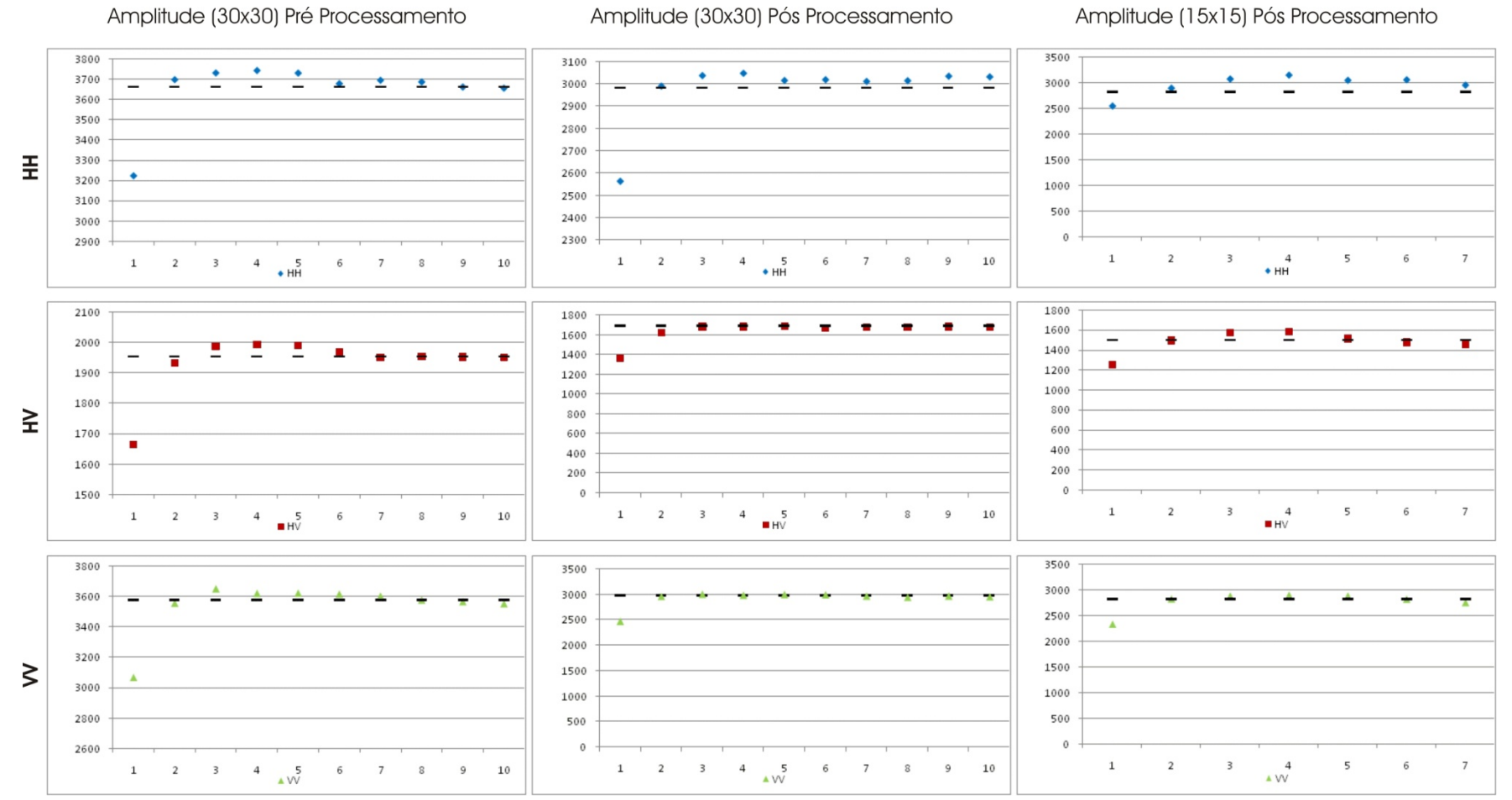

Figura B. 7 - Semivariogramas das amostras F3 antes e após o processamento de correção geométrica e com as janelas de amostragem de 30x30 e 15x15 pixels.

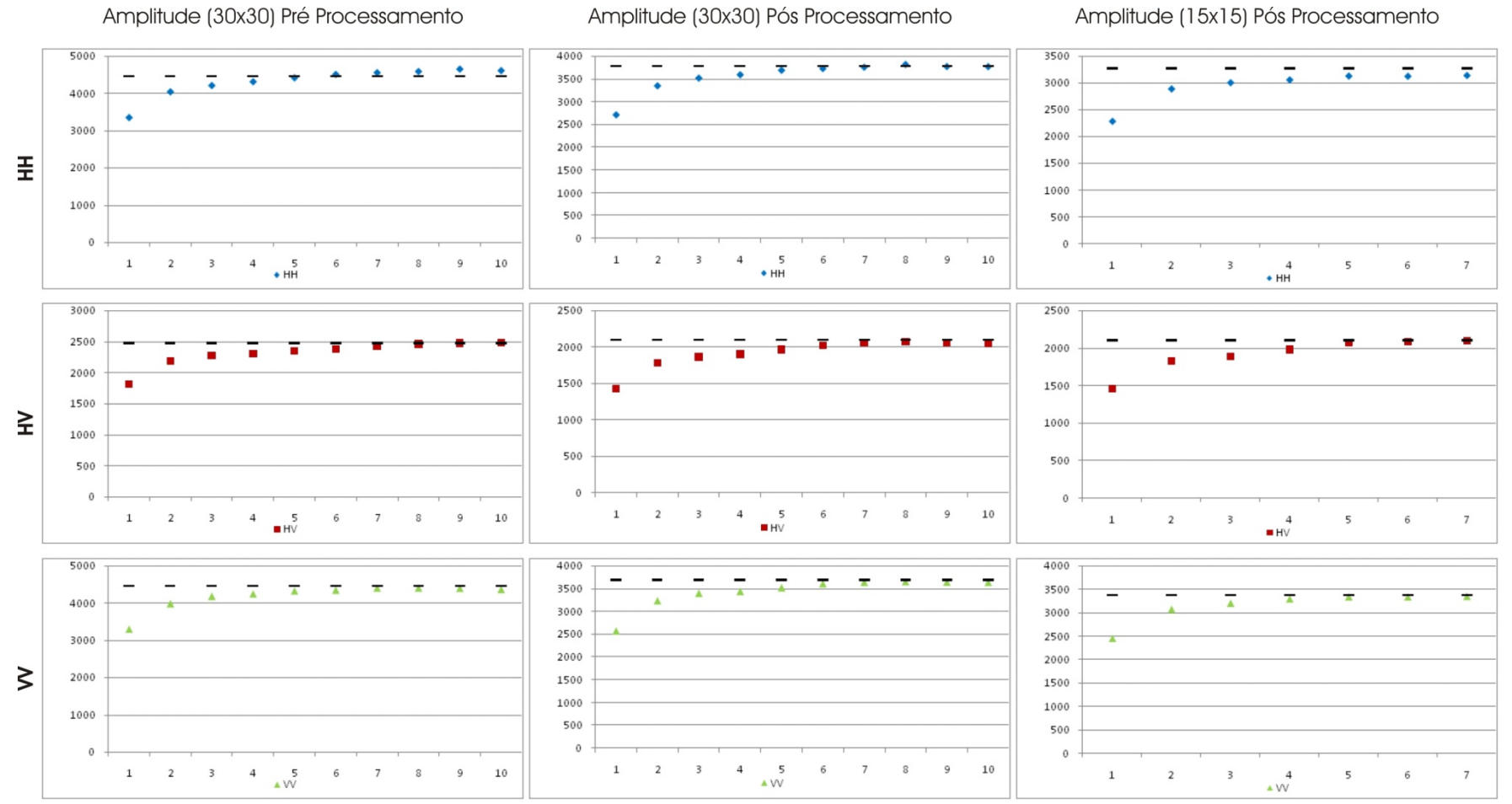

Figura B. 8 - Semivariogramas das amostras F4 antes e após o processamento de correção geométrica e com as janelas de amostragem de 30x30 e 15x15 pixels.

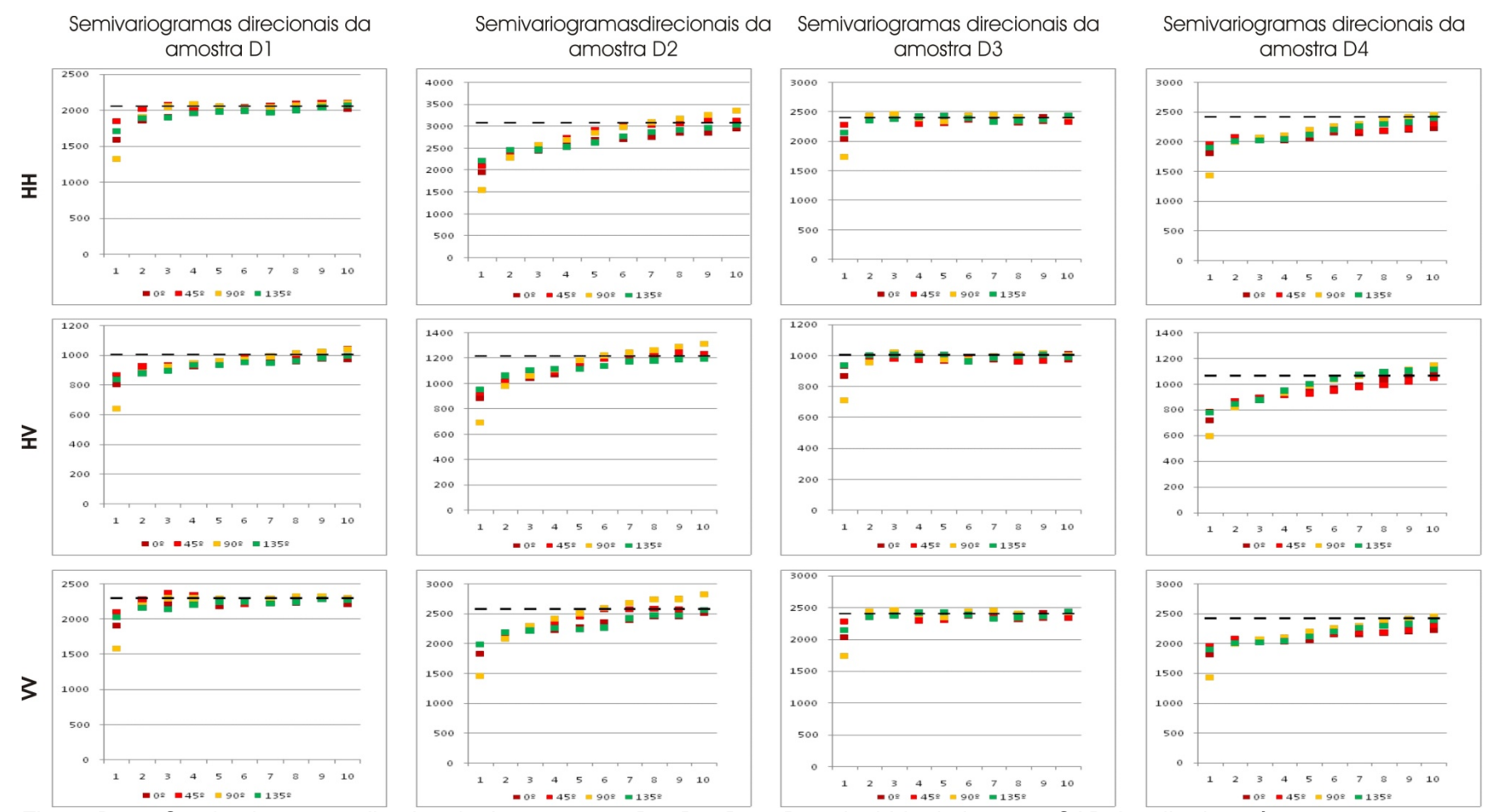

Figura B. 9 - Semivariogramas direcionais das amostras D1, D2, D3 e D4 adquirida da imagem SAR Amplitude após o processamento de correção geométrica e com janela de amostragem de 30x30 pixels.

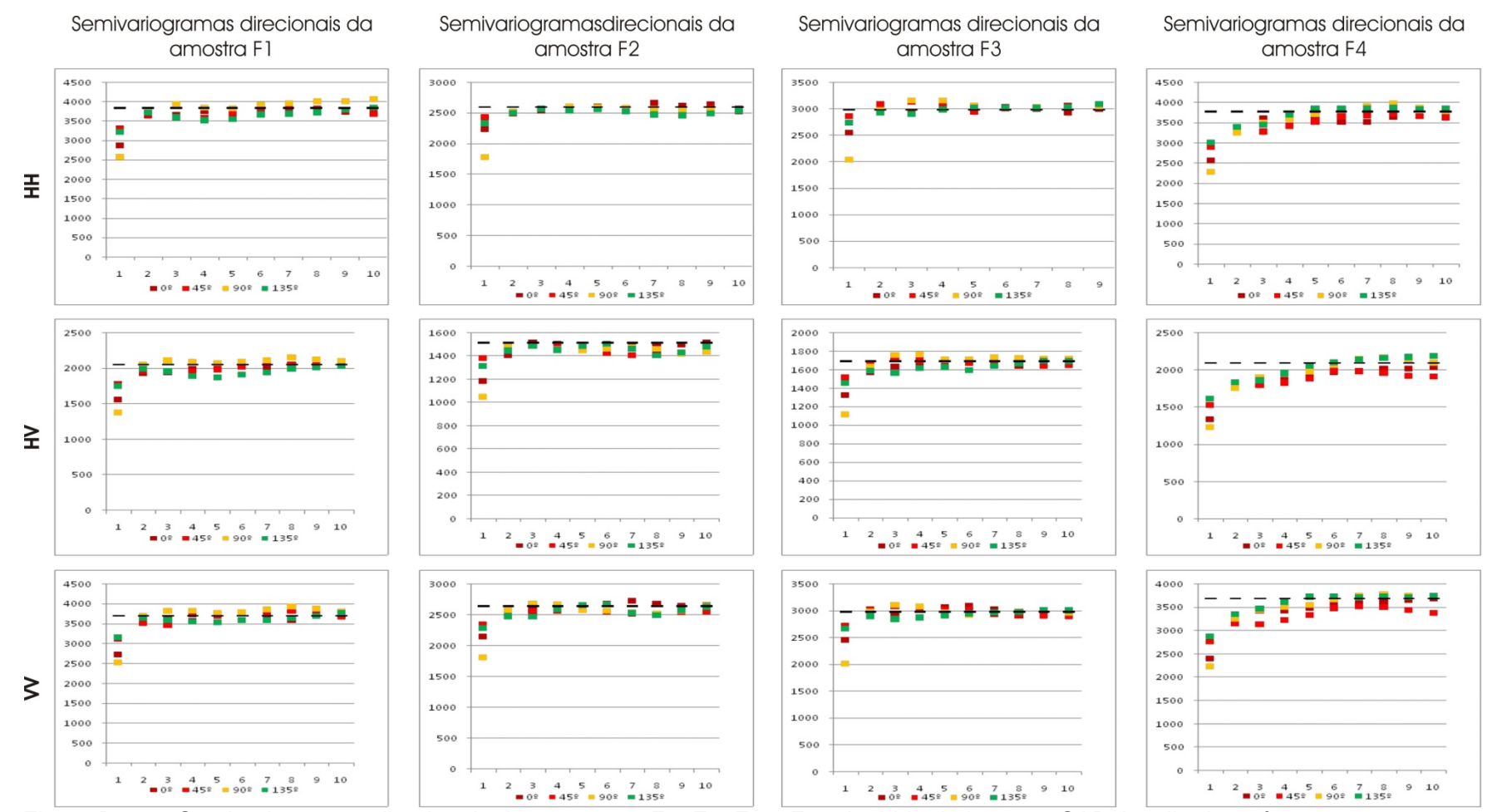

Figura B. 10 - Semivariogramas direcionais das amostras F1, F2, F3 e F4 adquirida da imagem SAR Amplitude após o processamento de correção geométrica e com janela de amostragem de 30x30 pixels.

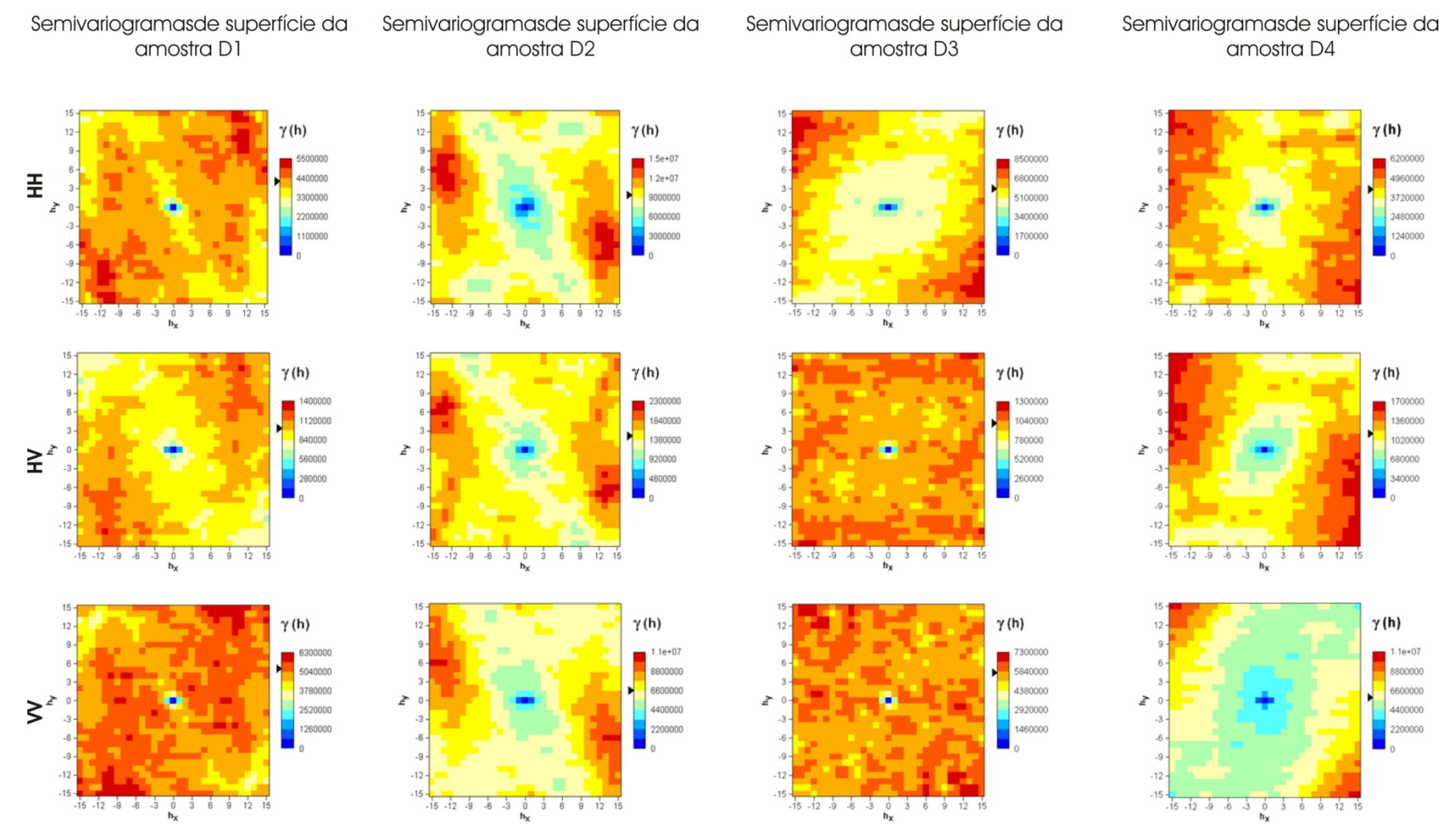

Figura B. 11 - Semivariogramas de superfície das amostras D1, D2, D3 e D4 adquirida da imagem SAR Amplitude após o processamento de correção geométrica e com janela de amostragem de 30x30 pixels.

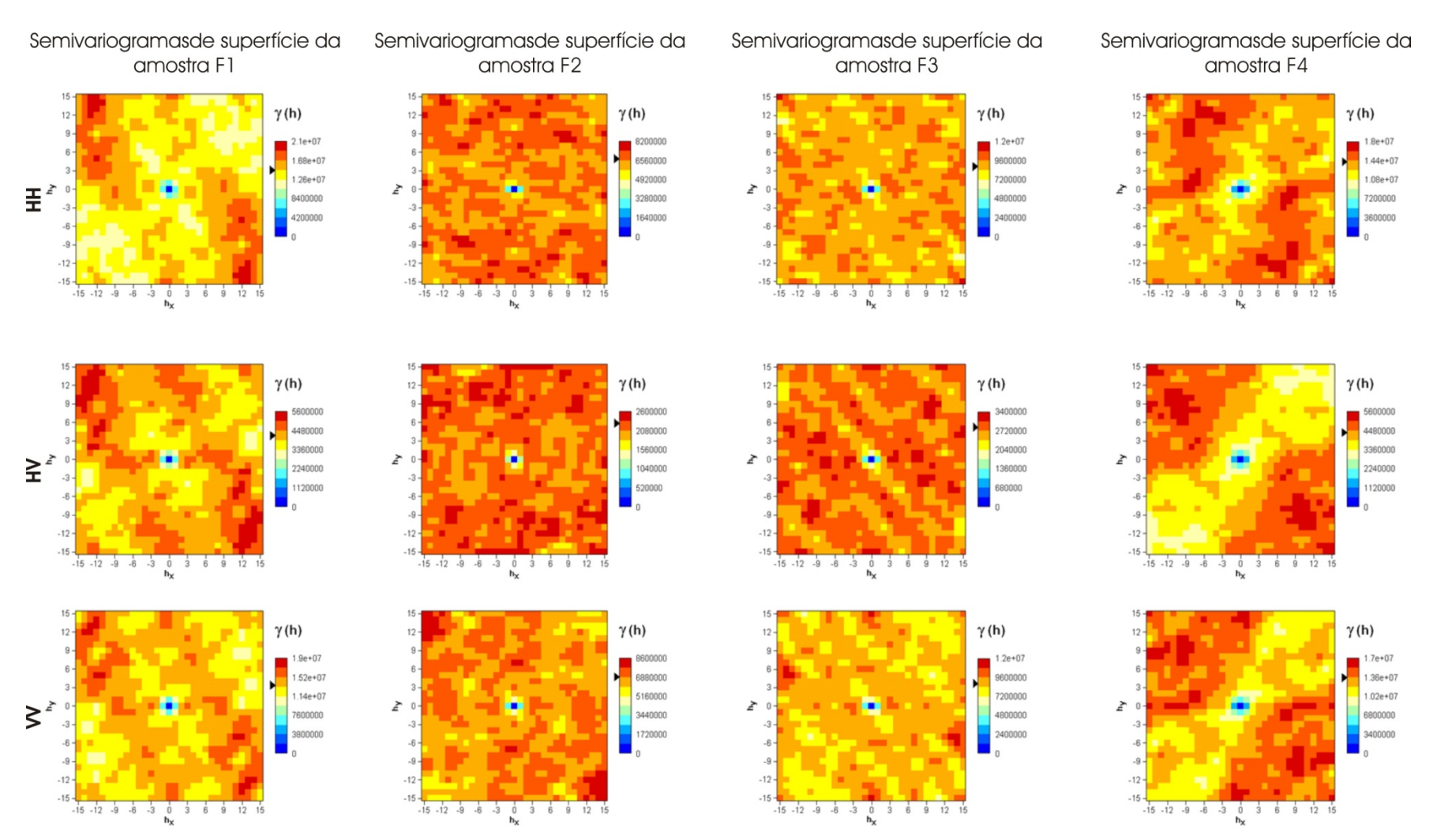

Figura B. 12 - Semivariogramas de superfície das amostras F1, F2, F3 e F4 adquirida da imagem SAR Amplitude após o processamento de correção geométrica e com janela de amostragem de 30x30 pixels.